# DON

# BOSCOCOLLEGEDEPARTMENTOFCOMPUTER

**SCIENCE** 

**SUBJECTNAME:**PROGRAMMINGINJAVA

**PAPERCODE :**17UCS09

**SEMESTER** VI

#### **UNIT–I**

Java Evolution – Simple Java Program – Java program structure – Java Tokens – JavaStatements – JVM – Command Line Arguments – Constants, Variables, and Data Types – OperatorsandExpressions.

#### **UNIT–II**

Decision Making and Branching: Introduction – Decision Making with if Statement – Simple if Statement – The if…else Statement – Nesting of if…else Statement – The else ifLadder–TheSwitchStatement–The?:Operator.DecisionMakingandLooping:Introduction – The While Statement – The Do Statement – The For Statement – Jumps in Loops – LabelledLoops. Classes, Objects and Methods: Introduction – Defining a Class – Fields Declaration –Methods Declaration – Creating Objects – Accessing Class Members – Constructors – MethodsOverloading – Static Members– Nesting of Methods– Inheritance – Overriding Methods–FinalVariablesandMethods–FinalClasses–FinalizerMethods– AbstractMethodsandClasses–MethodswithVarargs–VisibilityControl.

#### **UNIT–III**

Arrays,StringsandVectors:Introduction–One-dimensionalArrays–CreatinganArray – Two-dimensional Arrays– Strings– Vectors– WrapperClasses– Enumerated Types– Annotations.Interfaces:Introduction–DefiningInterfaces–ExtendingInterfaces–Implementing Interfaces – Accessing Interface Variables – Packages: Introduction – Java APIPackages – Using System Packages – Naming Conventions – Creating Packages – Accessing aPackage– UsingaPackage–AddingaClasstoaPackage –HidingClasses–Static Import.

#### **UNIT–IV**

Multithreaded Programming:Introduction – Creating Threads –Extending the Threadclass – Stopping and Blocking a Thread - Life cycle of a Thread – Using Thread methods –Thread Exceptions – Thread Priority – Synchronization – Implementing the Runnable interface –Interthread Communication. Managing Errors and Exceptions: Introduction – Types of Errors – Exceptions – Syntax of Exception Handling Code – Multiple Catch Statements – Using FinallyStatement – Throwing Our Own Exceptions. Applet Programming: Introduction – DifferenceBetween Applets and Applications – Write Applets - Building Applet code - Applet life cycle -Creating an Executable Applet – Designing a web page – Applet Tag – Adding Applet to HTMLFile– Running the applet – Applet Tags –Passing Parameters to Applets – Aligning the Display –DisplayingNumerical values– Gettinginput fromtheuser–Event handling.

#### **UNIT– V**

Graphics Programming: Introduction – The Graphics Class - Lines and Rectangles – Circles and Ellipses – Drawing Arcs – Drawing polygons – Line Graphs – Using Control LoopsinApplets–DrawingBarCharts.Managing I/OFiles inJava:Introduction– Concept ofstream – Stream classes – Byte stream classes – Character stream classes – Using stream – Using thefile class – Creation of Files – Reading/Writing characters – Reading/Writing Bytes – HandlingPrimitiveDatatypes– ConcatenatingandbufferingBytes-Randomaccess files.

#### **TEXTBOOK**

1. E. Balagurusamy, "Programming with Java," 4<sup>th</sup> Edition, Tata McGraw Hill Pub. Ltd.,NewDelhi,2009.

#### **REFERENCEBOOKS**

- 1. HerbertSchild,"Java:TheCompleteReference,"NinthEdition,OraclePress,2014
- 2. RohitKhurana,"ProgrammingwithJAVA,"VIKASPub.,2014

# **UNIT**

# **IJAVAEVOLUTIO**

#### **N**

#### **JavaHistory**

- Javaisahigh
	- levelprogramminglanguageoriginallydevelopedbySunMicrosystemsandreleasedin1991.
- Javarunsona varietyofplatforms,such asWindows,Mac OS,andthevariousversionsof UNIX.

Sojavaisplatformindependent.

- JavawasdesignedforthedevelopmentofsoftwareforconsumerelectronicdeviceslikeTVs,VCRs,toasters and such otherelectronicdevices.
- $\varpi$ 1990 AteamofSunMicrosystemsheadedbyJamesGoslingwasdecidedtodevelopaspecialsoftwarethat canbeused tomanipulateconsumer electronicdevices.
- $\varpi$ 1991 Cheteamannouncedanewlanguagenamed "oak".
- $\varpi$ 1992 Cheteamdemonstratedtheapplicationoftheirnewlanguagetocontrolalistofhomeapplications.
- $\varpi$ 1993 « The teamknownas GreenProjectteamcame upwith the idea of developing webapplets.
- $\varpi$ 1994 Cheteamdevelopedawebbrowsercalled HotJava 'tolocateandrunappletprogramsoninternet.
- $\varpi$ 1995  $\ell$  OakwasrenamedJava.
- $\varpi$ 1996 CunreleasesJavaDevelopmentKit1.0.
- $\varpi$ 1997 & SunreleasesJavaDevelopmentKit1.1.
- $\varpi$ 1998 SunreleasestheJava2withversion1.2.
- $\varpi$ 1999 & Sunreleasesstandardedition(J2SE)andenterpriseedition(J2EE).
- $\varpi$ 2000 U2SEwithSDK(softwaredevelopmentkit)1.3wasreleased.
- $\varpi$ 2002 J2SEwith SDK1.4wasreleased.
- $\overline{\omega}$ 2004 U2SEJDK5.0wasreleased.ThisisknownasJ2SE5.0.

#### **FEATURESOFJAVA**

- 1. Compiledandinterpreted. 6.Platform-independentandportable.
- 2. Objectoriented 7.Robust andsecure
- 3. Distributed 8.Familiar,simpleandsmall
- 4. Multithreadedand Interactive 9.Highperformance

#### 5. DynamicandExtensible

#### **Compiledandinterpreted**

Javaisatwo-stagesystem that isbothcompliedandinterpretedlanguage.

Firstjavacompilertranslatessourcecodeintobytecodeinstructions.

Thebytecodesarenotmachineinstructions.

Secondstagejavainterpretergeneratesmachinecodethatcanbedirectlyexecutedbythemachinethat runningthejavaprogram.

#### **PlatformIndependentand Portable**

Themostsignificantcontributionof java overotherlanguage isitsportability.

Javaprogramscanbeeasilymovedfromonecomputersystemtoanother,anywhereandanytime.

- ChangesandUpgradesinoperatingsystems,processorsandsystemresourceswillnotforceany
	- changesinJavaprograms.ThisisthereasonwhyjavahasbecomeapopularlanguageforprogrammingonInternet, whichinterconnectsdifferentkindsofsystems worldwide.
- WecandownloadajavaappletfromaremotecomputerontoourlocalsystemthroughInternetandexecuteit locally.
- Javaensuresportabilityintwoways.FirstjavacompilergeneratesBytecodeinstructionsthat
	- canbeimplementedonanymachine.Secondly, the sizes of the primitive data types are machine independent.

#### **ObjectOriented:**

Javaistrulyobject-orientedlanguage.Almost everythinginJavaisanobject.

Allprogramcodeanddataresidewithinobjectsandclasses.

Javacomeswithanextensivesetoffclasses,arrangedinpackagesthatwecanuseinourprogramsbyinheritan ce.

Theobjectmodelinjavaissimpleandeasytoextend.

#### **RobustandSecure:**

Javaisarobustlanguage.Itprovidesmanysafeguardstoensurereliablecode.Ithasstrictcompiletimeand runtimechecking for datatypes.

Itisdesignedasgarbagecollectedlanguagerelievingtheprogrammersvirtuallyallmemory managementproblems.

Javaalsoincorporatestheconceptofexceptionhandlingwhichcapturesserieserrorsand

eliminatesriskofcrashingthesystem.

Theabsenceofpointersinjavaensuresthatprogramscannotgainaccesstomemorylocationswithoutprope r authorization.

#### **Distributed:**

- Javaisdesignedasadistributedlanguageforcreatingapplicationsonnetworks.Ithastheabilitytoshareboth dataand programs.
- Javaapplicationscanopenandaccessremoteobjectsoninternetaseasilyastheycandoina localsystem.
- Thisenablesmultipleprogrammersatmultipleremotelocationstocollaborateandworktogetheronasingle project.

#### **Simple,SmallandFamiliar:**

Javaisasmallandsimplelanguage.ManyfeaturesofCandC++thatareeitherredundantorsourcesof unreliablecodearenot partofjava.

Forexamplejavadoesnotusepointers,preprocessorheaderfiles,gotostatementand

overloadingandmultipleinheritance and manyothers.

# **MultithreadedandInteractive:**

Multithreadedmeanshandlingmultipletaskssimultaneously.Javasupportsmultithreadedprograms.This meansthatweneednotwaitfortheapplicationtofinishonetaskbeforebeginninganother.

 $\overline{\omega}$  For example we can listen to an audio clip while scrolling a page and at the same time downloadanapplet from adistant computer.

Thisfeaturegreatlyimprovestheinteractiveperformanceofgraphicalapplications.

#### **Highperformance**

Javaperformanceisimpressiveforaninterpretedlanguage,mainlyduetotheuseofintermediatebyte

code.Accordingtosun, javaspeed is comparable to the native  $C/C++$ .

Javaarchitectureisalsodesignedtoreduceoverheadsduringruntime.Further,theincorporation ofmultithreadingenhances theoverallexecutionspeed ofjava programs.

#### **DynamicandExtensible**

Javaisadynamiclanguage.

 $\overline{\omega}$  It iscapableofdynamicallylinkinginnewclasslibraries, methods, andobjects.

 $\overline{\omega}$ JavaprogramsupportfunctionswritteninotherlanguagessuchasCandC++.Thesefunctionsareknownas

#### **nativemethods.**

# **Java differs from C and**

#### **C++Differencesbetweenjavaand**

#### **C:**

Javadoesnot includetheCstatementkeywords**sizeof**and**typedef.**

Javadoesnotcontaindatatypes**struct** and**union.**

- Javadoesnotdefinethetypemodifierskeywords**auto,extern,register,signedandunsigned.**
- $\neg$  Javadoesnotsupport an explicit pointertype.

 Javadoesnothaveapreprocessor andwecannotuse**#define**,**# include**and**#ifdef** statements.

 $\lnot$  Javarequiresthat the functions with no arguments must be

declaredwithemptyparenthesisandnotwith the**void** keyword as done in C.

Javaaddsnewoperatorssuchas**instanceof**and>>>.

Javaaddslabeled**break** and**continue**statements.

#### **DifferencesbetweenjavaandC++:**

 $\lnot$  Javadoesnotsupport operator overloading.

Javadoes nothavetemplateclasses asinC++.

Javadoesnotsupportmultipleinheritanceofclasses.Thiscanbeaccomplishedby anewfeaturecalledas **"interface"**.

Javadoesnot supportglobal variables.

Javadoes notusepointers.

Javahasreplacedthedestructorfunctionwith afinalize()function.

 $\neg$ There are no headerfiles in java.

# **JAVAANDINTERNET**

JavaisstronglyassociatedwiththeinternetbecausethefirstapplicationprogramwritteninjavawasHot

java.

Itisawebbrowsertorunappletoninternet.

Internetuserscanusejavatocreateappletprograms&runthemlocallyusinga"**javaenabledbrowser"**suchas

Hotjava.

Theabilityofjavaappletstohitcharideontheinformationsuperhighwayhasmadejavaa

uniqueprogramminglanguagefortheinternet.

Duetothis, javaispopularlyknownas**internetlanguage**.

# **JAVADEVELOPMENTENVIRONMENT**

- Java environment includes a large number of development tools and hundreds of classes andmethods.
- The development tools are part of the system known as **Java Development Kit(JDK)** and theclassesandmethodsarepartofthe**JavaStandardLibrary(JSL),**alsoknownasthe**ApplicationPro gramming Interface(API).**

#### **JAVADEVELOPMENT KIT(JDK)**

- JavaDevelopmentKitcomeswithacollectionoftoolsusedfordevelopingandrunningjavaprograms.Theyare **-Applet viewer**(forviewingjavaapplets) EnablesustorunJavaapplets.
- $\neg$ **Javac**(javacompiler) IttranslatesJavasourcecodetobytecodefilesthattheinterpretercanunderstand.
- $\neg$ **Java**(javainterpreter) I Javainterpreter, which runsapplets and applications by reading and interpretingbytecodefiles.
- $\neg$ **Javadoc**(forcreatingHTMLdocument) CreatesHTMLformatdocumentationfromsourcecodefiles.
- $\neg$ **Javap**(javadissembler)  $\&$  Enablesusto convertbytecodefilesintoaprogramdescription.
- $\neg$ **Javah**(forC header files)  $\&$  Producesheader files foruse withnativecodes.
- $\neg$ **Jdb**(javadebugger)  $\in$  Ithelpsustofinderrorsinourprograms.

# **APPLICATIONPROGRAMMINGINTERFACE(API)**

Thejavastandardlibrary(orAPI)includeshundredsofclassesandmethodsgroupedintoseveralfunctionalpackage

- s. Mostcommonlyusedpackagesare
	- **Language support package**: -Acollection ofclasses and methods requiredfor implementingbasicfeaturesofjava.
	- **Utilities package**: A collection of classes to provide utility functions such as date andtimefunctions.
	- **Input/outputpackages:**-AcollectionofclassesrequiredforInput/outputmanipulation.
	- **Networking packages:**  A collection of classes for communicating with other computersviainternet.
	- **AWTpackages**:-TheAbstractwindowToolKitpackagecontainsclassthatimplements platformindependent graphicalinterface.
	- **Appletpackage:**-Thisincludessetofclassesthatallowsustocreatejava applets.

# **JavaRuntimeEnvironment(JRE)**

Itfacilitatestheexecution ofprogramsdevelopedinjava. Itcomprisesofthefollowing:

**Java Virtual machine(JVM):**It is a program that interprets the intermediate java bytecode and generates the desired output. It is because if byte code and JVM concepts thatprogramswritten in Javaarehighlyportable.

- **Runtimeclasslibraries:**Thereareasetofcore classlibrariesthatarerequiredfortheexecutionofjavaprograms.
- **Userinterfacetoolkits:**AWTandswingareexamplesoftoolkitsthatsupportvariedinput methodsfortheuserstointeractwithapplicationprogram.
- **Deploymenttechnologies:**JREcomprisesthefollowingkeydeploymenttechnologies:
	- **Javaplug-in:**Enablestheexecutionofajava appletonthebrowser.

**JavaWebstart:**Enablesremote-deployment ofanapplication.

# **SIMPLE JAVAPROGRAM**

#### **Simplejavaprogram**

classSampleOne { publicstaticvoidmain (Stringargs[]) { System.out.println(**"JavaisbetterthanC++");**

**Classdeclaration**

}

Thefirstline

}

ClassSampleOne declaresaclass,javaisatrueobject-orientedlanguageandtherefore,

**everythingmustbeplacedinsideaclass**. **class**isa**keyword**anddeclaresthata newclassdefinitionfollows. SampleOne isajavaidentifierthatspecifiesthenameoftheclasstobedefined.

# **OpeningBrace**

Every class definition in java begins with an opening brace **"{"** and ends with amatchingclosing brace**"}".**

# **Themainline**

 $\pi$ Thethirdline

#### **publicstaticvoidmain(Stringargs[])**

Theabove linedefinesamethodnamedmain.

This issimilar tothe**main()**functioninC/C++.

- Every java application program must include the **main() method**. This the starting point fortheinterpreterto begintheexecutionoftheprogram.
- Ajavaapplicationcanhaveanynumber ofclasses but**only one**ofthem mustincludea **main** methodtoinitiatetheexecution.
- Thelinecontains anumberofkeywords**public,staticandvoid.**
- *-Public* : The keyword public is an access specifier that declares the main method asunprotectedandthereforemaking itaccessibletoallother classes.
- -*Static : Declares* this method as one that belongs to the entire class and not a part of any objectof the class. The main methods must always be declared as static since the interpreter uses thismethodbeforeanyobjectarecreated.
- *Void:*Thevoidstatesthatthemainmethod doesnotreturn anyvalue.

#### **Theoutputline**

 $\neg$ Theonlyexecutablestatement in the program is

#### System.out.println("JavaisbetterthanC++");

 $\neg$ This issimilartoprintf() statementofCorcout<<constructofC++.

-Sincejavaisatrueobject orientedlanguage, every method must be part of anobject.

-Theprintlnmethodisamemberofthe outobject, whichisastaticdatamember of System

class.

 $\neg$ This lineprints the string "javais better than C++." Anapplicationwithtwoclasses

#### $class$ **Room**

 $\mathcal{E}$ 

k.

 $\{$ ſ publicstaticvoidmain(Stringargs[]) floatlength; floatbreadth:  $\{$ void getdata(floata, float b) float area; Roomroom1=newRoom();  $length=a;$ room1.getdata $(14,10)$ ; breadth=b; area=room1.length\*room1.breadth; System.out.println("area="+area);  $\mathcal{E}$ 

 $\mathcal{E}$ 

ClassRoomArea

 $\mathcal{V}$ 

Documentation

sectionPackagestateme

 $nt$ 

Import

statementsInterfacestat

ements

Class

DefinitionsMainmethod

Class  $\left\{ \right.$ MainmethodDefinition

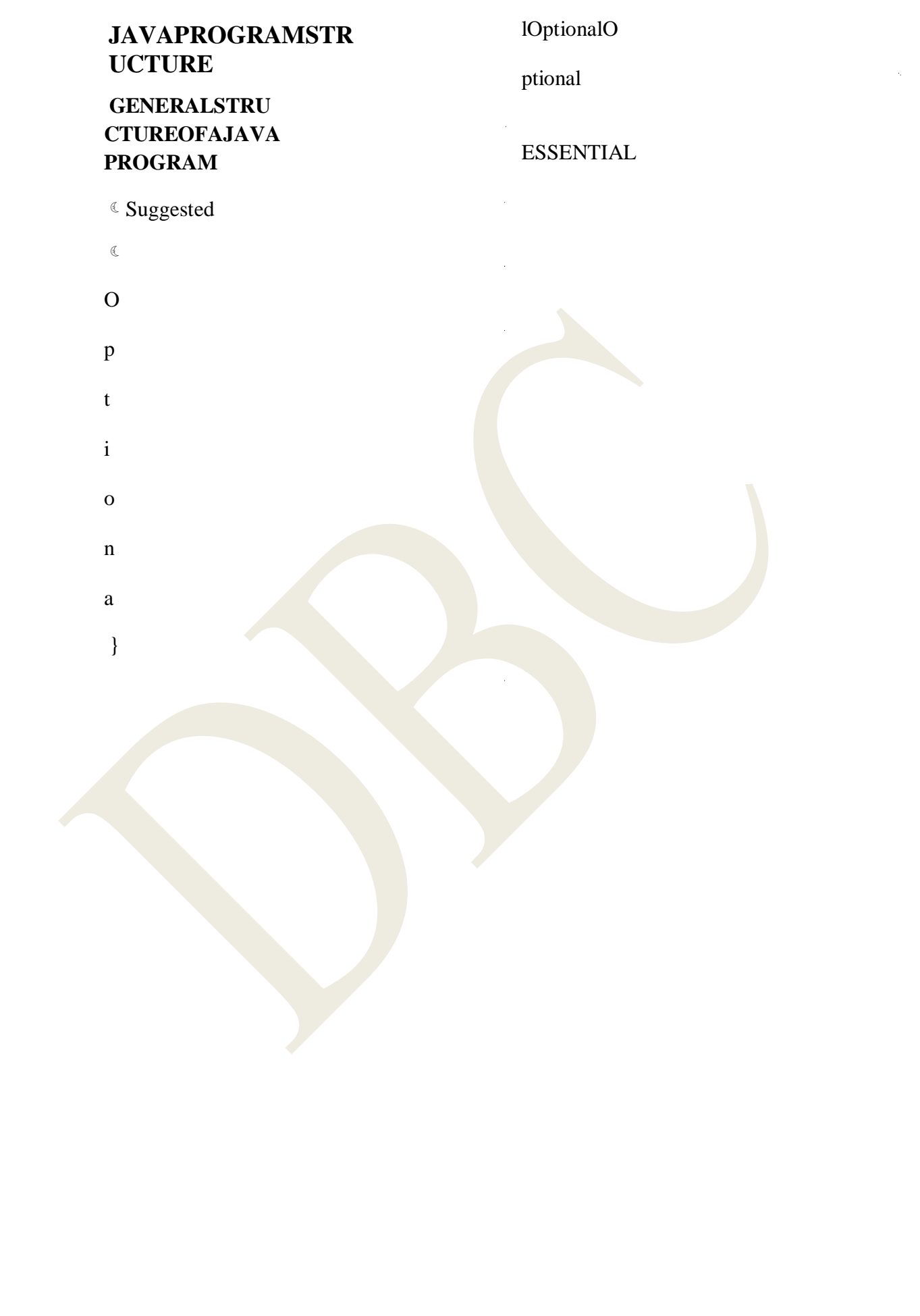

#### **Documentationsection:**

- Thedocumentationsection comprisesaset ofcommentlines givingthenameoftheprogram,theauthorandother details.
- Commentsmustexplainwhyandwhatofclassesand howofalgorithms.
- Javaalsousesathird styleofcomment/\*\*….\*/knownasdocumentationcomment.Thisformofcommentisusedforg eneratingdocumentation automatically.

#### **PackageStatement:**

- Thisstatementdeclaresapackagename
	- andinformsthecompilerthattheclassesdefineherebelong to thispackage. Example Packagestudent;
		- Thispackagestatementisoptional.

# **ImportStatements:**

- Thisissimilartothe#includestatementinC.ExampleImport
- student. test;

# **InterfaceStatements**:

- Aninterfaceis likeaclassbutincludesagroupofmethoddeclaration.
- Thisisalsoanoptionalsectionandis usedonlywhenwewishto implementthemultipleinheritancefeatures intheprogram.

# **ClassDefinitions:**

- Ajavaprogram maycontain multipleclass definitions.
- Classesaretheprimary andessentialelementsof ajavaprogram.
- Theseclasses are used to map the objects of realworld problem.

# **Mainmethodclass:**

- Everyjavaprogramrequiresamainmethodasitsstartingpoint.
- Themainmethodcreates objectsofvariousclassesandestablishescommunication between them.
- On reaching the end of main, the program terminates and the control back to theoperatingsystem.

# **JAVATOKENS**

Ajavaprogramisbasicallyacollectionofclasses.

 $\overline{\omega}$ A class is defined by a set of declaration statements and methods containing

executablestatements.

 $\varpi$ Moststatementscontainexpression, which describe the actions carried outondata.

# **Smallestindividualunitsinaprogramare knownastokens.**

The compilerrecognizesthemforbuilding upexpressionsandstatements.

Insimpleterms,ajava programisacollectionof tokens,commentsandwhite spaces.

Javalanguageincludes**fivetypesoftokens.**

# **Theyare**

- Reservedkeywords
- $\lnot$  Identifiers
- $\lnot$  Literals
- **Operators**
- Separators

#### **JavaCharacterset**

- Thesmallestunitsofjavalanguagearethecharactersusedtowritejavatokens.
- $\neg$ These characters are defined by the Unicode character set, an emerging standardthattriestocreatecharactersforalargenumberof scriptsworldwide.

#### **Reservedkeywords**

- Javalanguagehas reserved60 wordsas keywords.
- These keywords combined with operators and separators according to syntax,form definitionofthejavalanguage.
- Sincekeywordshave specificmeaningin java,wecannotusethem asnamefor variables,classes,methods andsoon.Allkeywordsaretobewritten inlowercaseletters.Someexamples arebyte,class,
- do,extends,for,importetc.

# **Identifiers**

They are used for naming classes, methods, variables, objects, labels, packagesandinterfaces inaprogram.

Rulesfornaming anidentifier

Theycanbeofanylength.

Uppercaseandlowercaseletteraredistinct.

**Literals**

#### **Operators**

Theycanhavealphabets, digits, underscoreanddollarsigncharacters.

Theymustnotbeginwithdigit.

#### **Egaverage, sum**

Literals in java are a sequence of characters that represent constant values to

bestoredin variables.

Javalanguagespecifiesfivemajortypesofliterals.Theyare

Integerliterals

Floating-pointliterals

Characterliterals

Stringliterals

Booleanliterals

An operator is a symbol that takes one or more arguments and operators on themtoproducearesult.

#### **Separators**

**.**

Separators are symbols used to indicate where groups of code

aredividedand arranged.

**()parantheses,{}braces, []brackets,;semicolon,, comma,. period**

# **JAVASTATE MENTS**

Javastatementsarelikenatural**language**s.

Astatementisanexecutablecombinationoftokensendingwitha**semicolon(;)** mark.

Statementsareexecutedinsequenceinthe orderinwhichtheyappear.

#### **Javaimplementsseveraltypesofstatements,theyare**

**EXECUTE:** These do nothing and are used during program development as a placeholder.

 $\varpi$ *Labeled statement*  $\ell$  Any statement begin with a label, such labels must not

bekeywords, already declared local variables, or previously used labels in this

module.Labelsin javaareused asthearguments ofjumpstatement.

 $\varpi$ *Expressionstatements* UavahasseventypesofExpressionstatements.Assignment,preincrement, pre-decrement, post-increment, post-decrement, method call andAllocationExpression.

 $\sigma$ **Selection statement**  $\epsilon$  These select one of the several control flows. They areif, if-else **andswitch**

 $\overline{\omega}$ *Iterationstatement* © Thesespecifyhowandwhenloopingwilltake place.Theyare**while**,

**doandfor.**

 $\overline{\omega}$ *Jump statement*  $\in$  Jump statement pass control to the beginning or end of the current block or toa labeledstatement.Theyare**break,continue,returnandthrow.**

 $\overline{\omega}$ **Synchronizationstatement** « Theseare usedforhandlingissueswithmulti-threading.

 $\varpi$ **Guardingstatement** Usedfor safehandlingofcodethatmay causeexception.

Thesestatementsusethekeywords **try,catch,andfinally**.

# **JAVAVIRTUALMA CHINE**

Alllanguagecompilerstranslatesourcecodeintomachinecode. Java compilerproducesan intermediate codeknown as**bytecode**for amachine that doesnot

exist.

Thismachineiscalledthe**Java VirtualMachine**. Theprocessofcompilingajava programintobytecode isreferredtoas**virtualmachinecode**.

# **SOURCECODE BYTE**

#### **CODEProcessofCompilation**

Thevirtualmachinecodeisnotmachinespecific.

 $\varpi$ The machine specific code (machine code) is generated by the java interpreter by

actingasaintermediarybetween thevirtual machineandtherealmachine.

# **VIRTUALMACHINE REALMACHINE**

# **Processofconvertingbytecodeintomachinecode**

Thejavaobject framework(JavaAPI)actsastheintermediarybetweentheuserprogramsandthevirtual machine which in turn acts as the intermediary between the operating system and the javaobjectframework

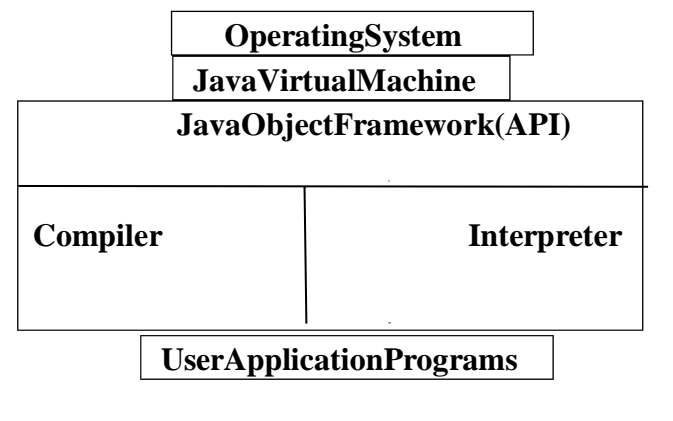

# **LayersofinteractionsforJavaprograms**

# **COMMANDLINEARGUMENTS**

Commandlineargumentsareparameters thataresuppliedtotheapplicationprogram atthetimeofinvoking it forexecution.

```
ClassComLineTest
```

```
{
```

```
Publicstaticvoidmain(Stringargs[ ])
```
#### {

```
int count,i= 
0;Stringstring;
count=args.length;
System.out.println("Numberofarguments="+count);whi
le(i<count)
{
     string=args[i];i
     =i+1;
     System.out.println(i+":"+ "Javais"+string+"!");
 }
```
}

}

Compileandruntheprogramwiththecommandlineasfollows:

Java**ComLineTest**SimpleObject\_OrientedDistributedRobustSecure

PortableMultithreadedDynamic

Duringtheexecution, the commandlinearguments Simple, Object\_Oriented, etc. are passed to the program through the array **args.** That is the element **args[0]** contains Simple,**args[1]** containsObject\_Oriented ,andsoon.Theseelementsareaccessed usingtheloopvariable Iasan indexlike

# name=args[i]

Theindexi isincrementedusingawhileloopuntilalltheargumentsare accessed.Thenumberifargumentsis obtained bystatement

count=args.length;

# **CONSTANTS**

a

Constantsreferstofixedvalues thatdonotchange during the execution of

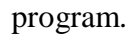

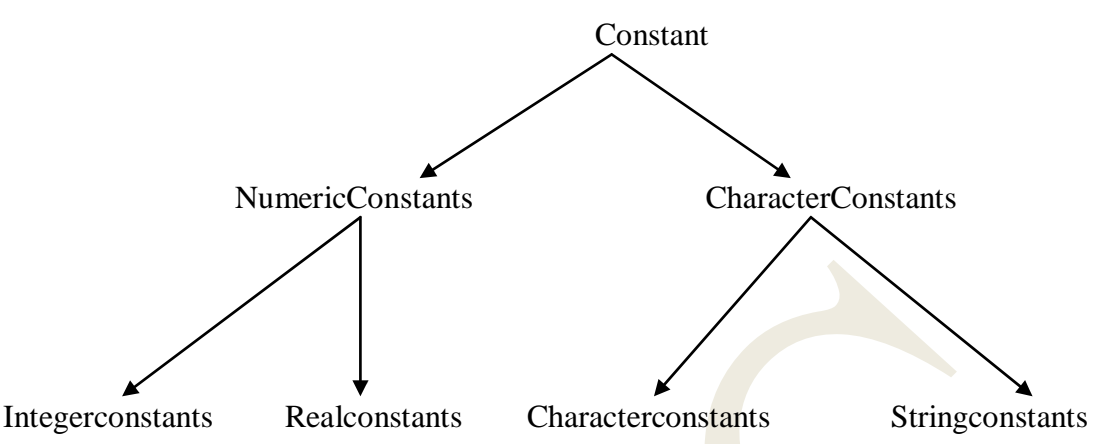

# $\neg$ IntegerConstants

Itrefersto asequenceofdigits. Thereare3typesofintegers, namely

- Decimalinteger
- Octalinteger
- Hexadecimalinteger

```
Decimalintegersconsistofasetofdigits, 0through9, preceded by an optional
```
minussign.

Embeddedspaces, commas, and non-digit characters are not permitted between digits.

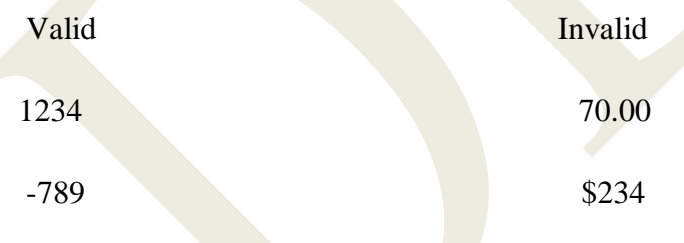

Anoctalintegerconstant consists of any combination of digits from set 0through 7, with a leading0.

Examples

0345

0556

 $\checkmark$  Asequence of digits preceded by  $0x$  or  $0X$  is considered as hexadecimal integer.

 $\checkmark$  TheyincludealphabetsAthrough For athroughf.

AletterAthroughFrepresentsthenumbers10through15.Followingaretheexamplesofvalidhexadecimali ntegers.

 $0X2$  $0X9F$  $0$ x $bc$ d  $0x$ 

#### $\neg RealConstraints$

Numberscontaining fractional parts are called real or floating point constants. Examples are 0.087

 $-0.98$ 456.78

These numbers are shown indecimal notation, having a whole number followed by decimalpointandthefractionalpart, which is an integer. That is

 $213.$ - 71 areall validreal numbers. .98

A real number may also be expressed in exponential or scientific notation. For example, thevalue 215.45 may be written as 2.1545 e2 in exponential notation. The general form is

Themantissaiseitherarealnumberexpressedindecimalnotationoraninteger.

 $\mathcal{L}$ The exponentisan Integerwith an optional plus or minus sign.

The letterese parating the mantissaand the exponent can be written ineither lowercase or uppercase. Examples oflegal floatingpointconstants are

 $1.5e + 5$  $0.65e4$  $12e-2$ 

Afloating pointconstantmay comprise fourparts:

- awholenumber
- adecimalpoint
- afractionalpart
- anexponent

#### $\neg$ Singlecharacterconstants

Asinglecharacterconstant contains as inglecharacter enclosed within a pair of single quote marks.

Examplesofcharacterconstants are:

 $5,$  $\cdot$   $\mathbf{X}$  $\ddots$ 

#### $\neg$ Stringconstants

Astringconstantissequence of charactersenclosed between double quotes.

The characters may be alphabets, digits, special characters and blankspaces. Examples are:

"Hello" "1997"

# $\neg$ Backslashcharacterconstants

• Javasupportssomespecial backslashcharacter constantsthatareusedinoutputmethods.

- For example, the symbol '\n'stands a newlinecharacter.
- Theyconsistoftwocharacters. These characters combinations are known as escapes equences.  $\bullet$

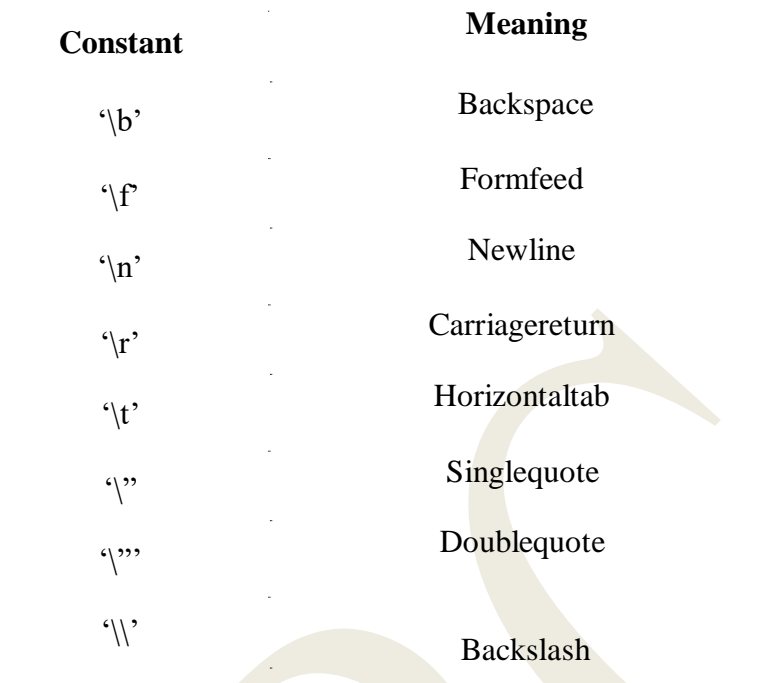

# **DATATYPES**

Datatypesspecifythesizeand typeof valuesthatcan be stored.

#### **IntegerTypes**

Integertypescanholdwholenumberssuchas123,-96,5678.Javasupportsfourtypesofintegers.

Theyare**byte,short, int, andlong.**

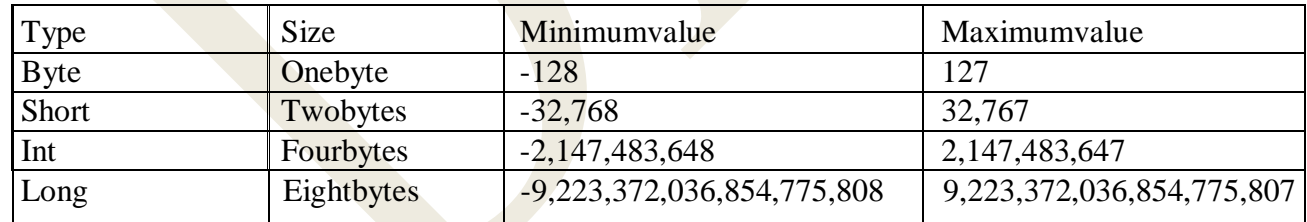

#### **FloatingPointTypes**

Floatingpointtypecontainsfractionalpartssuchas26.78and-7.890.

The**float**typevaluesaresingle-precisionnumberswhilethe**double**typesrepresentdoubleprecisionnumbers. Floatingpointnumbersaretreatedasdouble-precisionquantities.WemustappendforFtothenumbers.

Example:

1. 2 3 f7.6756 7 e5

Double-

precisiontypesareusedwhenweneedgreaterprecisioninstorageoffloatingpointnumbers.

FloatingpointdatatypessupportaspecialvalueknownasNot-a-Number(NaN).

Itisusedtorepresenttheresultofoperationssuchasdividingbyzero,whereanactualnumberisnotproduce d.  $\mathbf{I}$ 

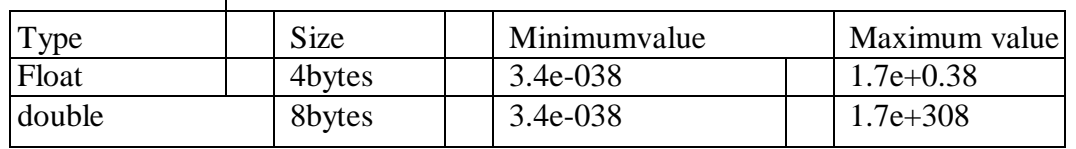

#### **CharacterType**

Javaprovidesacharacterdatatypecalled**char**.

Thechartypeassumesasizeof2bytesbut,basically,itcanholdonlyasinglecharacter.

#### **BooleanType**

Itisusedtotestaparticularconditionduringtheexecutionoftheprogram.

Thereareonlytwovaluesthatabooleantypecantake:trueorfalse.

Booleantypeisdenotedby thekeywordbooleanandusesonlyonebitofstorage.

# **VARIABLES**

Avariableisanidentifierthatdenotesastoragelocationusedtostore a datavalue.  $\overline{\omega}$  Variable namesmay consist of alphabets, digits, the underscore( )anddollarcharacters,

subjecttothefollowingconditions:

- 1. Theymustnotbeginwithadigit.
- 2. Uppercaseandlowercase aredistinct.
- 3. Itshould notbeakeyword.
- 4. Whitespaceisnot allowed.
- 5. Variablenamescanbeofanylength.

#### **Declarationof variables**

The declarationstatementdefinesthe typeof variable.Thegeneralformof

declarationofavariableis:

Variablesareseparatedbycommas.Adeclarationstatementmustendwithsemicolon.Somevaliddeclara

tions are:

intc ount; float x,y;

#### **Givingvaluestovariables**

Avariablemustbegivenavalueafterithasbeendeclareditisusedinanexpression.Thiscanbe

#### achieved intwoways:

- 1. Byusingan assignmentstatement
	- 2. Byusingareadst atement

#### **AssignmentStatement**

Asimple methodof givingvalue to avariableis through theassignment statement asfollows:

Forexample:

initialvalue=0; finalvalue  $=123$ :

Wecanalso

stringassignmentexpressionasshownbelow:x=y=z=0;

Itisalsopossibletoassignavaluetoavariableatthetimeofitsdeclaration.Thegeneralformisas follows:

Examples:

**int** finalvalue = 123;  $char$  yes  $=$  $\mathbf{Y}$ :

#### **ReadStatement**

Wemayalsogivevaluestovariablesinteractivelythroughthekeywordusingthe**readline()** method.

The**readline()**methodreadstheinputfromthekeyboardasastringwhichisthenconvertedtothe

correspondingdatatype usingthedatatypewrapperclasses.

# **Scopeof variables**

Javavariablesareactuallyclassifiedintothreetypes:

- Instancevariables
- Classvariables
- Localvariables
- Instanceandclassvariablearedeclaredinsideaclass.Instancevariablesarecreatedwhen

theobjectsareinstantiatedandtheyare associatedwiththeobjects.

Classvariablesareglobaltoaclassandbelongtotheentiresetofobjectsthatclasscreates.

Onlyonememorylocationis createdforeach classvariable.

Variablesdeclaredandusedinsidemethodsarecalledlocalvariables.Theyarenotavailabl

e

foruseoutsidemethoddefinition.

# **Typecasting**

Weoftenencountersituationswherethereisaneedtostoreavalueononetypeintoavariableof

anothertype.

Insuchsituation,wemustcastthevaluetobestoredbyproceedingitwiththetypenamein

parentheses.Thesyntaxis

Theprocess ofconverting onedatatypeto another is called**casting.** Examples:intm=50;

byten=(byte)m;

FourintegertypescanbecasttoanyothertypeexceptBoolean.Castingintoasmallertypemayresultinlossofd ata.Similarly,thefloatanddoublecanbe casttoanyothertype exceptBoolean.

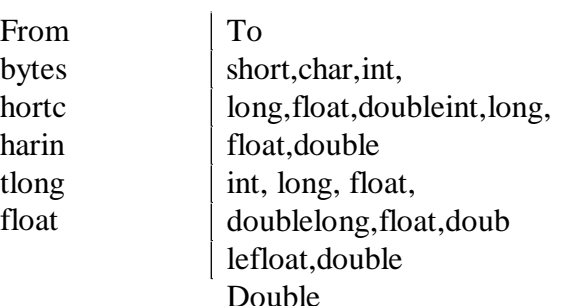

#### **Caststhatresultsinnolossofinformation**

# **Gettingvaluesof variables**

Javasupportstwooutputmethodsthatcanbeused to sendtheresults tothescreen.

- print()method//print andwait
- println()method//print alineandmovethenext line

Theprint()methodprintsoutputononelineuntilanewlinecharacterisencountered.

For example, the statementsSystem.out.print ("Hello");System.out.print("Java!" );

willdisplaythewordsHelloJava!Ononelineandwaitsfordisplayingfurtherinformationon

#### thesameline.

Theprintln()method,bycontrast,takestheinformationprovidedanddisplaysitona

line followed by a line feed.For exampleSystem.out.println("Hello");System.out.println ("Java!");

# will produce the following

output:Hello

Java!

# **OPERATORSANDEXPRESSIONS**

# **Introduction:**

Javasupportsarichsetofoperators.

Anoperatorisasymbolthat isusedformanipulatedataandvariables.

Operatorsareusedinprogramstomanipulatedataandvariables.

# **Javaoperatorsareclassifiedintonumberofcategories.**

Arithmeticoperators

Relationaloperators

Logicaloperators

Assignmentoperators

 $\neg Increment and decrement operators\n$ 

 $\neg Conditional operators$ 

 $\neg$  Bitwise operators

 $\neg$ Special operators

#### -ARITHMETICOPERATORS

wArithmetic operatorsare used to constructmathematical expressions as inalgebra

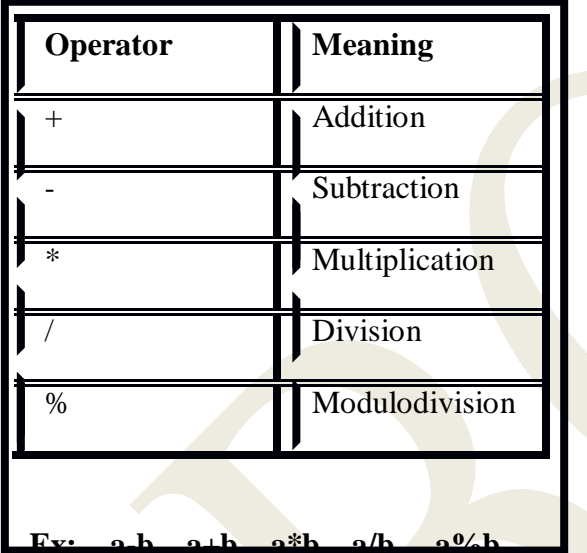

 $\overline{\omega}$ Hereaandbmaybevariableorconstants. Theyarealsoknownasoperands

 $\varpi$ -,+,\*,/,% arecalled operators.

#### *i*) Integerarithmetic

 $\sigma$ When both the operands in a single arithmetic expression such as a + b are integer,

the expression is called an "integer expression" and the operation is called as

"integerarithmetic".

wintegerarithmeticalwaysgivesanintegervalue.

```
E.g.: a=14, b=4a+b=18a-b=10a*b=56a/b=3(decimal
                                    part
      truncated)a\%b=2(reminderofinteger
      division)
```
-Formodulodivision, the signof there sult is always the signof the first operand.

```
-14\%3=2
```
# *ii*) Realarithmetic

wAnarithmeticoperationinvolvingonlyrealoperandiscalled"realarithmetic".

 $\varpi$ Arealoperandmayassumevalueseitherindecimalorexponentialnotation.

# Sampleprogram:

import java.io.

\*; class floatpoint

 $\{$ 

publicstaticvoidmain(Stringargs[])

 $\{$ 

floata= $20.5,b=6.4$ ;

System

.out.println(" $a =$ "+a);System.out.pr

 $intln("b="b" + b)$ 

);System.out.println(" $a+b=$ "+ $(a-a)$ 

 $b)$ :

System.out.println(" $a-b$ ="+( $a-b$ 

 $);$ System.out.println("a\*b="+(

 $a * b$ ));System.out.println(" $a/b =$ "+(

 $a/b$ ; System.out.println(" $a\% b =$ "+( $a$ 

 $%b$ );

 $\mathcal{E}$ 

 $\mathcal{E}$ 

# **Mixedmodearithmetic**

 $\overline{\omega}$ When one of the operands is real and the other is an integer, the expression is called amixed-mode<br>expression.

 $\sigma$ Ifeitheroperandisof the realtype, then the otheroperandisconverted to real and the realarithmeticisperformed.

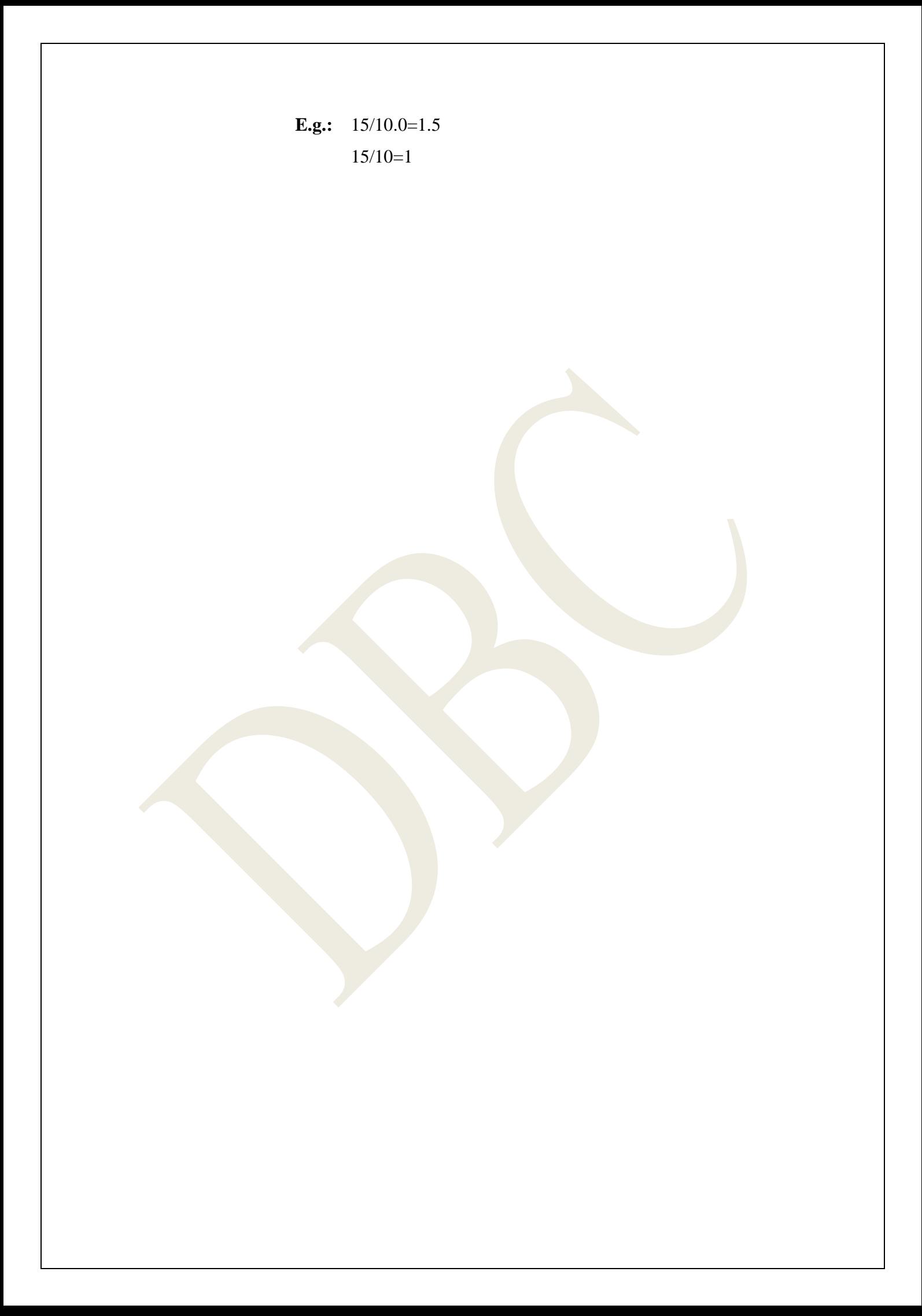

# $\neg \mathbf{RELATIONALOPERATORS}$

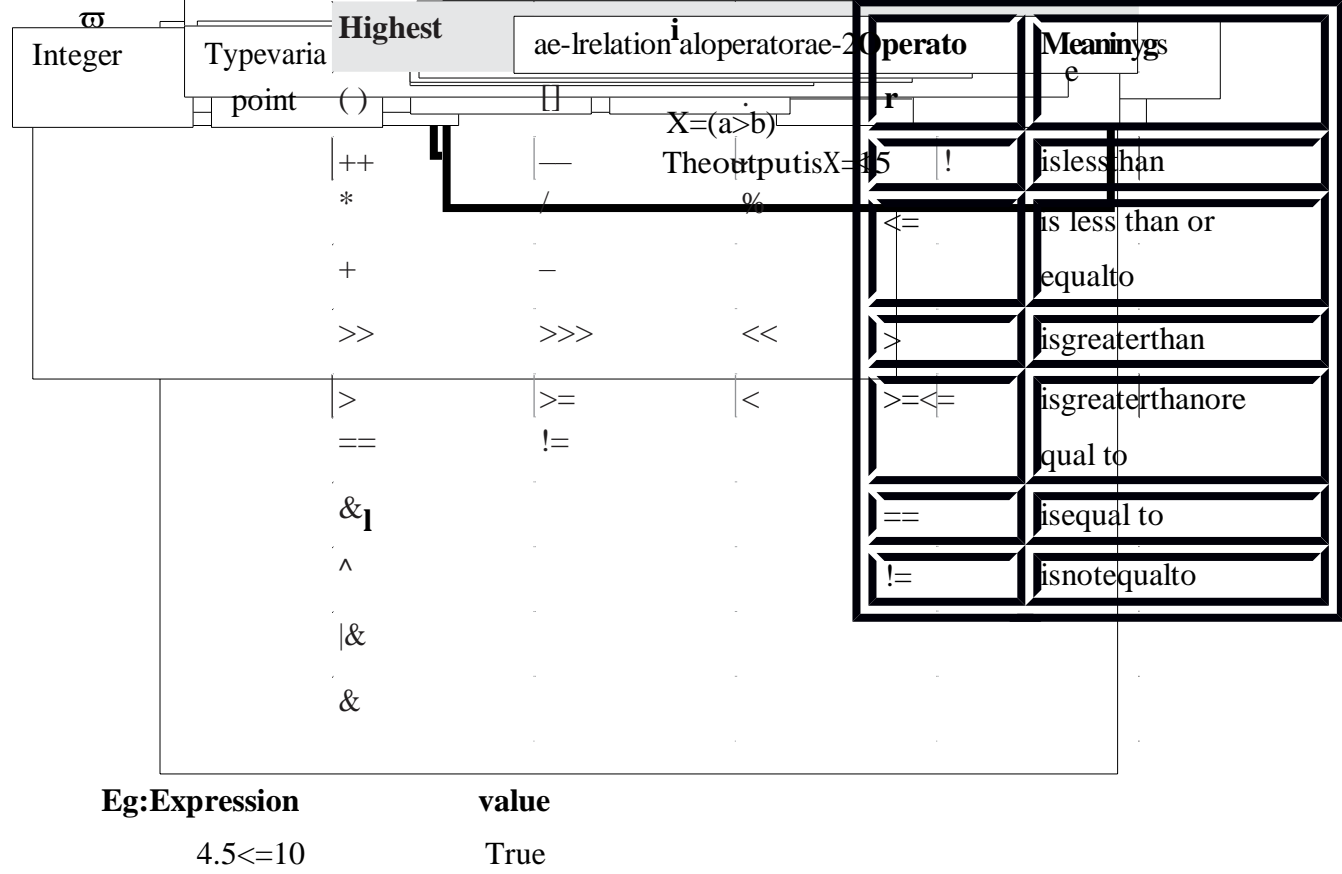

 $4.5 > = 10$ False

# $\neg$ LOGICALOPERATORS

 $\uppi$ Javahasthreelogicaloperators.

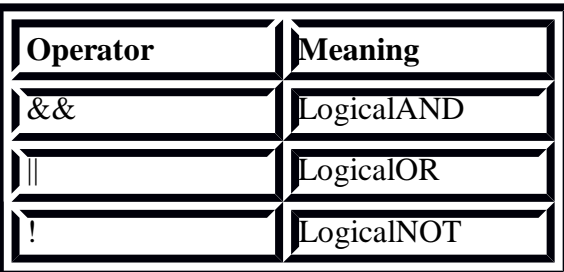

 $\textit{\textbf{w}Alogical operator returns either \textbf{TRUE} or \textbf{FALSE} values.}$ 

**TruthTable** 

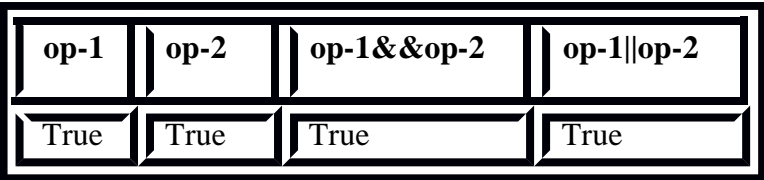

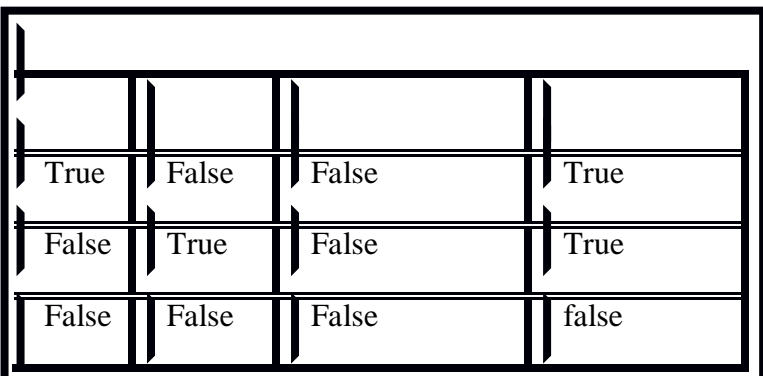

 $\varpi$ Logical operator & & and || are used to check compound condition (ie for combining two or morerelations)

 $\varpi$ When an expression combines two or more relational expressions then it is called logical

expressionoracompound relational expression

 $Eg$ : if (age $>55$  & &

salary<1000)if(mark1>40&&

 $mark2>40$ 

# -ASSIGNMENTOPERATORS

wUsedtoassignthevalueofanexpressiontoavariable.

 $\varpi$ Assignmentoperatorsareusuallyintheform"=".

**ωShorthandform:** 

vop=exp;

 $\mathbf{v} \in \text{variable}$ 

exp & expression

op iavabinaryoperator

ωTheassignmentstatementvop=exp;isequivalenttov=vop(exp);

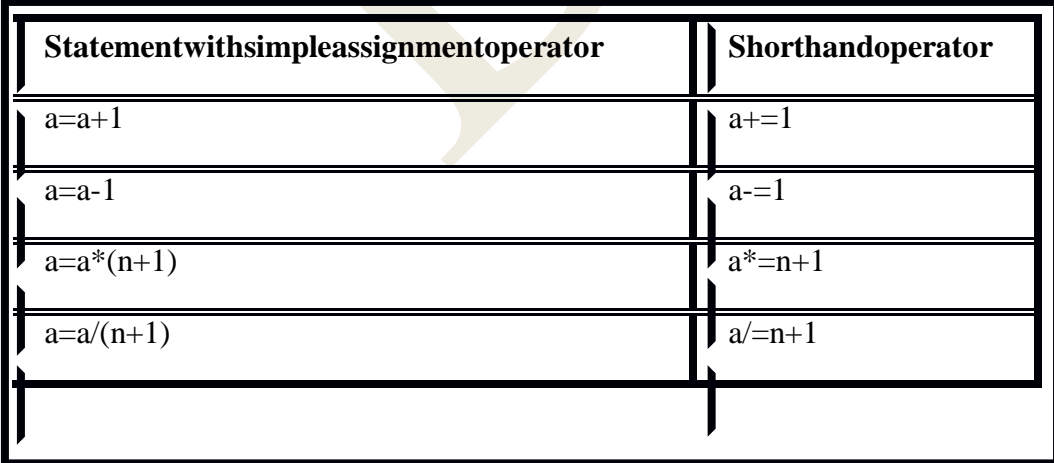

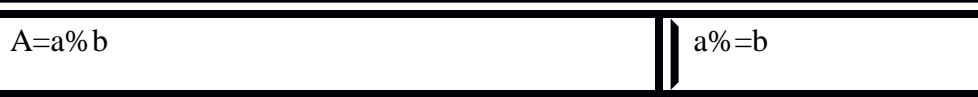

 $Z+Y+1$  which is equal to  $Z=Z+(Y+1)$ Eg:

#### **Advantages:**

It has3advantages.

-Easyto write.

-Easyto read

-Efficientcode.

# -INCREMENTANDDECREMENTOPERATORS

σTheyarealsocalledunaryoperator.

++ *L* Incrementoperator, add1to the operand

-- © Decrementoperator, subtract 1 to the operand

 $\varpi$ Theymayalsousedtoincrementsubscriptedvariables

Eg.  $a[i++]$ 

# **SampleProgram:**

 $\{$ 

classIncrementoperator

publicstaticvoidmain(Stringargs[])

 $\}$ 

 $intm=10, n=20;$ System.out.println(" $m =$ "+m); System.out.println("n="+n); System.out.println("++m="+++m); System.out.println(" $n++="+n++$ );Sy stern.out. println("m="+m);System.out.println  $("n="n")$ ;

 $\}$ 

#### Output

 $m=10$  $n=20$  $++m=11$  $n++=21$  $m=11n=$ 21

# $\neg$ CONDITIONALOPERATORS

 $\varpi$ The characterpair?: is used for conditional operator. wItisalsocalledasternaryoperator.

 $\overline{\omega}$ exp1,exp2,exp3areexpressions **ωTheoperator?:worksasfollows** 

-Expression1isevaluatedfirst, ifitsis true thentheexpression2 isevaluated.

-Ifexpression1isfalse, expression3 isevaluated.

# -BITWISEOPERATORS:

wBitwiseoperatorsareusedtomanipulatedataatvaluesofbitlevel.  $\varpi$ These operators are used for testing the bits, or shifting them to the right or left. **ωBitwiseoperatorsmaynottofloatordouble.** 

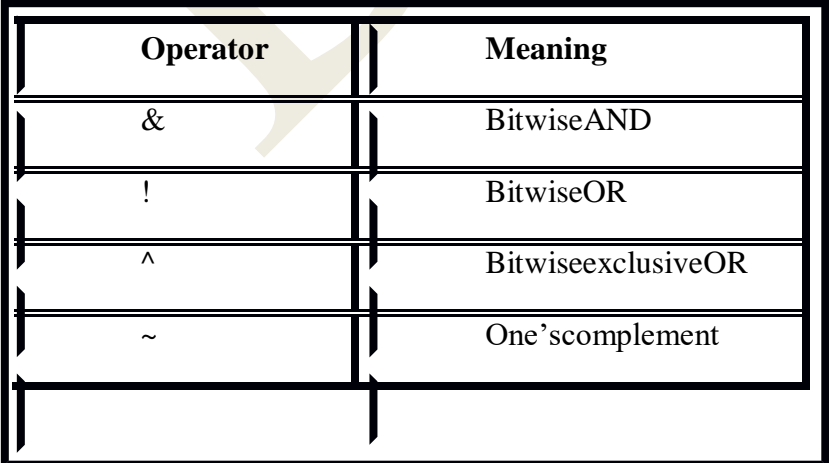

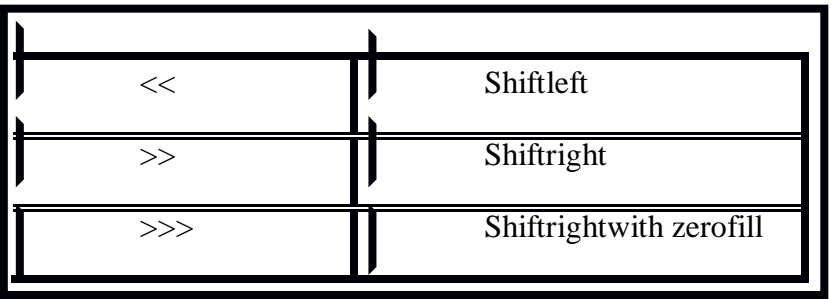

 $Eg:5 = 0000$ 

0101A=5

>>A // 1000 0010

 $< // 0000 1010$ 

# **SPECIALOPERATORS**

Javasupportsspecialoperators

 $\neg$ Instanceofoperator

Dotoperator(or)member selectionoperator (.)

# *Instanceofoperator:*

Instanceofoperatorisanobjectreferenceoperator.

Allowustodeterminewhetherthe objectbelongstoaparticularclassornot.

 $\varpi$ Return true, if the object on the left-hand side is an instance of the class given on the right-

handside.

# **E.g.**person**instanceof**student

Is **true**iftheobjectpersonbelongstoclass**student**;otherwiseitis**false**.

# *Dotoperator*

Thedotoperator**(.)** isusedtoaccesstheinstance variablesandmethodsofclassobjects.

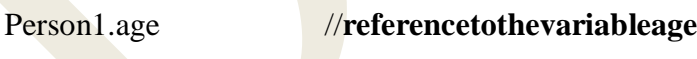

Person1.salary() //**referencetothemethodsalary()** 

It isalsousedtoaccessclassesandsubpackagesfromapackage.

# **ArithmeticExpressions**

 Anarithmeticexpressionisacombinationofvariablesconstantsandoperatorsarrangedasperthe syntaxofthelanguage.

Javacanhandledanycomplex mathematicalexpressions.

 Java does not have an operator for exponentiation. Some of the expressions areAlgebraicexp: Javaexp:

 $a^*b-c$  ab-c

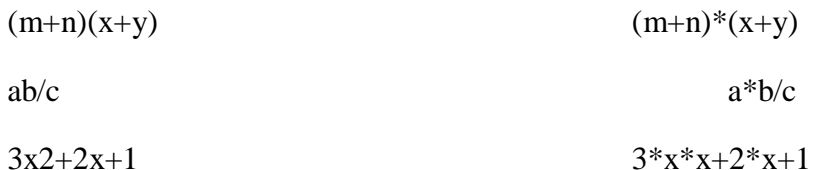

#### $\neg Evaluation of Expression:$

Expressionsare evaluatedusingan assignmentstatement of the form

#### $Variable = ex$ *pression:*

VariableisanyvalidJavavariablename. When the statement is encountered, the expression is evaluated first and the result then replaces the previous value of the variable on the left handside.

 $Eg:x=a*b-c;$ 

 $y=a-b/c+d;$ 

#### $\neg$ PrecedenceofArithmeticoperators:

Anarithmeticexpressionwithoutanyparentheseswillbeevaluatedfromlefttoright usingtherules ofprecedenceofoperators.

• ThetwodistinctprioritylevelsofarithmeticoperatorsinJavaare,

Highpriority  $*$ /%

Lowpriority

 $\neg$ Type conversions

#### inExpressions: AutomaticTyp

 $\mathbf{e}$ 

 $\mathbf{1}$ 

#### conversion:

If the operands are of differently pes, the lower type is automatically converted to the higher

typebeforetheoperationproceeds.

Theresultisofthe highertype.

Ifbyte,shortandintvariablesareusedinexpression, there sultisal ways promoted

toint, to avoid overflow.

Ifasinglelongisusedinexpression, the whole expression is promoted to long.

#### **Casting**

avalue:

Toconvertanobjectorvariableofonetypetoanotheriscalledcastingavalue.

Thegeneralformofacastis

(type\_name)expression

#### Example

 $X=(int)$  7.5  $\epsilon$  7.5 *7.5* 7.5 *7.5* 7.5 *7.5 7.5 7.5 <i>7.5* 7.5 *7.5 7.5 7.5 7.5 7.5 7.5 7.5 7.5 7.5 7.5 7.5 7.73 <i>7.73 7.73 <i>7.5 7.5 7.5 7.5 7.73 <i>7.73 <i>7.73 7.73 <i>7.73 7.73 7.73 7.73* 

# **OperatorPrecedenceandAssociativity:**

The Precedenceof the JavaOperators

# **QUESTIONS**

# **2Marks**

- 1. Whatisthedifferencebetween CandC++?
- 2. ExpandJDKandSDK.
- 3. DefineJVM.
- 4. DefineTokens.
- 5. Whatdoyoumeanbyescape sequences?
- 6. Definecastingavalue.
- 7. Whatisthedifferencebetween print()and println( )method?

# **5Marks**

- 1. Explainindetailaboutfeaturesofjava.
- 2. DescribeaboutJavaprogramstructure.
- 3. ExplainindetailaboutJavastatements.
- 4. ExplainCommandlineargumentswithsuitableexample.
- 5. Whatarethetypesof constants?Explainindetail.
- 6. WriteshortnotesonDatatypesinjava.
- 7. Explainindetailaboutvariables.

# **10Marks**

1. ExplainindetailaboutOperatorsandExpressionsinjava.

# **UnitIcompleted**

# **UNITII**

# **DECISIONMAKINGANDBRANCHINGI**

# **NTRODUCTION**

When a program breaks the sequential flow and jumps to another part of the  $\varpi$ code.itis called **branching.** 

Whenthebranchingisbasedonaparticularcondition, itisknownasconditional  $\varpi$ 

#### branching.

 $\overline{a}$ 

If branching takes place without any decision, it is known as

#### unconditionalbranching.

Thefollowingstatementsareknownascontrolordecisionmakingstatements.

 $\neg$ **if**statement

 $\rightarrow$ switchstatement

⊣Conditionaloperatorstatement

# **DECISIONMAKINGWITHIFSTATEMENT**

 $\varpi$ The if statement is a powerful decision making statement and is used to **control the flow** 

#### ofexecutionofstatements.

 $\sigma$ The expressionisfirst eval

Generalform if(testexpression)

 $\varpi$ Depending on the value of the expression is true or false, control is transfer to a

particularstatement.

 $\varpi$ Theifstatementare

- 1. simpleifstatement
- 2. if...elsestatement
- 3. Nestedif...elsestatement
- 4. elseifladder

# 1. SimpleIfStatement

 $\lnot$  If the test expression is true the statement block will be executed; otherwise the execution will jump to the statement-x

Statementblockmaybesinglestatementora groupofstatement.

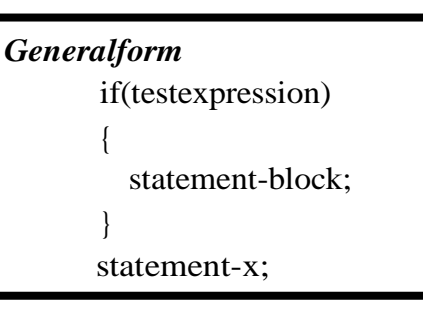

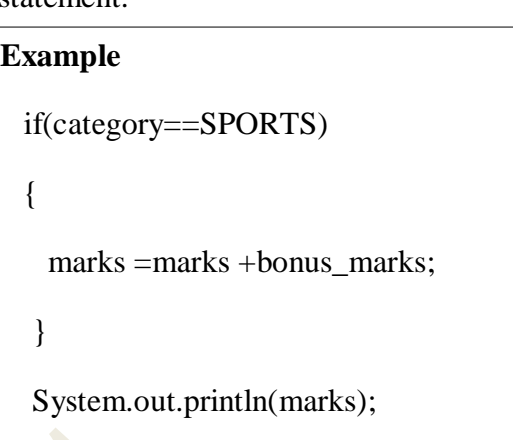

# **2. TheIf…ElseStatement**

Ifthetestexpressionis **true**,then the**true-blockstatementsareexecuted**.

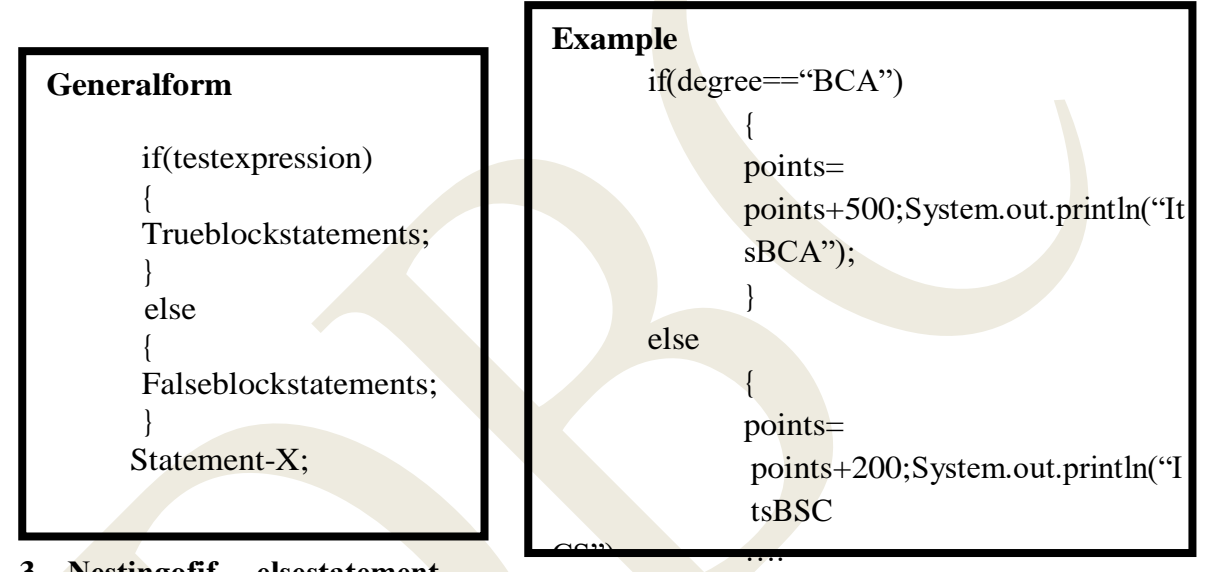

Otherwise,**thefalseblockstatementsareexecuted**.

# **3. Nestingofif …elsestatement**

} Hereifthe**condition-1**is**false**,the**statement-3**willbeexecuted;**otherwise**it**evaluates**

# the**condition-2**. Ifthe**condition-2**is**true**,then**statement-1**willbeexecuted;**otherwise**the**statement-2**

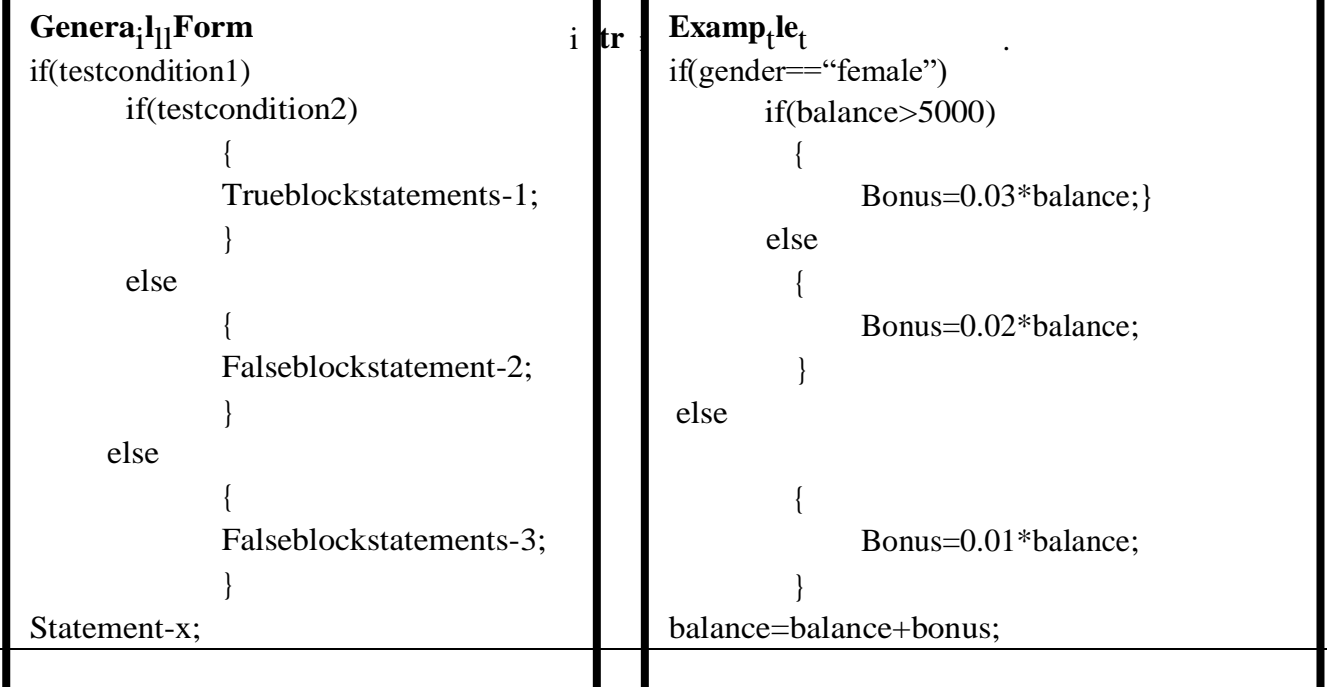
#### 4. Theelseifladder

willbeexecuted.

- $\neg$ Elseifladderisachain ofifsinwhichthestatementassociated with each else is an if.
- $\neg$ Thecondition is evaluated from the top todown wards.
- $\neg As$  soon as the condition is true, then the statements associated with it are executed and the control is transferred to the statement-x.
- $\neg$ When allthenconditionisfalse, then the final else containing the default-statement

**Generalform Example** If(condition-1) If(marks $>79$ ) grade="honors"; statement-1; elseif(condition $elseif(maxks>79)$ 2) statement-2; grade="first";els elseif(condition-3) statement-3;  $eif(maxks>79)$ . . . . . grade="second";  $\ldots$  $elseif(maxks>79)$ else if (condition grade="third"; n)statement-n; else else defaultgrade="fail"; // DefaultstmtSystem.out.println("grade="+gr statement:statement-x; ade):

## **TheSwitchStatement**

- $\neg$ It an **multiway** decision statement.
- -Theswitchstatementtests the value of a given variable against alist of case values.
- $\neg$ Whena **match isfound**, ablock of statement associated with that **case** is executed.
- $\neg$ The expressionisanintegerexpressionorcharacterknownascaselabels.
- -Block1,block2...arestatementslistsmaycontainzero ormorestatements.
- -Noneed toputbracesaroundeach block
- $\neg$ Caselabelsendwithacolon(:)
- $\neg$ The **break statement** at the end of each block signal the **end of a particular case**

andcauses an exit from the switch statement, transferring the control to the statement xfollowingtheswitch.

-Thedefaultisanoptioncase;itwillbeexecuted if the value of the expression does

notmatchwithanyofthecasevalues.

-Ifnotpresent, no action takes place when all matches fail and the control goes to the

statement-x.

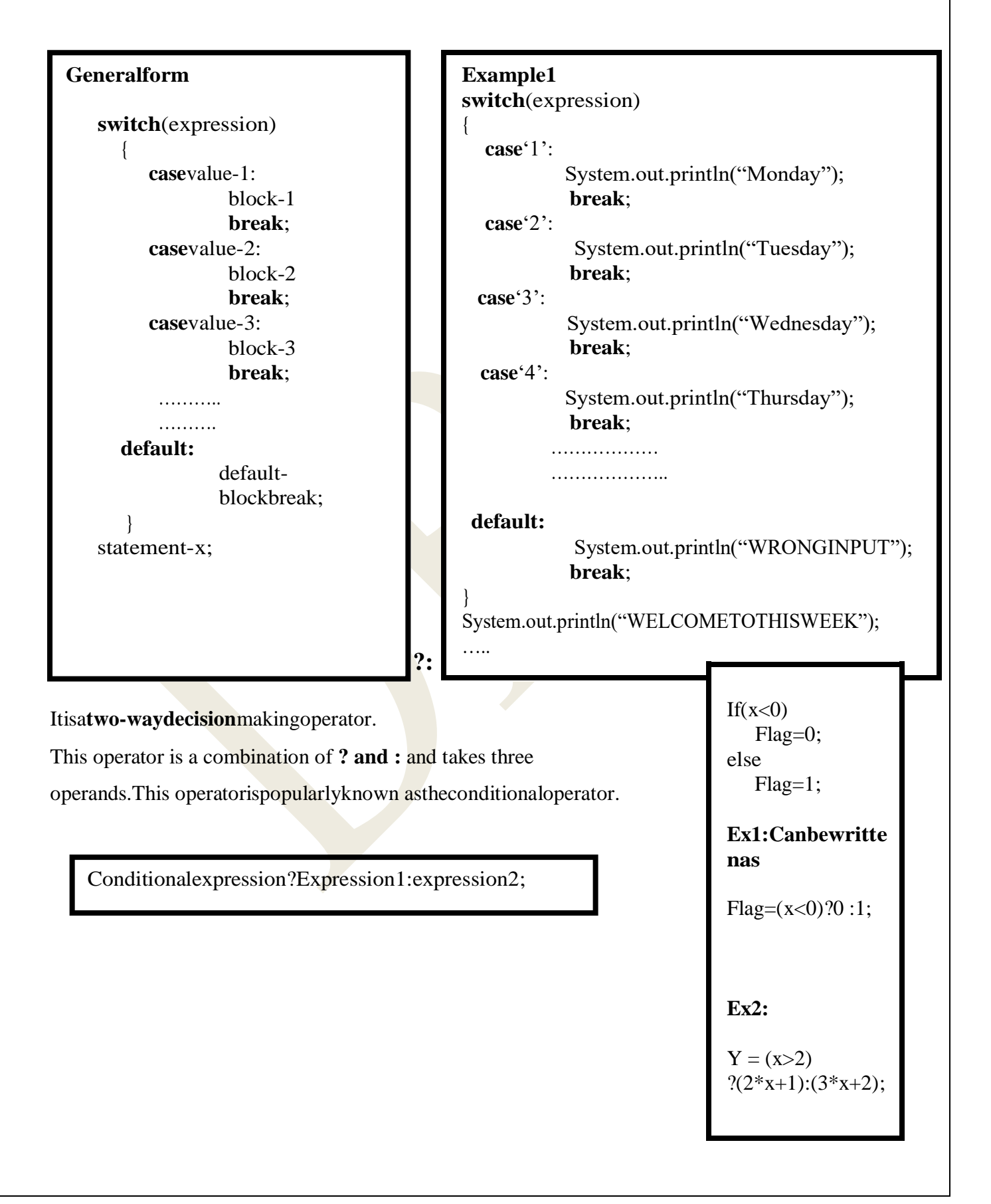

## **DECISIONMAKINGANDLOOPINGI**

## **NTRODUCTION**

Theprocessof**repeatedlyexecutingablockofstatement**isknownas**looping**.

Thestatementsintheblockmaybeexecuted**anynumberoftimes**,from**zero**to**infinite**

number.

Ifaloopcontinuesforever,itiscalledan**infiniteloop.**

Aprogramloopconsist**oftwosegments**,oneknownasthe **bodyofthe loop**andotherknownasthe**control** 

#### **statements.**

The controlstatementstestcertainconditionsandthendirecttherepeatedexecutionofthe

statements containedin thebodyof theloop.

Aloopingprocessingeneralconsistsoffollowingsteps:

-Settingandinitializationofacounter

- Executionofthestatementsin theloop
- Testforaspecified conditionforexecutionoftheloop
- $\lnot$ Incrementingthecounter

Javalanguageprovidesthreeloopingstatementsforloopoperations.

The **while**statement

The **do**statement

The **for**statement

## **THEWHILESTATEMENT**

The**simplest**ofalltheloopingstructuresinjava isthe **whilestatement.**

The whileisan**entry-controlledloop**statement.

The**testconditionisevaluated**andif theconditionis**true**,thenthe **bodyoftheloop**is

**executed**.

Afterexecutionof the body,the **testconditionisonceagainevaluated**andif it is**true,**the

#### **bodyisexecuted onceagain**.

The **execution of the body continues**, **until the test condition** becomes **false** and the control istransfer **out oftheloop**.

Onexit,theprogramcontinueswiththestatementimmediatelyafterthebodyoftheloop.

#### **Generalform**

Initialization;

while(testcondition)

Bodyoftheloop

{

}

```
Example
      Sum=0;
      N=1:
       while(N \leq 10)
             {
             sum=sum +N:N=N+1;
             }
      System.out.println("sum"+sum);
Herethebodyoftheloopisexecuted10timesforn=1,2..1
0.
```
**THEDOSTATEMENT**

Indostatement,the programproceedsto**evaluatethebodyoftheloopfirst**.

Atthe**endofthe loop**,the **testcondition**inthe **whilestatementisevaluated**.

If theconditionis**true,**theprogramcontinuesto**evaluate thebodyoftheloop**once again.

The**programcontinues**toevaluatethe bodyofthe loopaslongas**theconditionistrue**.

When the condition becomes **false**, **the loop will be terminated** and the control goes to

thestatementthat appears immediatelyafterthewhilestatement.

**General form**Initializa tion;do { Bodyoftheloop } while(testcondition);

```
Example
      Sum=0;
      N=1:
             do
             {
             sum=sum + 
             N;N=N+1;} 
             while(N<=10);System.out.println("sum'"+sum);
Herethebodyoftheloopisexecuted10timesforn=1,2..10.
```
## **THEFORSTATEMENT**

σπForloopisanentry-controlledloop.  $\overline{\sigma}$ The execution of the forstate mentisas follows:

- (1) Initialization of the control variable sisd one first, using assignment statements such asi=1andcount=0.Thevariablei and count areknownas loop-controlvariables.
- (2) The value of the **control variable sistested** using the test condition. The test condition is a relational expression, suchasi<10 that determines when the loop willexit.
	- $\lnot$  It the condition is **true**, the **body** of the loop is **executed**; otherwise the loop

isterminated and the execution continues with the statement that immediately followstheloop.

(3) When the body of the **loop is executed**, the control is transferred back to the for

statementafter evaluating the last statement in the loop.

 $\varpi$ Now the control variable is incremented using an assignment statements uch as i=i+1 and

thenewvalueofthecontrolvariableisagaintestedtoseewhetheritsatisfiestheloopcondition. If the conditionis satisfied, the body of the loop is agained secured.  $\overline{w}$ 

 $\overline{\sigma}$ This process continues till the value of the control variable fails to satisfy the

testcondition.

**Generalform** for(initialization;testcondition;increment)

Bodyoftheloop

## Simpleexample-2

 $for (n=1; n<=10; n++)$ 

 $sum = sum + n$ ;

## Simpleexample-1

for $(i=0;i=10;i++)$ 

System.out.println(i);

Additionfeaturesofforloop

 $p=1$ ;

for(n=0;n<17;++n)

## valid

 $m=5$ ; for(;m!= $100$ ;) System.out.println(m);  $m=m+5$ ;

#### **Canbewrittenas**

- $\neg for(p=1, n=0; n<17;++n)$  valid
- $-for (n=1,m=50); n<=m; n=n+1,m=m-1)$  valid
- $-$ for(i=1;i<20 &&sum<100;++i) valid
- $-for (m=5; m!=100; m=m+5)$  valid

#### **Nestingofforloops**

A**for**loopwhichispresentinsideofanother**for**loopiscalled nestingof**forloop.**

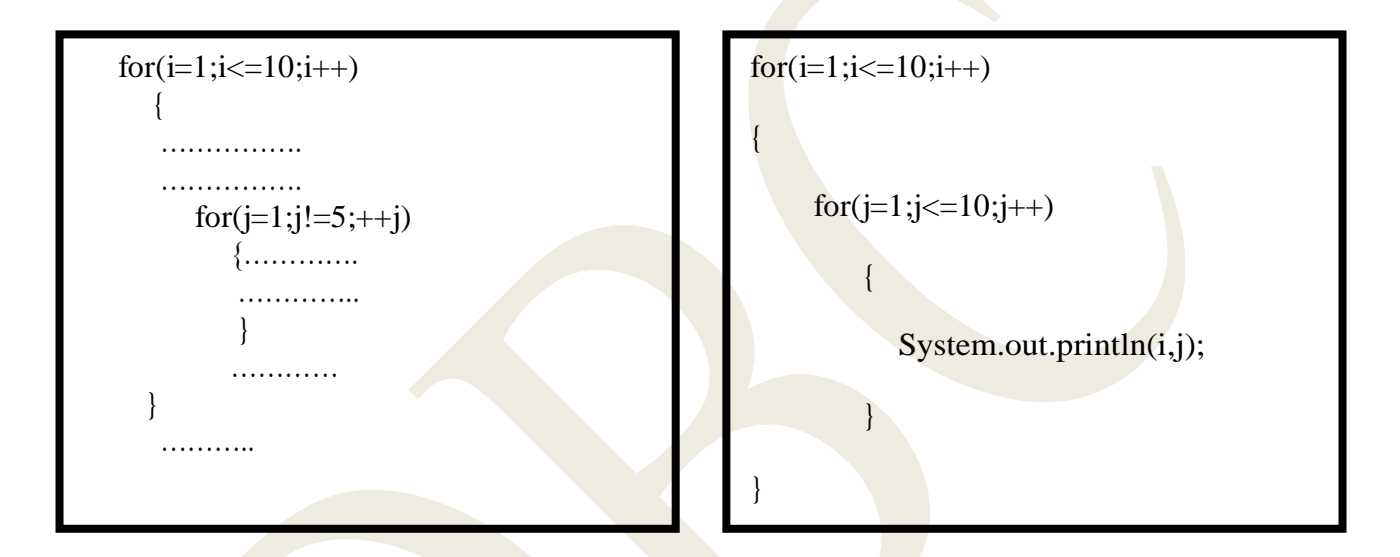

## **JUMPSINLOOPS**

 $\varpi$ Loops perform a set of operations repeatedly until the control variable fails to satisfy the

testcondition.

Java permitsa jumpfromone statementtotheendor beginningofa loopaswellasa jumpoutof aloop.

#### *Jumpingoutofa loop*

Exitfromaloopcanbeaccomplishedbyusingthe**breakstatement**.

**Break**canalsobeusedwithin**while,doand for**loops.

 $\varpi$ When break statement is encountered inside a loop, the loop is immediately exited and

theprogramcontinues withthestatement immediatelyfollowing theloop.

In nestedloop,the**break wouldonlyexit fromthe loopcontainingit.**

σThebreakwillexitonlyasingleloop.

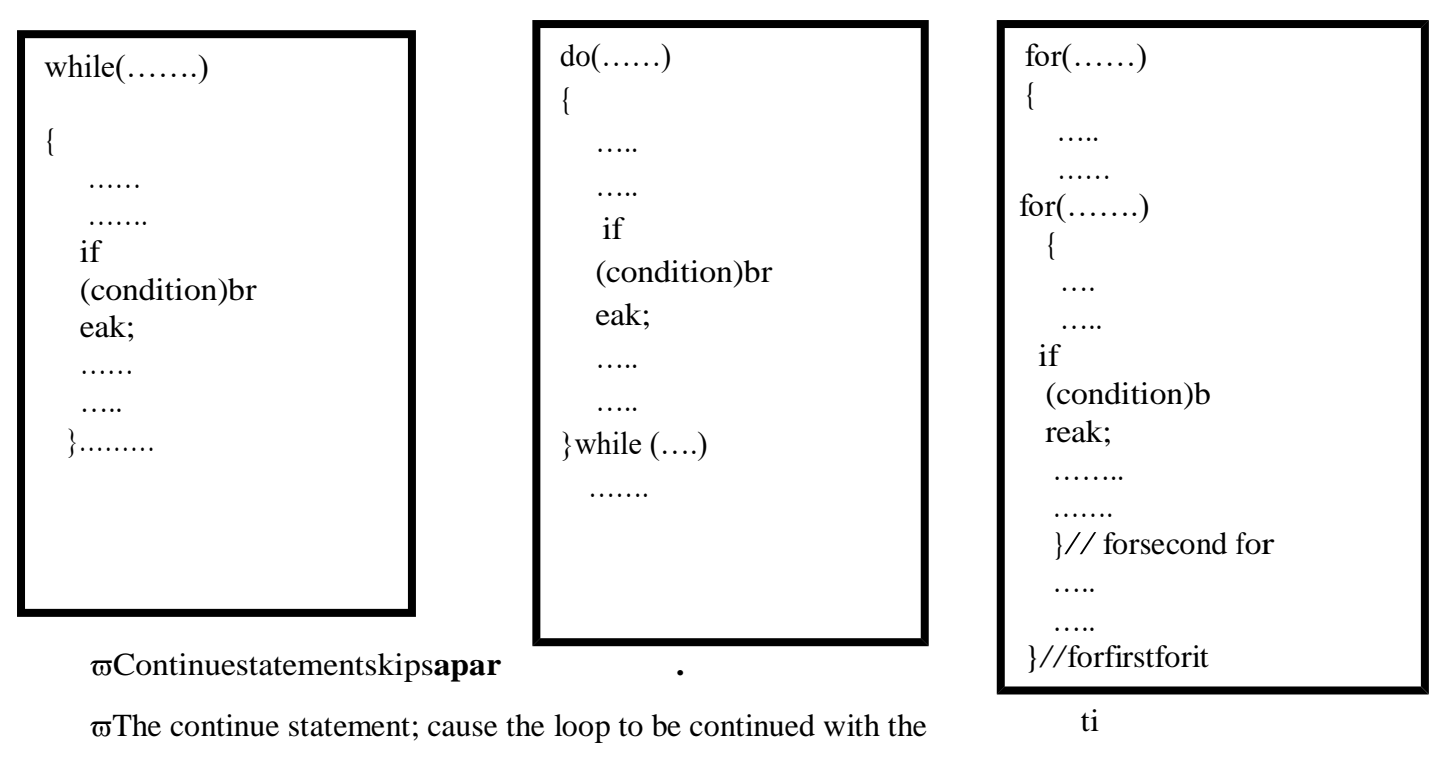

nestatementin between.

 $\varpi$ The continue statement tells the compiler "skip the following statements and continue

#### withthenextiteration".

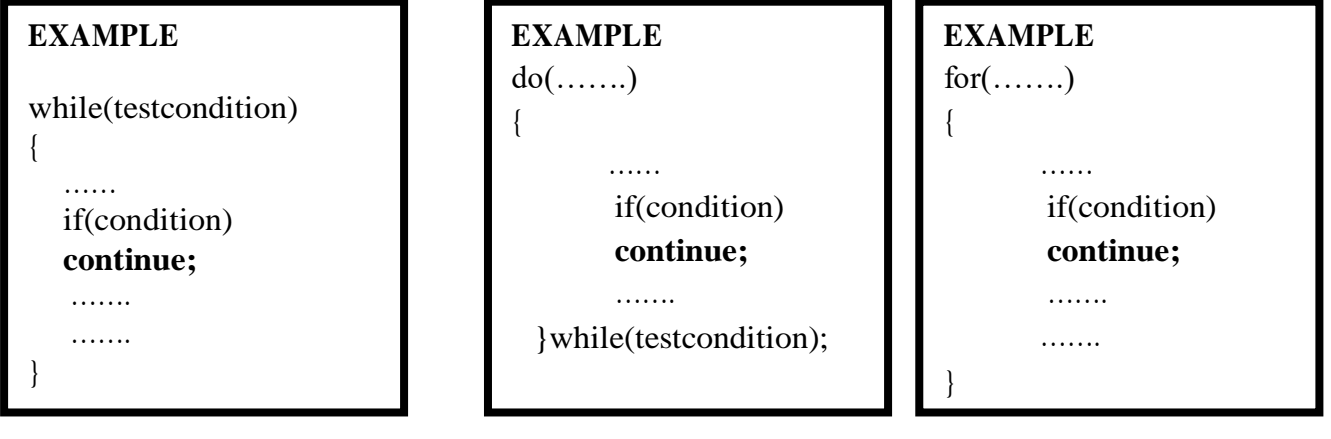

## **LABELLEDLOOPS**

σAlabelisanyvalidjavavariablename.

αTogive a labeltoa loop, place the labelbefore the loopwitha colonat the end.

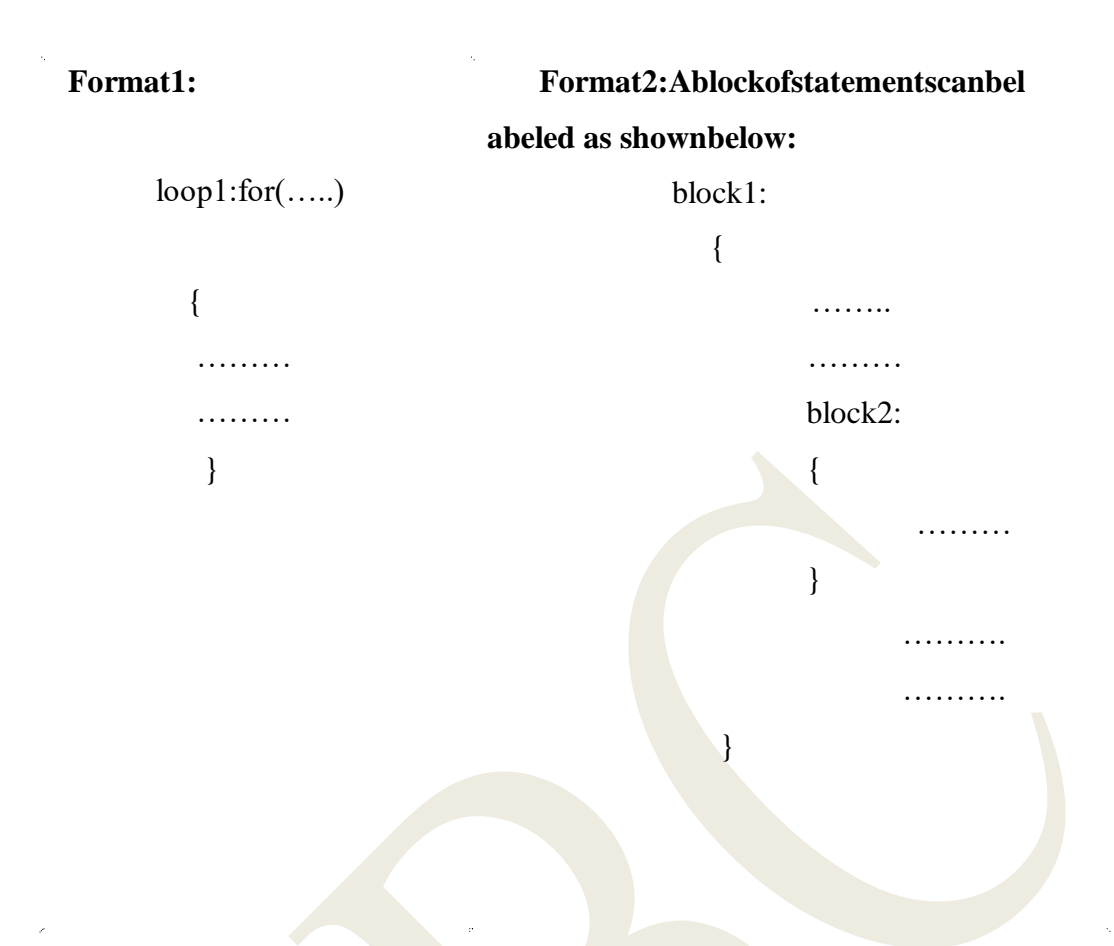

## **CLASSES, OBJECTSANDMETHODSINT**

## **RODUCTION**

**ωCLASS: "Aclassisaway of bindingthe dataandassociated methodsinasingle unit"** σ Any JAV Aprogram if we want to develop then that should be developed with respective class

onlyi.e., without class there is no JAV Aprogram. σClassescreateobjectsandobjectusesmethodstocommunicatebetweenthem. σClassesprovideconvenientmethodforpackingtogetheragroupoflogicallyrelateddataitems

and functionsthatworkonthem.  $\varpi$ The dataitemsare called fields and the functions are called methods.

## **DEFININGACLASS**

 $\varpi$ Aclassisa user-defineddata type witha template thatservestodefineits properties. σ Anything insquare bracket is optional.

 $\varpi$ Classnameandsuperclassnamearevalidjavaidentifiers.

 $\varpi$ The keyword extends indicates that the properties of the superclassname class are extended

theclassnameclass.

*Thebasicformofaclassdefinitionis* **class**classname[**extends**superclassname]

> [fieldsdeclaration;] [methoddeclaration;] } }

**Example1** classempty

**Example2** classsample {  $\{$   $\}$   $\{$   $\}$   $\{$   $\}$   $\{$   $\}$   $\{$   $\}$   $\{$   $\}$   $\{$   $\}$   $\{$   $\}$   $\{$   $\}$   $\{$   $\}$   $\{$   $\}$   $\{$   $\}$   $\{$   $\}$   $\{$   $\}$   $\{$   $\}$   $\{$   $\}$   $\{$   $\}$   $\{$   $\}$   $\{$   $\}$   $\{$   $\}$   $\{$   $\}$   $\{$   $\}$ inti,j; voidgetdata();

## **FIELDSDECLARATION**

Dataisencapsulatedinaclassbyplacingdatafieldsinsidethebodyoftheclassdefinition. These variablesarecalled*instancevariables*becausetheyarecreatedwheneveranobjectofthe

classisinstantiated. *Instancevariablesarealsoknowasmembervariables.*

> **Example** classTriangle { intlength;i ntheight; } Theclasstrianglecontainstwointegertypeinstancevariable,lengthandheight.

# **METHODSDECLARATION**

Methoddeclarationshavefourbasicparts:

- Thenameofthemethod(method name)
- $\neg$ Thetypeofthevaluethemethodreturns(type)
- Alistofparameters (parameter-list)
- Thebodyofthe method

*Thegeneral formof the method declarationis* typemethodname(parameter-list)

method-body;

{

}

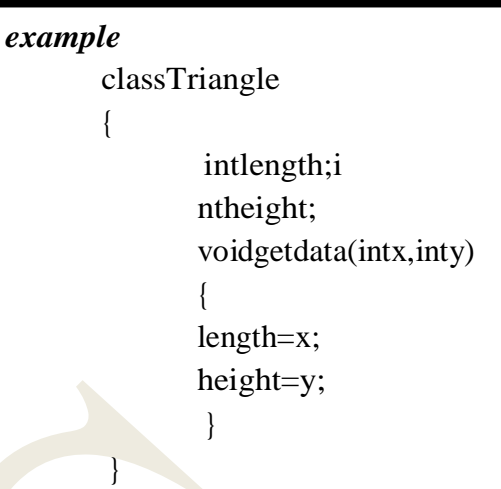

## **CREATINGOBJECTS**

**OBJECT:**Inordertostore the data for the data membersofthe class,wemustcreate anobject. Instance(instanceisamechanismof allocatingsufficientamountofmemoryspacefor

datamembersofaclass)ofa classisknown asan object.

Classvariableis knownasan object.

Groupeditem(groupeditemisavariablewhichallowsustostoremorethanonevalue)

isknownasanobject.

Valueformofaclassisknownasanobject.

 $\neg$  Blue printofaclassisknownasanobject.

Realworldentitiesarecalledasobjects.

Creatinganobjectisalsoreferredtoasinstantiatinganobject.

Objectsinjavaarecreatedusingthe**new**operator.

Thenewoperatorcreatesanobjectof thespecifiedclassandreturnsa referencetothatobject.

 $\overline{\omega}$ Everytimetheclassisinstantiated, anewcopyofeachofthemiscreated.

**Eg:**

TriangleTri1;  $\frac{1}{2}$ 

declareTri1=newTriangle()

//instantiate

The firststatementdeclaresavariabletoholdtheobjectreference

The secondoneactuallyassignstheobjectreferencetothevariable.

 $\varpi$ The variabletri1isnowanobjectoftherectangleclass

**Eg1**:Triangletri1=newTriangle();  $\in$  valid

**Eg2:**Triangletri1=newTriangle();  $\in$  tri1andtri2aretheobjectsofTriangleclassTriangletri2=

newTriangle();

**Eg3:**Triangletri1=newTriangle();Tria

ngletri2=tri1;

#### **ACCESSINGCLASSMEMBERS**

wecanaccessclassmembersusing **DOT(.)**operator

**Syntax:**

objectname. variablename = value;objectname.methodname(paramete r-list);

```
classSquare
         {
               intside;
                voidgetdata(ints)
                {
                       side=s;
                 }
               intrectarea()
               {
               intarea=side*side;r
               eturn(area);
                }
         }
classSquareaea
        {
                publicstaticvoidmain(Stringargs[])
                 {
                       Square sl = new
                        Square();s1.getdata(5);
                         sqarea 
                          =s1.rectarea();System.out.println(sqarea);
                   }
         }
```
**d**

20);

## **CONSTRUCTORS**

Java supports a special type of method called a constructor that enables an object to

initializeitselfwhen it is created.

Constructors havethe **samename asthe classname**.

They**doesnotreturnanyvalue** and**donotspecifyevenvoid**.

Constructors are**automaticallycalled**duringthe**creationof theobjects**.

**EXAMPLE:**

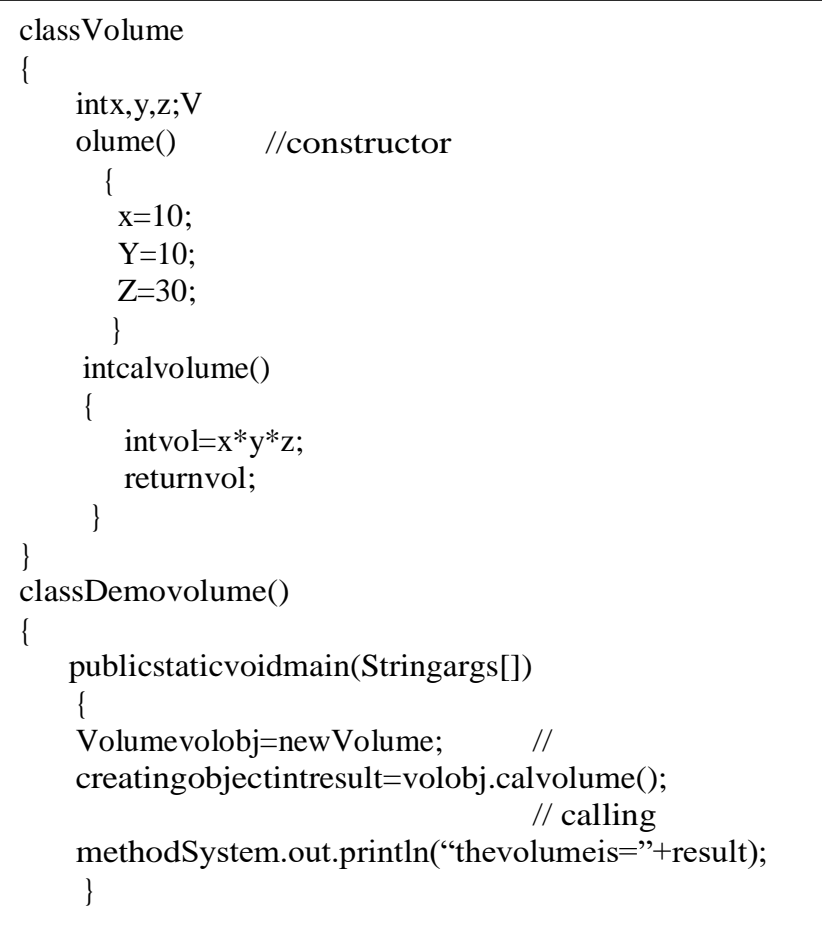

## **ofconstructors: ADVANTAGES**

1. Aconstructoreliminatesplacing the default values.

2. Aconstructoreliminatescallingthenormal methodimplicitly.

## **RULES/PROPERTIES/CHARACTERISTICSofaconstructor:**

1. Constructornamemustbesimilar tonameoftheclass.

2. Constructorshouldnotreturnanyvalueevenvoidalso(ifwewritethereturntype

fortheconstructorthenthat constructorwill betreatedasordinarymethod).

3. Constructors should not be static since constructors will be called each and every timewhenever an object is creating.

4. Constructor should not be private provided an object of one class is created in another class(constructorcanbeprivateprovidedan objectofoneclass createdin thesameclass).

5. Constructors willnotbeinheritedatall.

6. Constructors arecalled automaticallywheneveranobjectiscreating.

#### TYPESOFCONSTRUCTORS:

σBasedoncreating objects in JAVAwehavetwotypes of constructors.

 $\varpi$ Theyare

- 1. Default/parameterless/noargumentconstructorand
- 2. Parameterizedconstructor.

## 1. DEFAULTCONSTRUCTOR

 $\neg$ Adefault constructorisonewhich will not take any parameters.

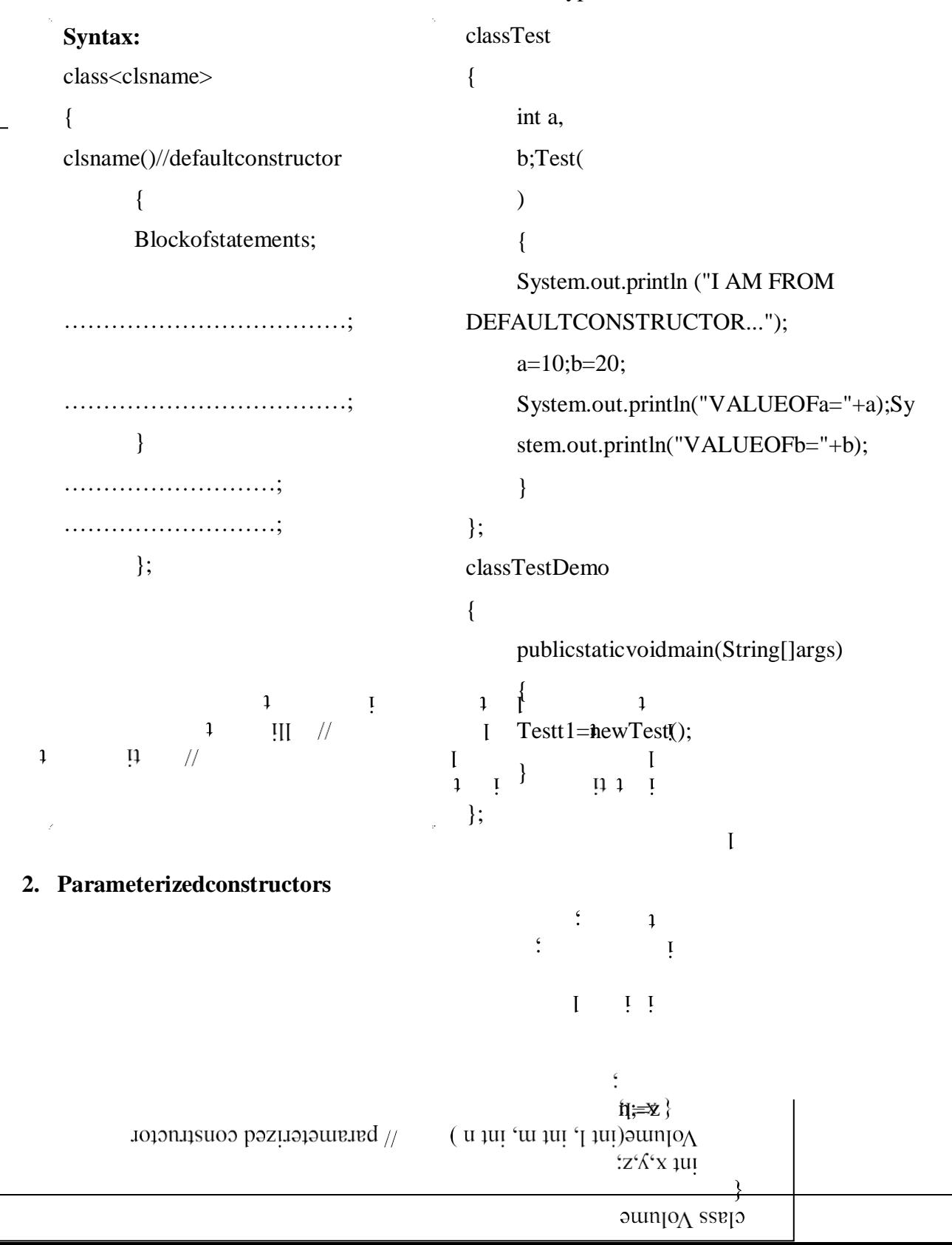

## **METHODOVERLOADING**

Methods that have the same name, but different parameter lists and different definitions arecalledmethodoverloading.

Methodoverloadingis usedwhenobjects arerequiredto performsimilartasks butusingdifferent inputparameters.

Java matches up the method name first and then the number and type of parameters to decidewhichoneofthedefinitiontoexecute.Thisprocess isknownas**polymorphism.**

```
memberha scores here it to the score it to it to it to it to it to it to it to it to it to it to it to it to i
                      classCalculatearea
                      {
                              intarea()
                              {
                                int 
                                val=10*20*30;ret
                                urnval;
                               }
                              intarea(intm,intn)
                              {
                                intval=m*n;
                                returnval;
                                }
                             intarea(intl, intm,int n)
                                {
                                int 
                                val=l*m*n;ret
                                urnval;
                                }
                              floatarea(floatm,floatn)
                               {
                                float 
                                val=m*n;retur
                                nval;
                                }
                             floatarea(intl,floatm,intn)
                                {
                               float 
                                val=l*m*n;retur
                                nval;
                                }
                       }
                      classDemovolume()
                      {
                        publicstaticvoidmain(Stringargs[])
                           {
                             Calculatearea calarea=new 
                            calculatearea();intresult1,result2,result3;flo
                            at
                           result4, 
                           result5;result1=calarea.area();resul
                           }t ti t llt t
                            ongstotheclassasawholerather thant
   • Staticmemberscan bedefined asfollows
                            t ti t llt t it t i i
                      }
   • Itdefinesao 1
bject.
                                                                                                i ular
   • Thatisthememberbelongstotheclassasawholerather thantheobjectscreatedformtheclass.
```

```
staticintcount;
```
#### staticintmax(intx,inty);

- Staticmembersareassociated with the classits elfrather than individual object.  $\bullet$
- Staticvariablesandstaticmethods areoften referredto asclassvariablesandclassmethods.  $\bullet$
- Static variables are used when we want to have a variable common to all instances of aclass.
- Eg:variablethatkeepacount of howmanyobjects of aclass have beencreated.  $\bullet$
- Staticvariables and staticmethods are called without using the objects.  $\bullet$

#### **Restrictionofstaticmethods**

- Theycancall onlyother staticmethods.  $\overline{\phantom{0}}$
- Theycan only access staticdata.
- Theycannot referto thisorsuperin

```
anyway.classmathoperation
            \{\frac{1}{3} staticmethod
               staticfloatmul(floatx, float y)
                {return x * y;\left\{ \right\}staticfloatdivide(floatx,floaty)//staticmethod
                 \{return x/y;\}\left\{ \right\}\mathcal{E}classMathapplication
             {publicstaticvoidmain(Stringargs[])
                   \left\{ \right.float
                                                                       a=mathoperation.mul(4.0,5.0);float
                      b =mathoperation.divide(4,2.0);Syst
                      em.out.println(a,b);\mathcal{E}\overline{\mathbf{l}}\overline{A}\mathbf{i}it\mathbf{1}\mathbf{i}t\mathbf{t}asnesti
                      \overline{f}
```
#### **Example**

classNesting

```
{
```

```
int a, b, 
 result;Nesting(intx,
 inty)
   { 
   a=x;b
   =y;
    }
voidProcess()
   {result=a+b;d
    isplay();
   }
voiddisplay()
  {System.out.println(result);}
```

```
}
```
classnestingtest

```
{
```

```
publicstaticvoidmain(Stringargs[])
```

```
{Nestingnest=newNesting(10,20);n
```

```
est.process();
```
}}

## **INHERITANCE**

 $\varpi$ When one class acquires the properties of another class it is known as *inheritance.(*Themechanismofderivinganewclassfrom an oldoneiscalled inheritance.) Aclassthatisinheritediscalledasuperclassorbaseclass. The classthatdoestheinheritingiscalledasubclassorderivedclass. Advantageofinheritanceisthatitallowsreusabilityofcoding. Inheritancemay takedifferentforms. They are

- o Singleinheritance(onesuperclass,onesubclass)
- o Multipleinheritance(severalsuperclasses)
- o Hierarchicalinheritance(onesuper class andmanysubclasses)

Multilevelinheritance(derivedfromaderivedclass)

#### **1. Singleinheritance**

Singleclassisoneinwhichthereexistssinglebaseclassandsingle derivedclass.

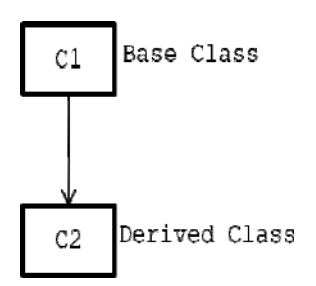

#### **2. Multilevelinheritance**

Multilevelinheritanceisonewhichthereexistsinglebaseclass,single derivedclassandn

numberofintermediatebaseclasses.

An intermediate base class is one, in one contest it acts as bass class and in another context it

actsasderived class

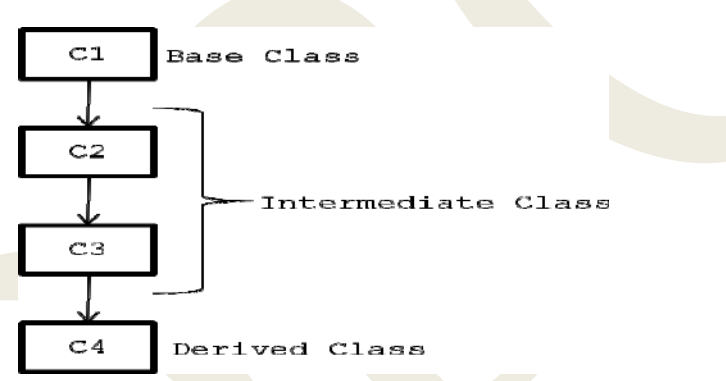

## **3. Hierarchicalinheritance**

Hierarchical inheritance is one in which there exits single base class and n number of

derivedclasses.

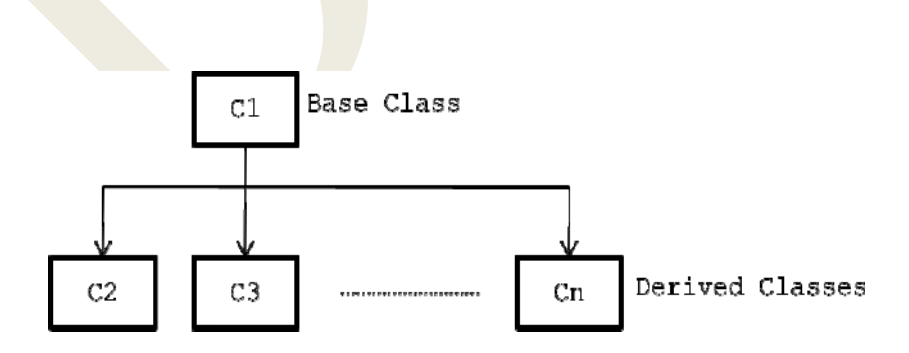

#### **4. Multipleinheritance**

-Multipleinheritanceisoneinwhichthereexistsnnumberofbaseclassesandsinglederived

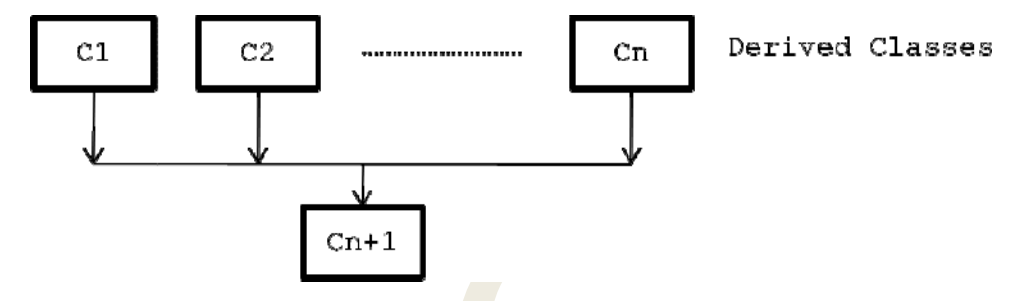

classes.

-Multiple inheritances are one supported by JAVA through classes but it is supported by

JAVAthroughtheconcept ofinterfaces.

#### Definingasubclass

 $\varpi$ Asubclassisdefinedasfollows: classsubclassnameextends superclassname

 $\{$ 

variables

declaration; methodsd

eclaration;

 $\}$ 

Thekeywordextendssignifiesthatthepropertiesofthesuperclassnameareextendedtothe subclassname.  $intvolume()$ 

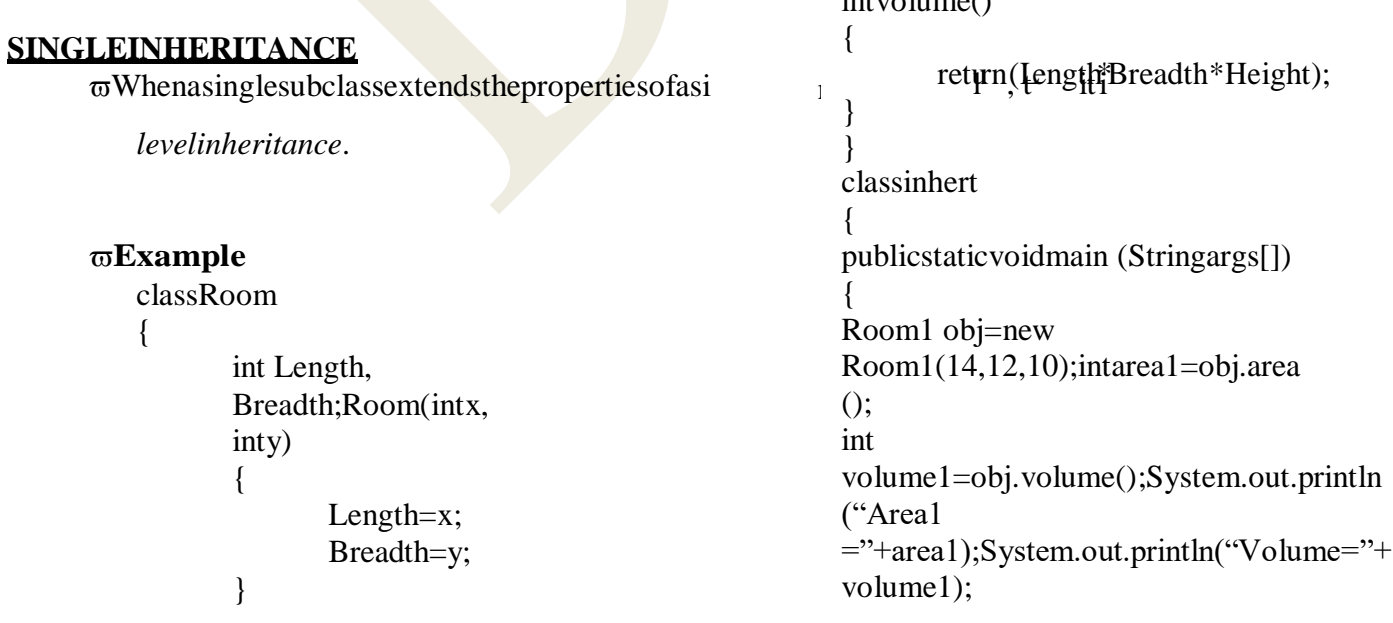

₹

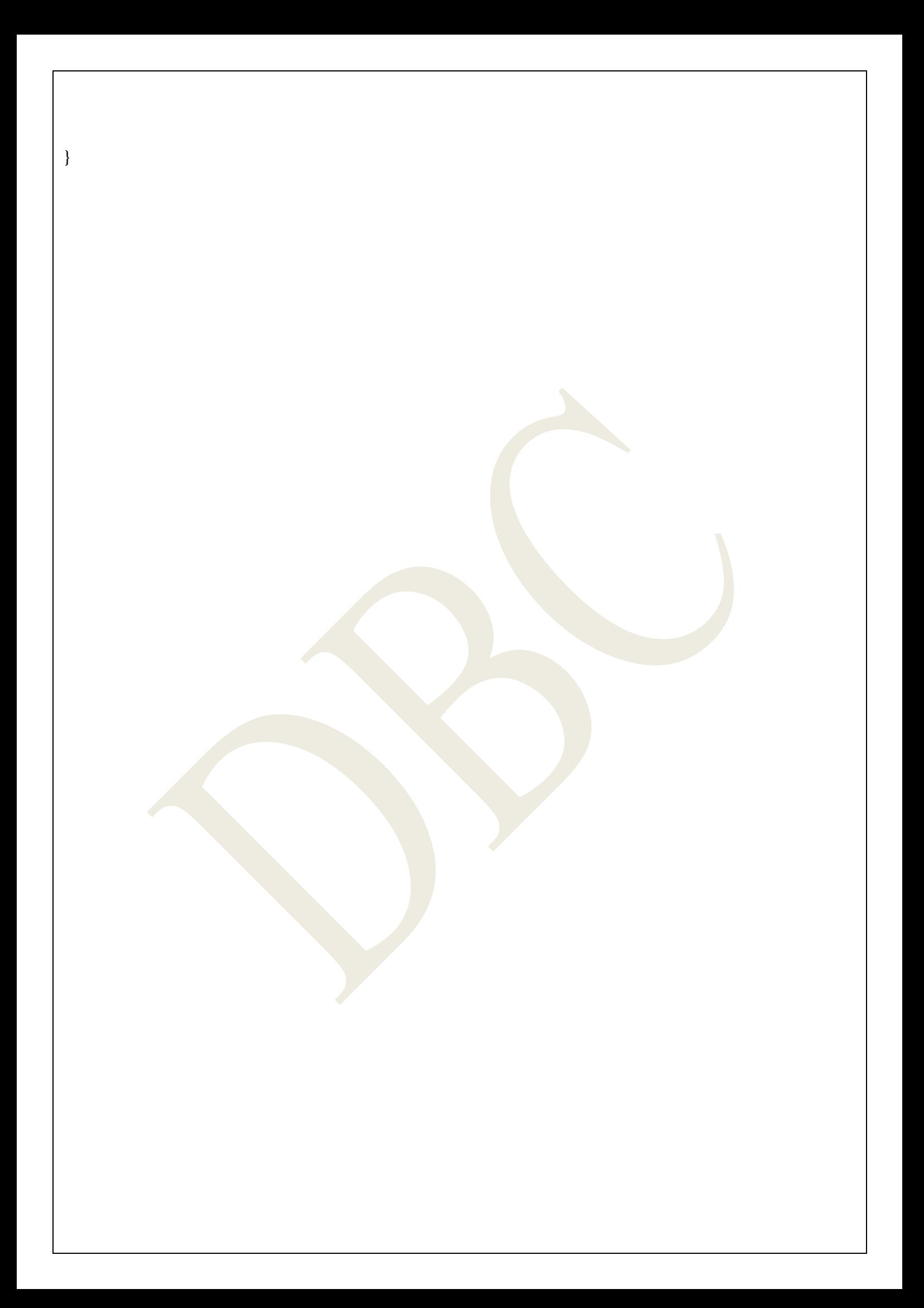

```
intarea ()
       {
              return(Length*Breadth);
       }
}
       classRoom1 extendsRoom
       {
              intheight;
              Room1 (intx,int y,intz)
              {
                      super(x,y);Height=z;
               }
       }
```
#### **SUBCLASSCONSTRUCTOR**

Asubclassconstructorisusedtoconstructtheinstancevariablesofboththesubclassandthesuperclass. Thesubclassconstructorusesthekeywordsupertoinvoketheconstructormethodofthesuper class.

The keywordsuperisusedinfollowingconditions.

- Supermayonlybeused within a subclass constructor method.
- Thecalltosuperclassconstructormustappearasthefirststatementwithinthesubclassconstru ctor.

 Theparameterinthesupercallmustmatchtheorderandtypeoftheinstance variable declared intheprogram.

#### **MULTILEVELINHERITANCE**

Since javasupportstheconceptofconceptofinheritanceitisextensivelyusedinbuildingthe

```
classlibrary.
Multilevelinheritanceisusedtobuildchainofclasses.
   Example
```
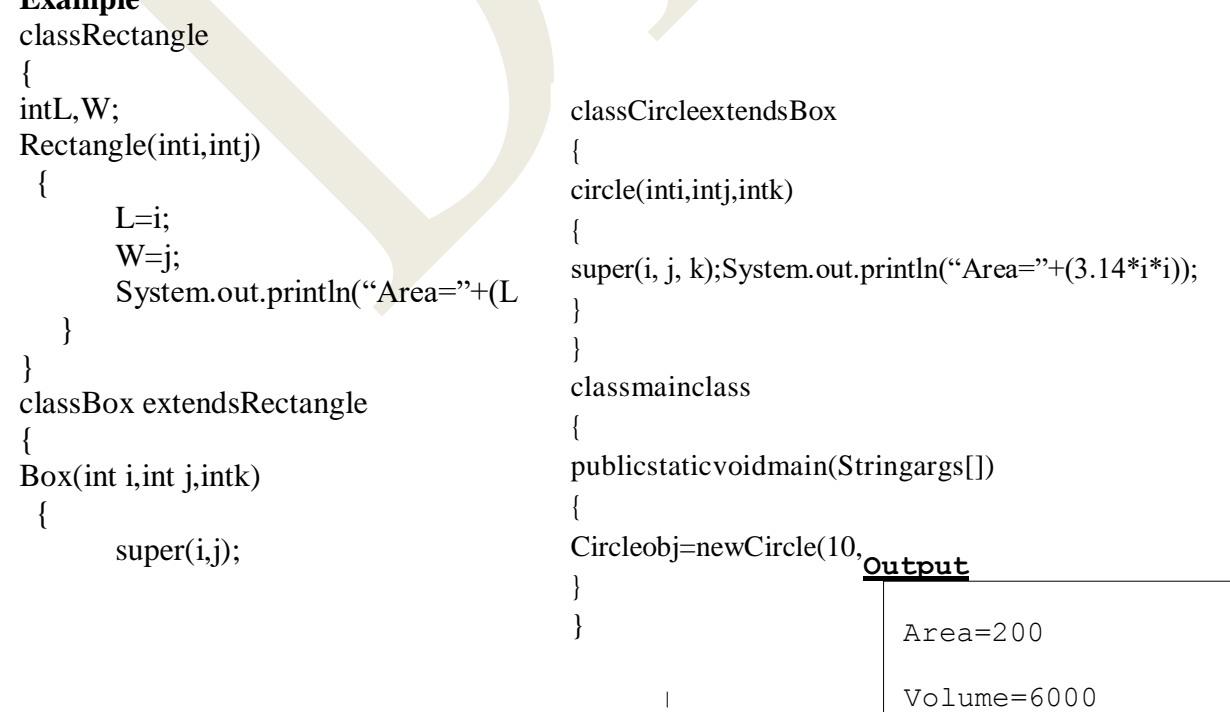

```
System.out.println("Volume="+(i*j*k));
 }
}
```
### **HIERARCHICALINHERITANCE**

When a finally of classes is created in hierarchical model then it is called as

*hierarchicaalinheritance***.**

#### **Example**

```
classA
  {
  }
         int a, 
         b;voidinput
         ()
         {
                a=10; b=20;System.out.println("a="+a+"b="+b);
         }
                                                          classmainclass
                                                          {
                                                         publicstaticvoidmain(Stringargs[])
                                                                 {
                                                                 Aobja=newA();
                                                                 Bobjb=newB();
                                                                 C objc=new 
                                                                 C();obja.input();
                                                                 objb.a=10;objb.
                                                                 b=20;objb.addti
                                                                 on();objc.a=10;
classBextendsA
  {
         void addition ()
         {
                                                                 objc.b=20;objc
                                                                 .product();
                                                                 }
                System.out.println("a+b="+(a+b));
         }
  }
class C extendsA
  { void product()
         {
```

```
System.out.println("a^*b="+(a^*b));
              }
       }
                                     OVERRIDINGMETHODS
Amethoddefinedinasuperclassisinheritedbyitssubclassandisusedbytheobjectscreatedby
   thesubclass.
Theremaybeoccasionswhenwe wantanobjecttorespondtothesamemethodiscalled.
\varpiThisispossible bydefiningamethodinthe subclassthathasthe samename, samearguments and
   samereturntypeasamethod inthesuperclass.
\overline{\omega}Whenthemethods arecalled, themethoddefined inthesubclassis invokedand executed insteadof
   theoneinthesuperclass.Thisisknownasoverriding.
Example
       classSuper
       \{ int x;
              Super (int x)
              {
                     this.x=x;
               }
        voiddisplay()
              {
                System.out.println("x="+x);
              }
          }
       classSubextendsSuper
       { inty;
              Sub(intx,inty)
              {
                                                   voiddisplay()
                                                    {
                                                           System.out.println("Superx="+x);System.out.print
                                                           ln("Suby='+y);} }
                                                   classoverridetest
                                                    {
                                                   publicstaticvoidmain(Stringargs[])
                                                    {
                                                           SubS1=newSub(100,200);S1.display();
                                                    }
                                                    }
                     super 
                     (x);this.y
                     =y;}
       }
```
## **FINALVARIABLESANDMETHODS**

Itpreventsthesubclassesformoverridingthememberof thesuperclass. Finalvariablesandmethodsaredeclaredasfinalusingthe keyword**final**asa modifier. Example: size=100

 $finalintSIZE=100$ :  $finalvoid shows tatus() \{$ ..................}  $\varpi$ Makingamethodfinalensuresthatthe functionality defined in that method will neverbeal tered

inanyway.  $\varpi$ The value of a final variable cannever be changed.

## **FINALCLASSES**

- Aclassthatcannotbesub-classed iscalledafinalclass.
- Itpreventsaclassbeingfurther sub-classedforsecurityreasons.
- Anyattempttoinherittheseclasseswillcauseanerror.

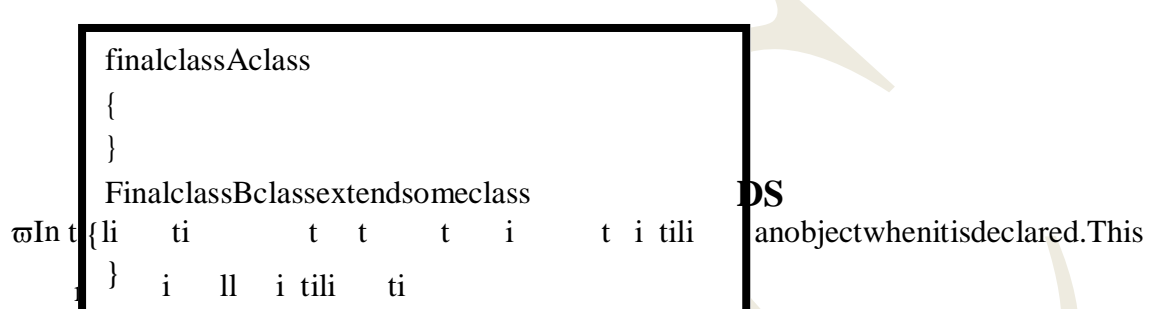

we Finalizational inalizemethodisjustoppositetoinitialization, it automatically freesup the

memoryresourcesusedbytheobjects. Thisprocessisknownasfinalization. <del>ol</del>tactslikeadestructor.

 $\overline{\omega}$  The method can be added to any

class.Thefinalize()methodhasthisgeneralfor

 $m$ :

```
protected voidfinalize()
```
 $\left\{ \right.$ 

```
//finalizationcodehere
```
 $\mathcal{E}$ 

Here, the keyword protected is a specifier that prevents access to finalize () by code defined outside its class.

## **ABSTRACTMETHODSANDCLASSES**

σInJAVAwe have twotypes of classes.

Theyare

#### 1. concreteclassesand

abstractclasses.  $2.$ 

 $\varpi$ A concrete class is one which contains fully defined methods. Defined methods are alsoknown as implemented or concrete methods. With respect to concrete class, we can createanobject of that class directly.

**Anabstractclass**isone whichcontainssome definedmethodsandsomeundefinedmethods.Undefined methods are also known as unimplemented or abstract methods. Abstract method is onewhich doesnotcontainanydefinition.Tomakethemethod asabstractwehavetouseakeyword called

abstractbeforethefunctiondeclaration.

#### **SyntaxforABSTRACTCLASS:**

abstractclass<clsname> { Abstractreturn\_typemethod\_name(methodparametersif any); };

# **ABSTRACTMETHODS**

Whenamethodisdefinedasfinalthanthatmethodisnotre-definedina subclass.

Javaallowsamethodtobere-definedinasubclassandthosemethods arecalled*abstractmethods.*

Whenaclasscontainsone ormoreabstractmethods,thenitshouldbedeclaredasabstractclass.

 $\varpi$ Whenaclassisdefinedasabstractclass, itmusts at isfyfollowing conditions

We can't use abstract classes to instantiate objects directly. For

exampleOps  $=$ new Op $()$ 

isillegalbecause Opisanabstractclass.

Theabstractmethodsofanabstractclassmustbedefinedinitssubclass.

Wecan'tdeclareabstractconstructorsorabstractstaticmethods.

Finalallowsthemethodsnotredefineinthesubclass.

Abstractmethodmustalwaysbe redefinedina subclass,thusmakingoverridingcompulsory.

Thisisdoneusingthemodifierkeyword**abstract**inthemethoddefinition.

Whenaclasscontainsoneormoreabstractmethods,itshouldalsobe declaredabstract.

```
Example
```
abstractclassshape

{

……………

…………

abstractvoid draw();

…………

…………

}RULE

S:

Wecannotuseabstractclasses toinstantiateobjectsdirectly. Theabstractmethodsofanabstractclassmustbedefinedinitssubclass. Wecannotdeclareabstractconstructorsorabstractstaticmethod.

### **METHODSWITHVARARGS**

Varargs represents variablelength arguments in methods.  $\varpi$ Itmakesthatjavacodesimpleandflexible.

#### **Generalform**

{ }

<accessspecifier><static>voidmethod-name(object…arguments)

#### **Intheabovesyntax** The methodcontainsan argumentcalledvarargsinwhich

- $\neg$  Objectisthetypeof anargument
- Ellipsis(…)isthekeytovarargs

```
shenameofhevariable
\negArgumentit
```
} }

{

} }

#### **Example program** Classexampleprg

{ *Foreg*: Publicvoidsample(Stringusername,Stringpassword,Stringmail) CanbewrittenasPublicvoidsample(String...var\_name)

Here var\_name is thevariablenamethatspecifiesthatwe can passany number ofStringargumentstothesamplemethod.

System.out.println("hello"+name);

publicstaticvoidmain(Stringars[])

exampleprg("ram","siva","suriya");

## **VISIBILITYCONTROL**

Themodifiersarealsoknownas**accessmodifiers.**

Javaprovidesthreetypesofvisibilitymodifiers:**public,privateandprotected.**

#### **PublicAccess:**

- Todeclarethevariableormethodaspublic,itisvisibletotheentireclassinwhichit isdefined.
	- **Example:**

publicintnumber;

publicvoidsum( ){..........................}

#### **FriendlyAccess:**

Whennoaccessmodifierisspecified,thenumberdefaultstoalimitedversionofpublic

accessibilityknownas"friendly"level ofaccess.

Thedifferencebetweenthe"public"and"friendly"accessisthatthepublicmodifiermakes

fieldsvisibleinallclasses.

Whilefriendlyaccessmakesfieldsvisibleonlyinthesamepackage, butnotinotherpackage.

#### **ProtectedAccess:**

The**protected**modifiermakesthefieldsvisiblenotonlytoallclassesandsubclassesinthe

samepackagebutalsoto subclassesin otherpackages.

Non-subclassesinotherpackagescannotaccessthe"protected"members.

#### **PrivateAccess:**

Privatefieldsareaccessibleonlywiththeirownclass.

Theycannotbeinheritedby subclassesandthereforenotaccessibleinsubclasses.

Amethoddeclaredas**private**behaveslikeamethoddeclaredas**final.**

#### **PrivateprotectedAccess:**

Afieldcanbedeclaredwithtwokeywords**private**and**protected**togetherlike: **privateprotected**intcodeNumber;

Thisgivesavisibilitylevelinbetweenthe"protected"accessand"private"access.

#### **Rules:**

- 1. Use**public**ifthefieldistobevisibleeverywhere.
- 2. Use**protected** ifthe fieldistobevisibleeverywhereinthecurrent packageandalso

subclassesinother packages.

- 3. Use"default"ifthefieldistobevisibleeverywhereinthecurrentpackageonly.
- 4. Use**privateprotected**ifthefieldistobevisibleonlyinsubclasses,regardlessof

packages.

5. Use**private**if thefieldis**not**tobevisibleanywhereexceptin itsownclass.

# **QUESTIONS**

## 2Marks

1. Whatarethetypes of branching?

- 2. Whatdoyoumeanbyconditionaloperator?
- 3. Definelooping.
- 4. Whatisthedifferencebetween entrycontrolledloopandexitcontrolledloop?
- 5. Whatistheuseofbreak statement?
- 6. Definecontinuestatement.
- 7. DefineConstructor.
- 8. Whatdoyoumeanbyinheritance?
- 9. Definemethodoverriding.

## **5Marks**

- 1. ExplainindetailaboutIfstatements.
- 2. Describeaboutswitchstatement.
- 3. ExplainindetailaboutLoopingstatements withsuitableexamples.
- 4. WriteaJavaprogram usingparameterizedanddefaultconstructor.
- 5. WriteshortnotesonMethodoverloadinginjava.
- 6. ExplainindetailaboutAbstractmethodsandclasses.
- 7. Describeabout Finalvariables andmethods.

## **10Marks**

- 1. Explainindetailabout Classesand Objects.
- 2. Explainindetailaboutinheritanceand itstypes.

## **UnitII completed**

### **UNITIII**

### ARRAYS, STRINGSANDVECTORSINTR

## **ODUCTION**

σπ Anarrayisagroupofcontiguousorrelateddataitemsthat shareacommonname.

 $\varpi$ Aparticularvalueinanarray isindicatedbywritinganumbercalledindexnumberor subscriptinbrackets afterthearrayname

#### $E.g. name[10]$

 $\sigma$ Theindividualvaluesarecalledelements.

## **ONE-DIMENSIONALARRAYS**

wAlistofitemscanbegivenonevariablenameusingonlyonesubscriptcalledsinglesubscriptedvariableor onedimensional array.

 $E$ g:intnumber[]=newint[5];

Forexample, The values to the array elements  $35,40,20,57,19$  can be assigned as follows: number  $[0]=35$ ;

 $number[1] = 40;$ 

 $number[2] = 20;$ 

 $number[3] = 57;$ 

 $number[4]=19;$ 

## **CREATINGANARRAY**

ω Arraysmustbedeclaredandcreatedinthecomputermemorybefore they areused.

Creationofanarrayinvolvesthreesteps:

- Declaringthearray
- Creatingmemorylocations  $\overline{\phantom{0}}$
- Puttingvaluesinto thememorylocations.  $\overline{\phantom{0}}$

#### **Declarationof arrays**

#### **Creatingmemorylocations**

ωAfterdeclaringanarray, weneedtocreate memory.

σJavaallowscreatingarraysusing newoperator.

#### $arrayname = new type$

 $[size];$ Eg:number=new int $[5];$ 

#### Combiningdeclarationandcreation

 $\varpi$ Itisalsopossibletocombinethetwosteps-declarationandcreation

 $\varpi$ Int number[]=new

#### int[5];InitializationofArrays

 $\varpi$ Putting valuesintothearrayisknownasinitialization.

σThisprocessisdoneusingthearraysubscript.

#### arrayname[subscript]=value;

#### Eg:

#### $number[0]=90;n$

#### umber[1]= $100$ ;

#### . . . . . . . . . .

ω Arraysstartswithasubscript0andendswithavalueone lessthanthe sizespecified.

σTryingtoaccessanarraybeyonditsboundarieswillgenerate anerrormessage.

#### **Initializinglistofvaluestoanarray**

Valuesareseparatedbycommasandsurroundedbycurlybraces.

#### **typearrayname[]={list of values};**

 $\varpi$ If size is not specified means compiler allocates enough space for all the elements specified inthelist

**Eg**: **intnumber[]={23,45,56,67}**

#### **Arraylength**

Accessthelengthofthearrayusing**length**keyword.

- **Eg: intassize=a.length();**
- **Eg: intsize[][]=newint[3][10];**

 $\neg$ Herelength ofsize.length()  $\subseteq$  3

 $\neg Length of size[i].length() \nsubseteq 10;$ 

## **TWODIMENSIONALARRAYS**

Byusingtwo dimensionalarrays wecan storetableofvalues.

Given: int two  $[[]$   $[]$  = new int  $[4]$  [5];

**Eg** : **int** 

**myarray[][];myarray=**

**newint[3][4];**

#### Or**intmyarray[][]=newint[3][4]**

#### **Exampleprogram:**

classMulTable

{

final static int ROWS

=0;finalstaticintcolumns=20;

```
publicstaticvoidmain(Stringargs[])
```
{

```
intproduct [ ] [ ] = new int [ ROWS ]
```
[COLUMNS];introw,column;

System.out.println("MULTIPLICATIONTABLE");

```
System.out.println("");
```
inti,j;

```
for(i=10; i<ROWS;i++)
```
## {

```
for(j=10; j<\mathbf{COLUMNS}; j++)
```

```
{
```
}

}

```
product [i][j]=i *
```
j;System.out.println(""+ product[ i][ j];

System.out.println("");

}

## **STRINGS**

Stringrepresentsasequenceofcharacters.

Stringcanberepresentedintwowaysinjava

Usingcharacterarray

Usingstringobjectorstringbuffer class

#### **Usingcharacterarray**

```
charcarray[]=newchar[4];c
array[0]='j';
carray[1]=a;
carray[2]='v';
carray[3]=a;
```
#### **Usingstring class**

In java stringsareclassobjectsand implementedusingtwo classes;Stringand StringBuffer. A java string is an instantiated object of the **String c**lass. Strings may be declared and created

asfollows:

### **Generalform**

String stringname; Stringname=new String("string");

**Eg** Stringfirstname;firstname=ne wString("anil"); Or Stringfirstname=newString("anil");

**Togetlengthofthestring**  $\mathcal{C}$  intm=firstname.length();

}

Toconcatenatetwostring & Stringfullname=name1+name2;Stringcity="new"+"delhi";

## **Stringarrays**

#### Stringitem[]=newString[3];  $Eg:$

 $\varpi$ Thestringarrayitemstoresthreestrings.

 $item[0] = "soap";$ ite

 $m[1] = "biscuits";$ ite

m[2]="powder";

## **Stringmethods**

### **Mostcommonly usedstringmethods**

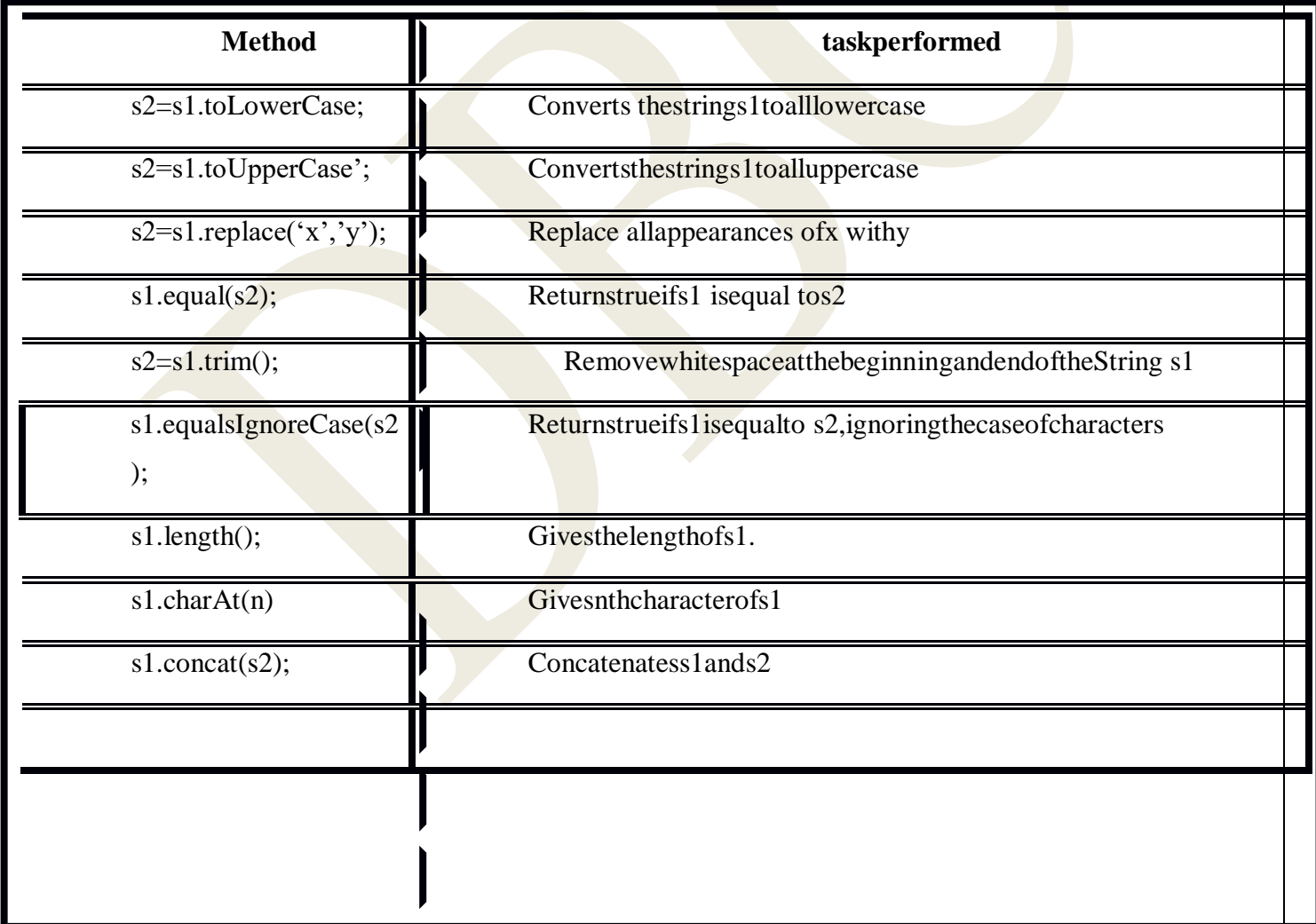

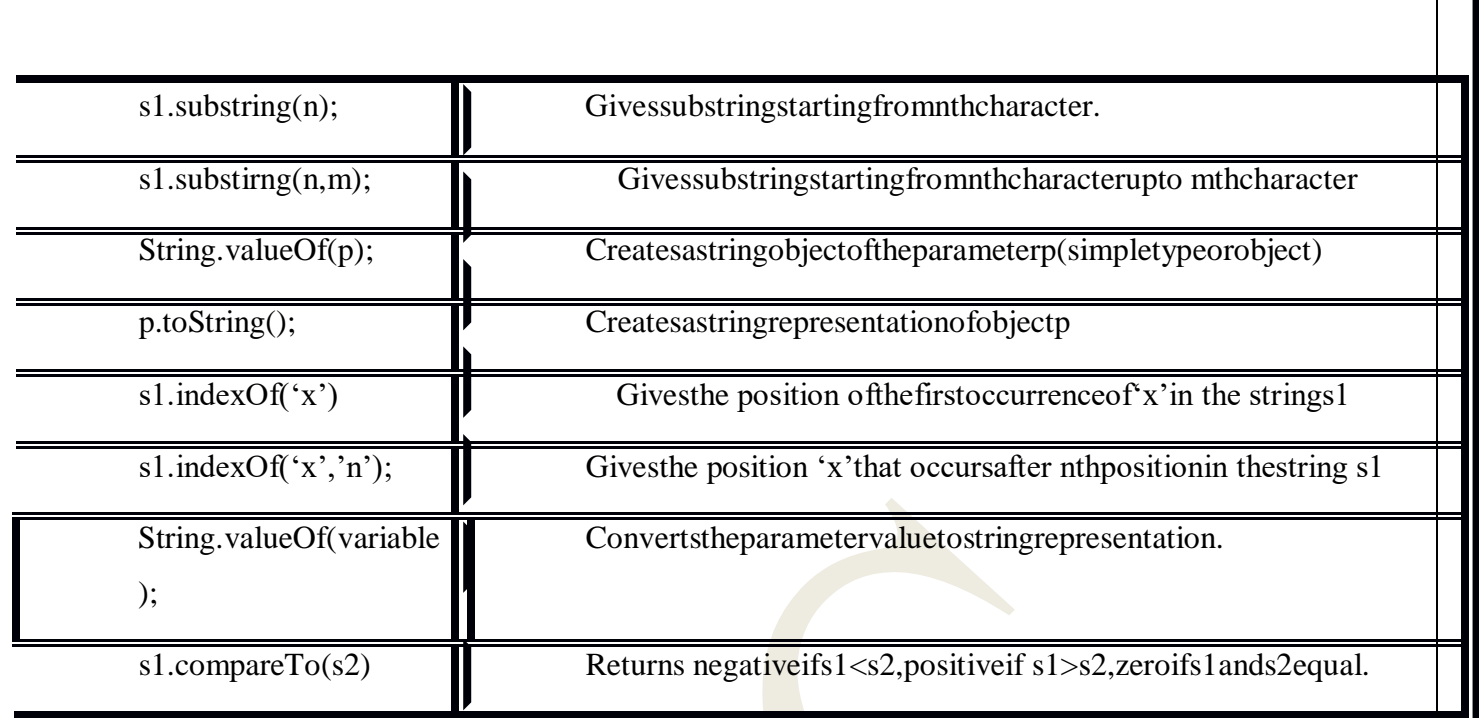

#### **ExampleprogramAlphabeticorderingofstrings**

{

classStringordering

{

static String name[]={"Madras", "Delhi, "Ahmedabad", "Calcutta","

```
Bombay"}publicstaticvoid main(Stringargs[]);
```
int

size=name.lenght();Stri

ngtemp=null;

 $for(inti=0;i$ 

```
{
```

```
for (int j=i+1;j\leq size;j++)
```
{

ifname[j].comapreTo(name[i])<0)

```
{
```

```
temp=name[i];na
me[i]=name[j];na
me[j]=temp;
```
}
```
}
                }
               for(inti=0; i < size; i++){
}
                   System.out.println(name[i]);
                }
```
}

## **StringBufferclass**

StringBufferclassisapeerclassofString.

Stringcreatesstringsoffixed\_length

StringBuffer class creates string of flexible length that can be modified in terms of both lengthandcontent.

 $\varpi$ In stringbuffer class we can insert characters and substrings in the middle of a string, or appendanotherstringtotheend.

**Eg:StringBufferstr=newStringBuffer("annu");**

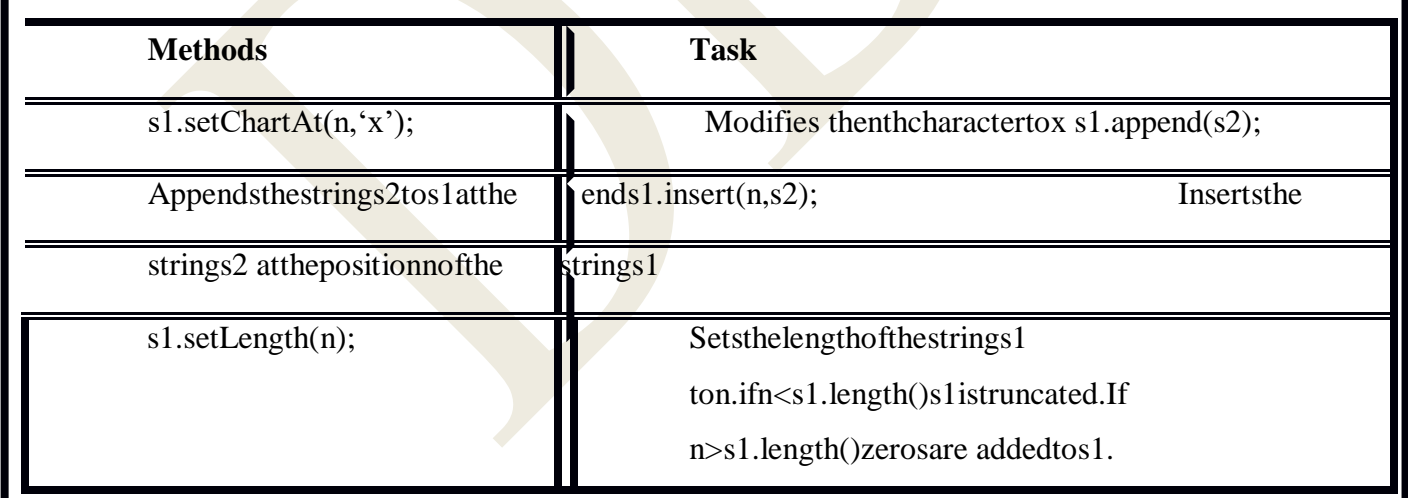

## **Exampleprogram**

classstringmanipulation

publicstaticvoidmain(Stringargs[])

{

StringBufferstr=newStringBuffer("objectlanguage");S

ystem.out.println("originalstring:"+str);

//*obtainstringlength*

Systme.out.println("lengthofstring:"+str.lenght());

//*accessingcharactersinastring*

```
for(inti=0; i<str.length(); i++)
```
{

 $intp=i+1;$ 

System.out.println("characteratposition:"+p+"is"+str.charAt(i));

}

//inserting astringinthemiddle

String astring=new String(str.toString());int

pos=astring.indexOf(" language");

str.insert(pos,

"oriented");System.out.println("modifiedst

ring:"+str);

// modifying

charactersstr.setcharAt

 $(6,'-$ <sup>c</sup>);

System.out.println("stringnow:"+str);

// append a string at the end

str.append("improve

security.");System.out.println("appendingstr

ing: $"+str$ );

}

}

## **VECTORS**

Vectorclasscontaininjava.utilpackage.

Vectorclass is usedto create agenericdynamicarrayknownas vectorthatcan holdobjects

ofanytypeandanynumber.

Itisheterogeneousdatanothomogenous.

## **Createdlike**

Vectorintvect=newvector();//declaredwithoutsize

Vectorlist=newvector(3);//declaredwithsize

#### **Advantages**

Itisconvenienttousevectorstostoreobjects.

Avectorcanbeusedtostorealist ofobjectsthatmayvaryinsize.

Wecanaddanddeleteobjectsfromthelistasandwhenrequired.

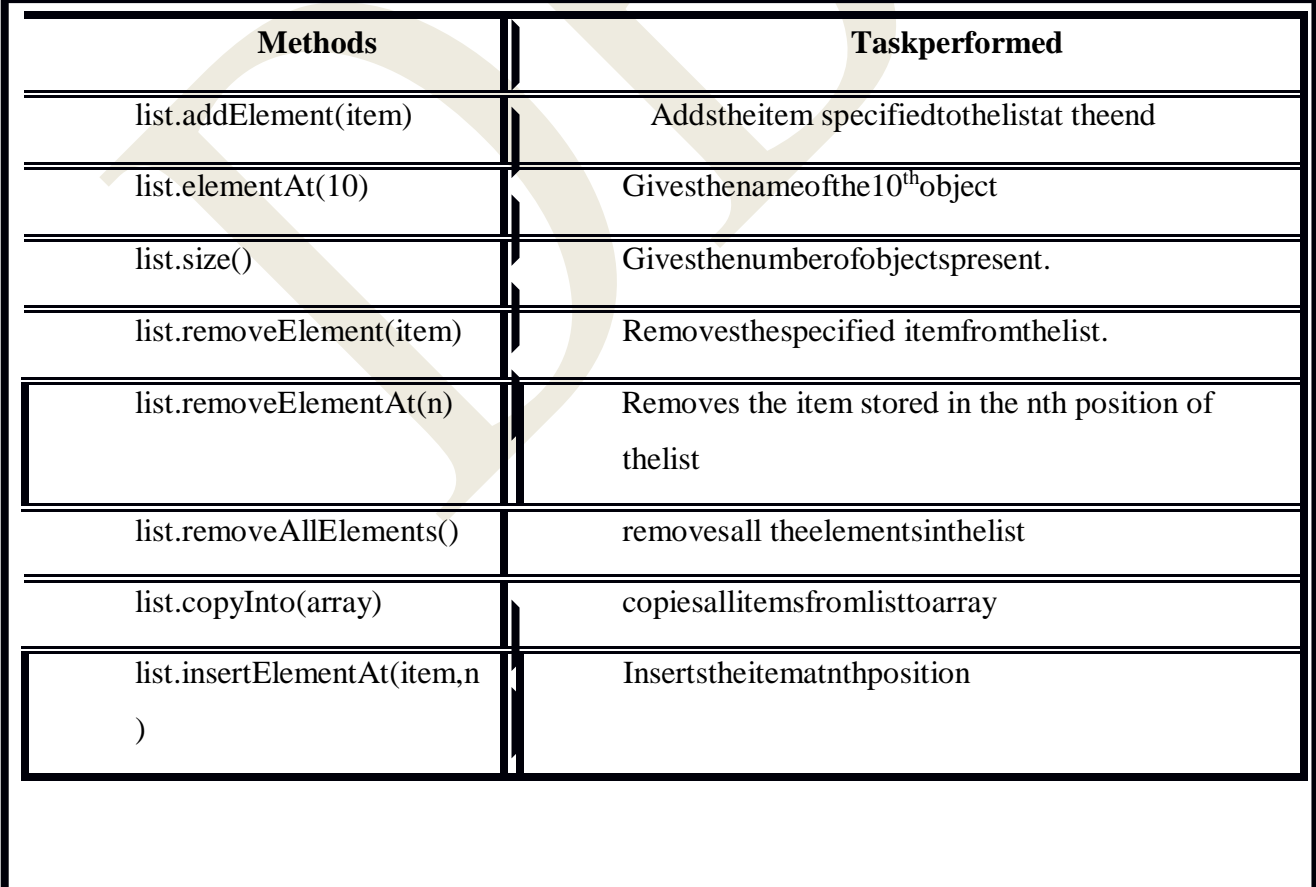

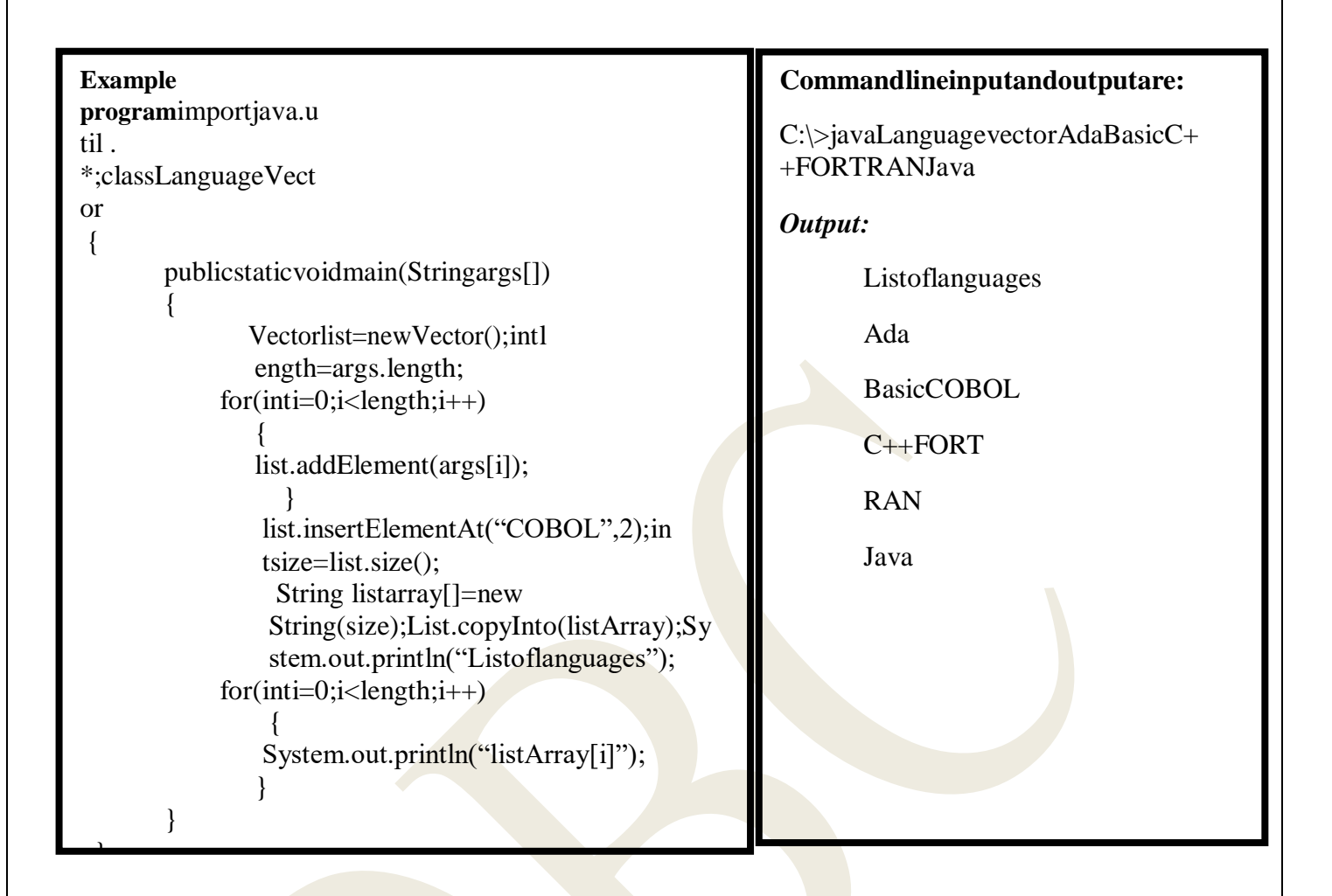

# **WRAPPERCLASS**

 $\varpi$ Vectorscannothandleprimitivedatatypes likeint, float, doubleand char.

wPrimitivedatatypesconvertedintoobjecttypes.

 $\varpi$ Thisconversionisdonebyusing the wrapperclass contains in the java. languackage

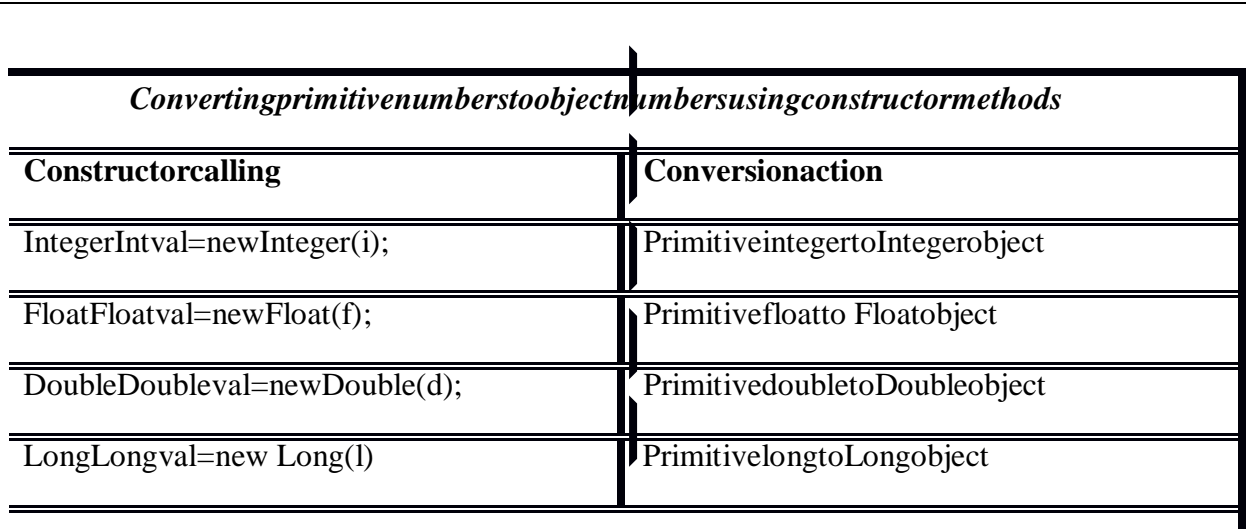

*ConvertingobjectnumberstoprimitivenumberusingtypeValue()method*

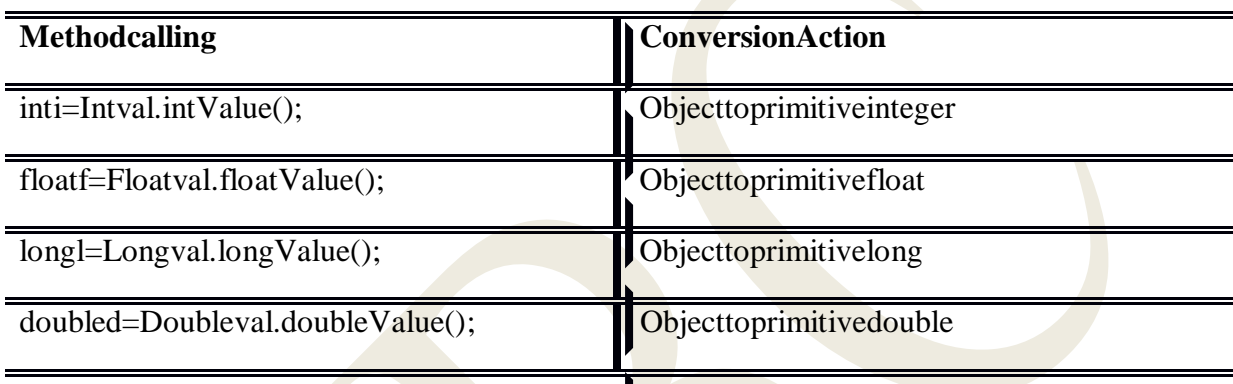

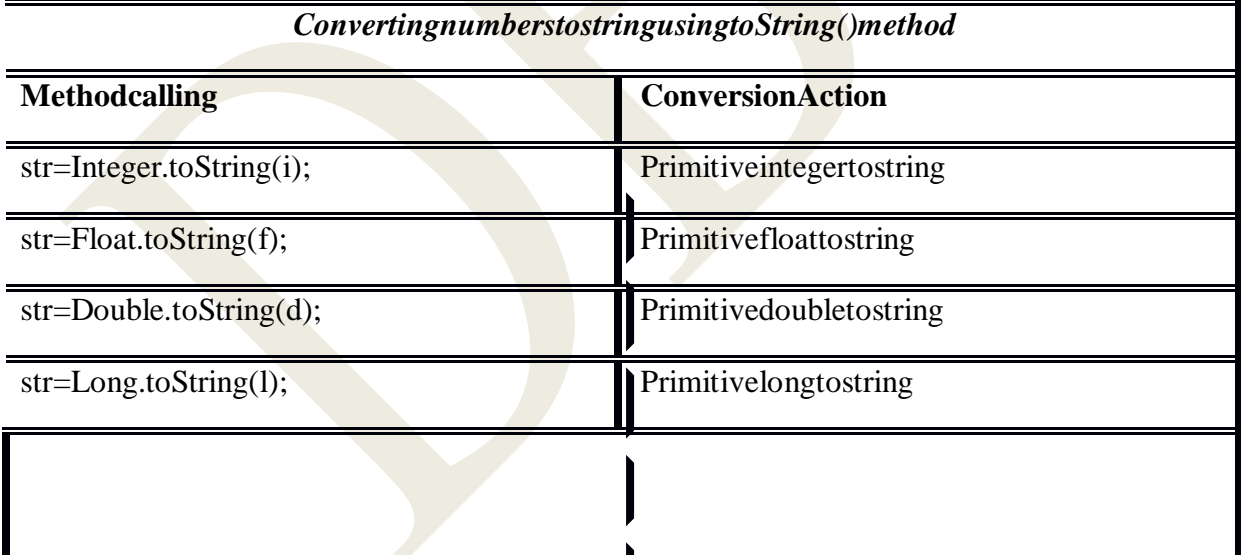

*ConvertingstringobjectstonumericobjectsusingthestaticmethodValueOf()*

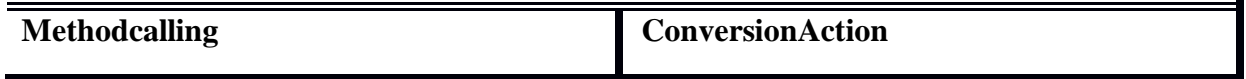

# DoubleVal=Double.ValueOf(str);

ConvertsstringtoDoubleobject

#### *E.g.forPrimitivetoobject*

floatnum1=0.3F;  $\epsilon$  primitivedatatype

Floatf1=newfloat(num1)  $\epsilon$  changingtoobject

#### *E.g.forconverting stringtonumericobject*

float

num1=Float.ValueOf(in.readLine());intva

l=Integer.ParseInt(in.readLine());

*E.g.:objecttoprimitive*

floatnum1=0.3F;  $\epsilon$  primitivedatatype

Floatf1=newfloat(num1)  $\&$  changing primitive toobject

 $num1=f1.floadValue()$ ; changingobjecttoprimitive

## **ENUMERATEDTYPES**

- Javaallowsustousetheenumeratedtypeusingthe **enum**keyword.
- This keywordcanbeusedsimilartothestaticfinalconstantsintheearlierversionofJava.

publicclassDays

{

public static final int

DAY\_SUNDAY=0; public static final int

 $DAY_MONDAY=1;$  public static final int

DAY\_TUESDAY=2;publicstaticfinalintDAY

\_WEDNESDAY=3;public static final int

DAY\_THURSDAY=4;public static final int

DAY\_FRIDAY=5;publicstaticfinalintDAY\_S

ATURDAY=6;

}

Usingtheenumeratedtypefeaturethe above codecanbewrittenas

publicenumDay{SUNDAY,MONDAY,TUESDAY,WEDNESDAY,THURSDAY,FRIDAY,S ATURDAY}

#### **Advantages:**

- Compile-timetypesafety.
- Wecanusetheenum keywordinswitchstatements.

## **ANNOTATIONS**

Itisalsoknownasmetadata.

We can use this feature to merge additional java elements with the

programmingelements,suchasclasses,methods,parameters,

localvariables,packages,andfields.

Metadataisstoredinjavaclassfilebythecompiler

TheseclassfilesareusedbytheJVM.

Javacontainsthefollowingstandardannotations.

Annotation Purpose

@Deprecated Compiler warns when deprecated java elements are used in nondeprecatedprogram. @Overrides Compiler generated error when the method uses this annotation typedoesnot overridethemethodspresent inthesuper-class.

Java also contains some meta-annotations available in the java.lang.annotation package. The followingtableprovides themeta-annotations:

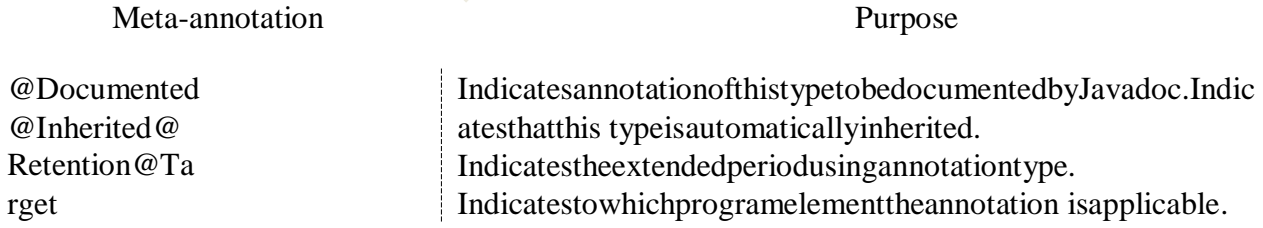

Forexample,considerthefollowingcode thatcontainsthedeclaration ofan annotation:

package

njunit.annotation;Importjava.l

ang.annotation.\*;

@Retention(Retentionpolicy.RUNTIME)

@Target

((ElementType.METHOD))public@interf

aceUnitTest

```
\left\{ \right.
```
Stringvalue();

 $\mathcal{E}$ 

Where  $@$  Retentionis ameta-

annotaion, which declares that the @UnitTestannotation must be stored inaclassfile.

- $\alpha$  Targetmeta-annotaionisused to declare the @UnitTestanno at ation., which annotates the methodsinthejavaclassfiles.
- The @interface meta-annotaion is used to declare the @ UnitTest annoatation with the

membercalled value, which returns String as anobject.

Whileusingannotations, weneed tofollowtherules:

- Donotuseextendclause.Itautomaticallyextendsthemarkerinterface  $\bullet$ java.lang.annoataion.Annotation
- Donot use any parameter for a method
- Donotuse genericmethods.
- Donotusethrowsclause.

# **INTERFACESIN**

# **TRODUCTION**

 $\varpi$ Interfacesarebasically usedtodevelopuserdefineddatatypes.  $\overline{\omega}$ Withrespecttointerfaceswecanachieve the conceptof multiple inheritances.  $\varpi$ Withinterfaceswecanachievetheconceptofpolymorphism,dynamicbindingandhence

wecanimprove the performance of a JAV Aprograminturns of

memoryspaceandexecutiontime.

 $\overline{\omega}$ An interface is a construct which contains the collection of purely undefined methods

oraninterfaceis a collectionofpurelyabstract methods.

# **DEFININGINTERFACES**

interface<InterfaceName>

**Example**  $\{$  $\boldsymbol{\varpi}$ interfaceItem t variables staticfinal intcode= $1001$ : declaration;methodsd

eclaration;

 $\}$ 

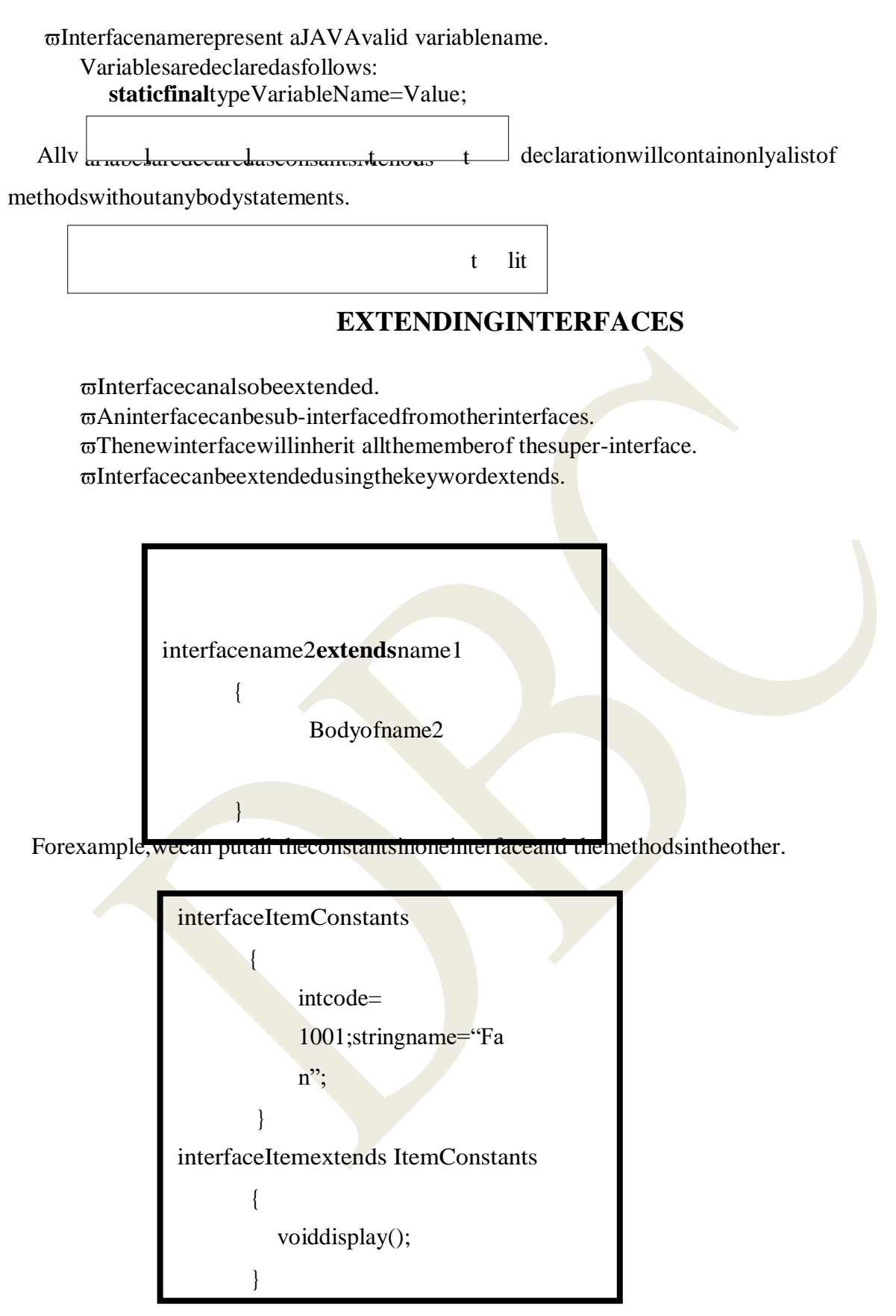

The interfaceItemwillinheritboth the constants code and name into it.

## **IMPLEMENTINGINTERFACES**

σImplementtheinterfaceusing implementskeyword.

## **Generalform1** classclassnameimplements interfacename  $\{$ bodyofclassname  $\left\{ \right.$

Generalform2

class classnameextendssupperclassimplements interface1, interface2,...........

bodyofclassname

# **ACCESSINGINTERFACEVARIABLES**

 $\overline{\omega}$ Interfacedeclaresasetofconstantvalues.

 $\varpi$ The constantvalueswillbeavailabletoanyclassthatimplementstheinterface.

**Example** 

classmainpgm

 $\left\{ \right.$ 

 $\{$ 

```
interfaceinterfaceA
```
publicstaticvoidmain(Stringargs[])

finalintm= $10$ ;

 $\left\{ \right.$ 

objA.show();

ClassAobjA=newclassA();

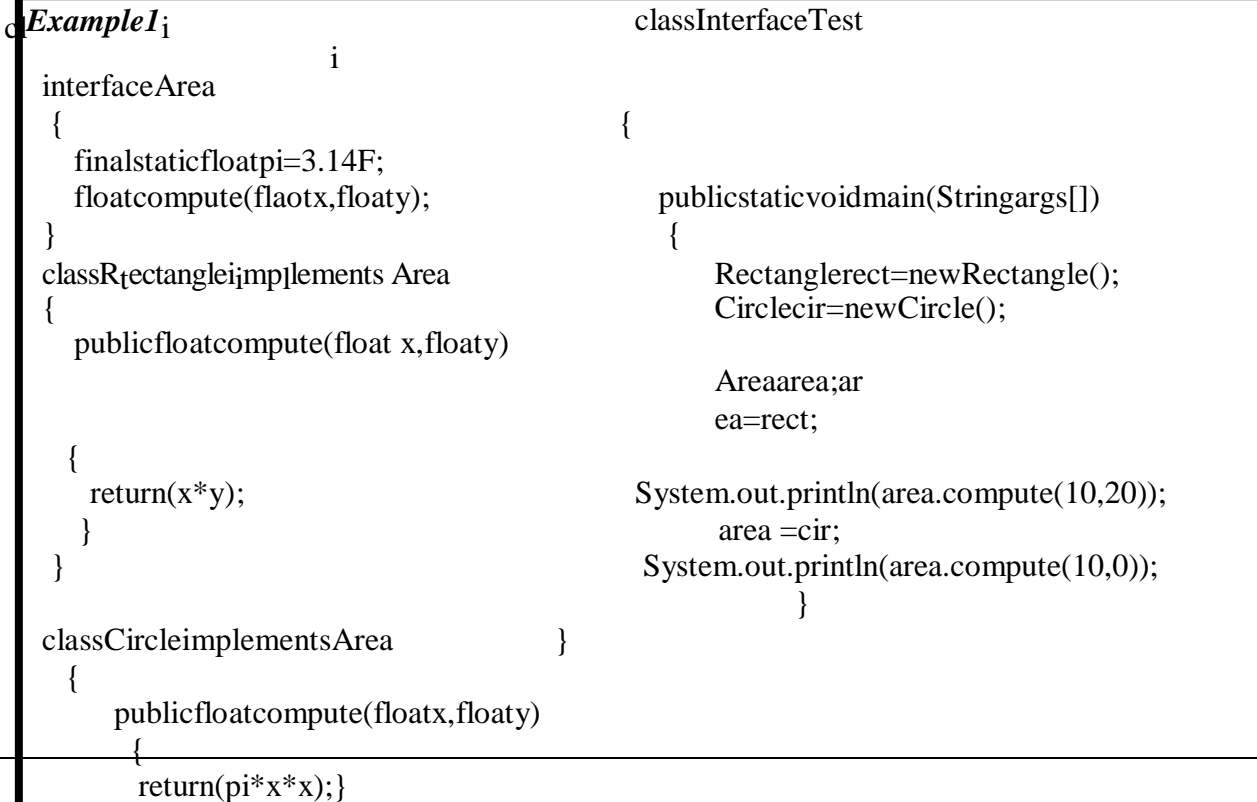

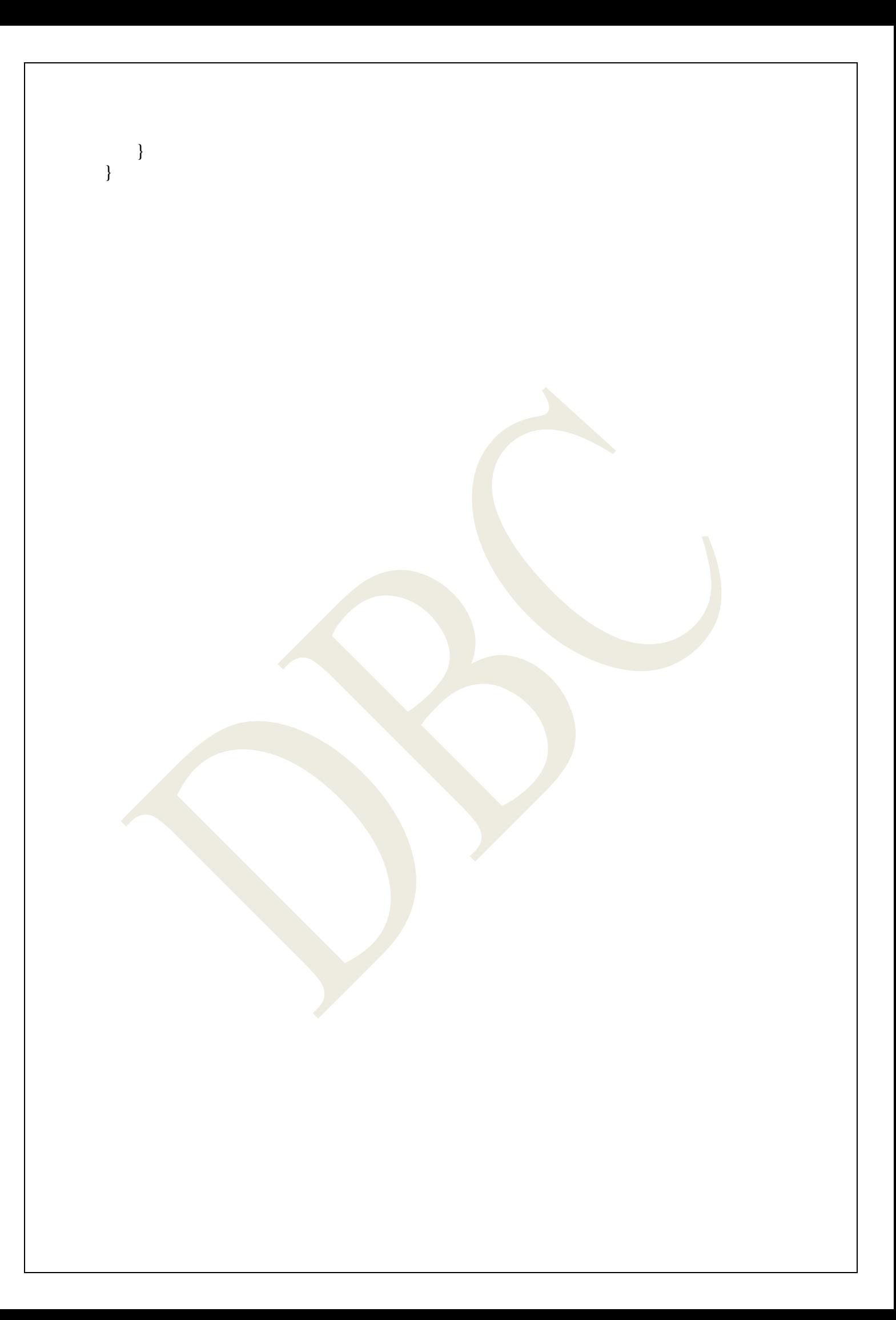

# **PACKAGESINT**

## **RODUCTION**

#### **Apackageisacollectionofclasses,interfacesandsub-packages.**

Asub-packageinturnsdividesintoclasses,interfaces,sub-sub-packages,etc.

Learningabout JAVAis nothing but learningabout various packages.

 $\overline{\omega}$  Bydefaultone predefinedpackageisimportedfor eachandeveryJAVAprogramand whose

nameis**java.lang.\*.**

 $\varpi$ Whenever we develop any java program, it may contain many number of user definedclassesanduserdefined interfaces.

 $\sigma$ Ifwearenotusing anypackagenametoplaceuserdefined

classesandinterfaces,JVMwillassumeitsownpackage called NONAMEpackage. Injavawe have twotypesofpackagestheyare**I)predefined or** 

**built-in or core packages andII)userorsecondaryorcustomdefinedpackages**

## **BENEFITS:**

**.**

Theclassescontainedinthepackagesofotherprogramscanbeeasilyreused. Inpackages,classescanbeuniquecomparedwithclassesinotherpackages. Thatistwoclassesin twodifferentpackagescanhavethesamename. Theymaybereferredbytheirfullyqualifiedname,comprising thepackagenameandtheclass

name.

Packagesprovideawayto"hide" classesthuspreventingotherprogramsorpackagesfrom

accessingclassesthatare meantforinternaluseonly. Packagesalsoprovideaway forseparating"design"form"coding".

# **JAVAAPIPACKAGES**

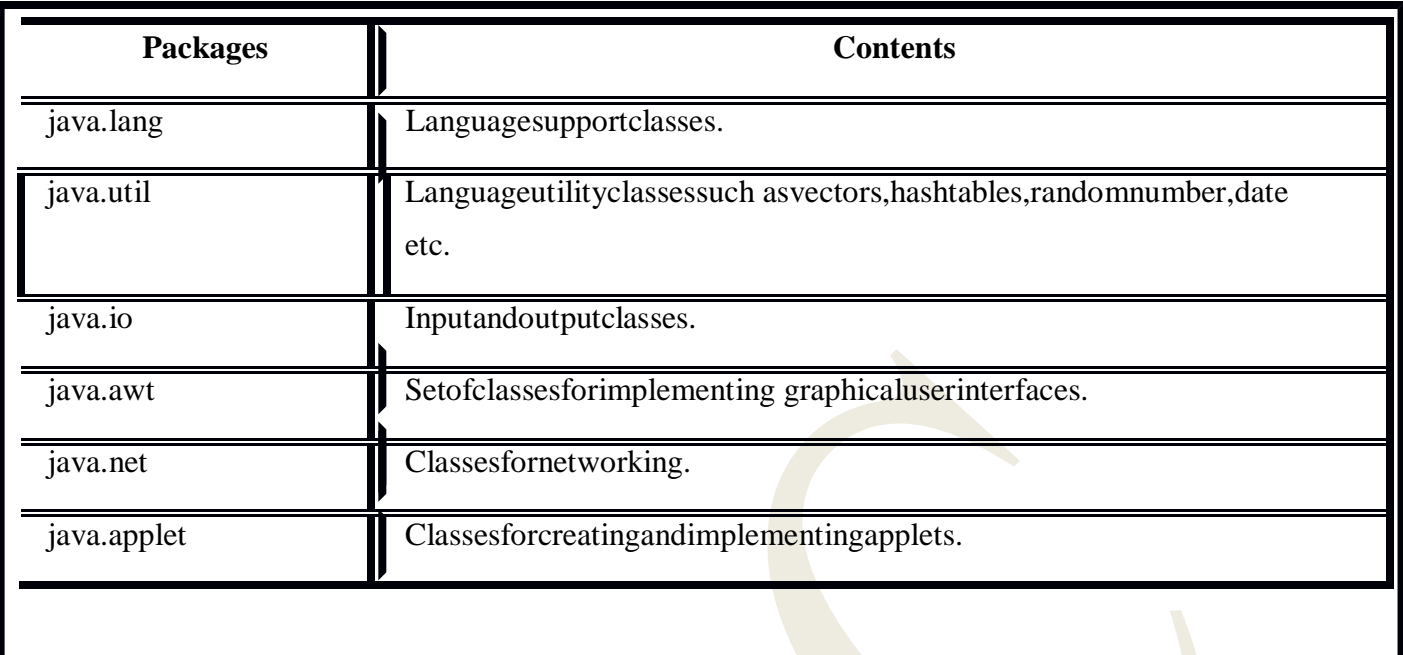

## **USINGSYSTEMPACKAGES**

Packagesareorganizedinahierarchicalstructure.

The package namedjavacontainsthepackageawt,whichinturnscontainvariousclasses

requiredforimplementinggraphicaluserinterface.

## *Therearetwowaysofaccessingtheclassesstoredinapackage*

1. Usingthefullyqualified classname.(Usingthepackage name containingthe classand

then appendingtheclass namebyusingthedotoperator.)

## **E.g.java.awt.Color**

- Bestandeasiestoneto accesstheclass
- Usedonlyonce,notpossibletoaccessother classesofthepackage.

2. Using the import statement, appear at the top of the file. Imported package class can

beaccessed anywhereintheprogram

## **Syntax:importpackagename.classname;**

#### **Or**

## **Importpackagename.\***

Theseareknown as importstatementsand mustappear at thetopofthefile,before anyclassdeclarations,**import** is akeyword.

Thefirststatementallowsthespecifiedclassinthespecifiedpackagetobeimported.Forexample,thestatement

importjava.awt.Color;

importstheclass**Color**andtherefore theclassnamecannowbedirectlyusedintheprogram.

Thesecondstatementimportseveryclasscontainedinthespecifiedpackage.Forexample,thestatement

importjava.awt.\*;

willbringallclassesofjava.awtpackage.

## **NAMINGCONVENTIONS**

 $\varpi$ Packagecanbenamedusingthestandardjavanaming rules.

Nameshouldbeunique,duplicatenamecauserun-timeerror.

Packagebeginswithlowercaseletter.

(Todistinguishwithclassname,classnamebeingswithuppercase.)Exa mple:

**double y = java . lang. Math .** 

**sqrt(x);packageclassmetho**

#### **dnamenamename**

This statement usesafullyqualifiedclassnameMathtoinvokethemethod**sqrt().**

## **CREATINGPACKAGES**

Firstdeclarethenameofthepackageusingthe**package**keywordfollowedbyapackagename.

Thismustbethefirststatementinajavasourcefile.

#### *Example*

packagefirstpackage; // package declarationpublicclassFirstClass // classdefinition { …….

> ……. // bodyofclass }

Packagenameisfirstpackage.

 $\overline{\sigma}$ This file is saved as a file called FirstClass.java and located in a directory namefirstpackage.

Whensourcefile iscompiled,java willcreatea .classfile andstore itinthe same directory.

The.classfileshouldinthedirectorythathasthesamenameasthepackage.

#### **Steps:**

Declarethepackageatthebeginningofafileusing theform

Definetheclassthatistobeputinthepackageanddeclareit**public.**

;

Createasubdirectoryunderthedirectorywherethemainsourcefilesarestored.

Store thelistingastheclassname.javafileinthesubdirectorycreated.

Compile thefile.Thiscreates**.class**fileinthesubdirectory.

## *Java supportPackagehierarchy*

Specifymultiplepackagenamesinapackagestatement,separatedbydots.

**E.g.:Packagefirstpackage.secondpackage;**

Storethepackagesecondpackageinasubdirectoryoffirstpacakge.

## **ACCESSINGAPACKAGE**

*Thegeneralformofimportstatementisasfollows*

importpackage1[.package2][.package3].classname;

Package1isthenameofthetoplevelpackage

Package2isthenameofthepackagethatisinsidethepackage2andsoon.

Wecanhaveanynumberof packagesinapackage hierarchy.Finallyexplicitclassnameisspecified.

# **USINGAPACKAGE**

Createa**classA**underthepackage1;

Importthe**classA**frompackage1inaprogram

Compiletheprogram

During compilation, the compiler checks for the file **ClassA.class** in the package1 director forinformationit needs.

Duringrunningtheprogramtheinterpreterloadstheprogramalongwiththecodeofthe **ClassA.class**file.

## *Example1*

{

packagepackage1;p ublicclassClassA

```
publicvoiddisplayA()
{
 System.out.println("classa");
 }
}
```
importpackage1.ClassA;class PackageTest1

{

{

} }

{

}

{

publicstaticvoidmain(Stringargs[])

ClassAobj=newClassA();o bj.displayA();

*Example2*

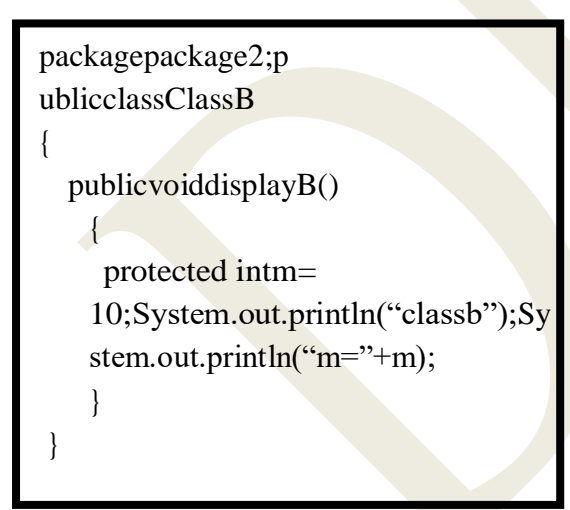

importpackage1.ClassA;import package2.\*; classPackageTest1

publicstaticvoidmain(Stringargs[])

ClassA obj=newClassA();ClassBobjb =newClassB();obj.displayA() ;obj.displayB(); }

## **ADDINGCLASSTOAPACKAGE**

Itissimpletoaddaclasstoanexistingpackage.

Considerthefollowingpackage:packagep1;

publicClassA

{

// bodyofA

}

The package **p1** contains one public class by name **A**.Suppose we want to add another class **B** to thispackage.This canbedoneas follows:

1. Definethepackageandmakeitpublic.

2. Place the package

statementpackagep1;

```
before the class definition as
```
follows:packagep1

publicclassB

{

```
// bodyofB
```
}

3. Storethis as**B.java**fileunderthedirectory**p1**.

4. Compile B.javafile.ThiswillcreateaB.classfileandplace it in the directoryp1.

Now, the packagewillcontain bothclasses Aand B. Astatement

likeimportp1 .\*;

willimportbothofthem.

## **HIDINGCLASSES**

Tohidecertainclassesfromaccessing fromoutsideofthepackage.Suchclassesshouldbedeclared "notpublic".Example:

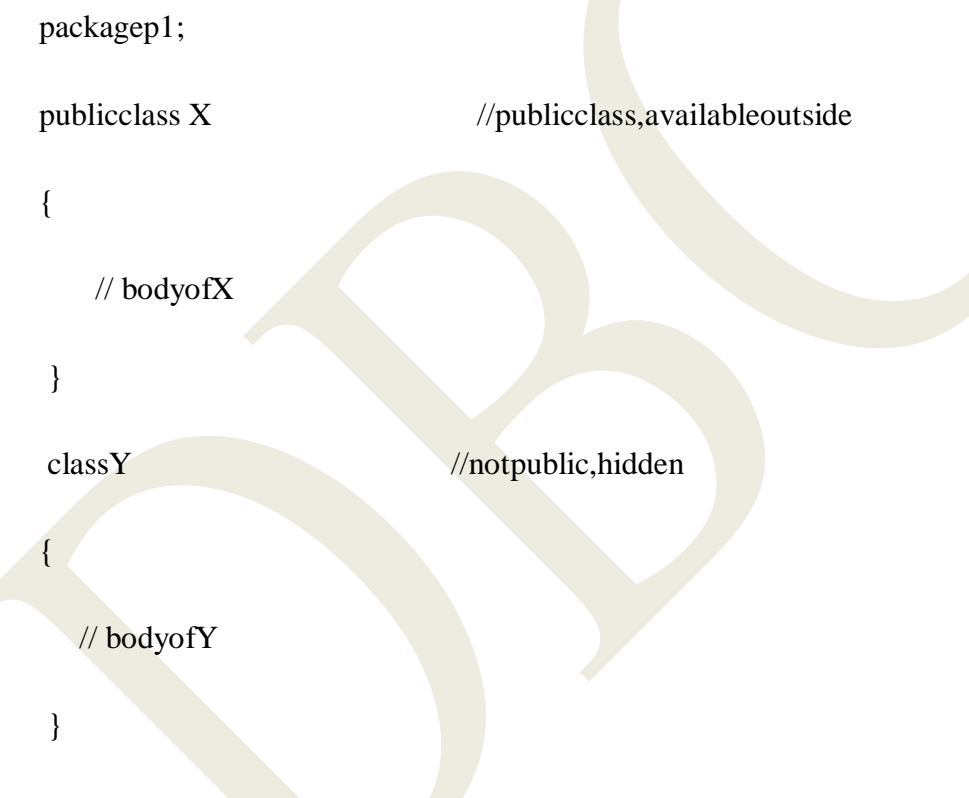

 $\bigcap$ HeretheclassYwhich isnotdeclared public is hiddenfrom outside of the package p1.

Thisclasscanbeseenandusedonlybyotherclassedinthesamepackage.

Considerthefollowingcode, which importsthepackagep1thatcontains

classesXandY:importp1.\*;

XobjectX;

//ok;classXisavailablehere.

```
YobjectY;
```
//not ok: Y is not available.

Javacompiler generate anerrormessagebecausetheclassYisnotdeclared aspublic.

# **STATICIMPORT**

 $\varpi$ The static imported clarationissimilar to that of import.

 $\varpi$ Theimportstatementtoimportclassesfrompackagesandusethemwithoutqualifyingthe package.

 $\varpi$ The static import statement to import static members from classes and use them

withoutqualifyingtheclass name

Svntax:

importstaticpackage-name.subpackage-name.class-name.staticmember-name;(or) importstaticpackage-name.subpackage-name.class-name.\*;

## **Example:**

publicinterfaceSalary\_increment

 $\{$ 

↑

 $\left\{ \right.$ 

public static final double Manager=0.5;publicstaticfinaldoubleCl  $erk = 0.25$ ;

> . . . . . . . . . . . . . . . . . . . . . . . . . .

 $\mathcal{E}$ 

Toaccesstheinterface, we can import the interfaceusing the static import statement as follows: import stati cemployee.employee\_details.Salary\_increment;

classSalary\_hike

```
publicstatic voidmain (Stringargs [])
```
doublemanager\_salary=Manager\*Manager\_current\_salary; doubleclerk\_salary=Clerk\*Clerk\_current\_salary;

We can use the static member in the code without qualifying the class name or interface name. Also, the static feature eliminates the redundancy of using the qualified class name with the staticmembernameandincreasesthereadabilityoftheprogram.

# **OUESTIONS**

## 2Marks

- 1. Whatdo you mean by single-subscripted variable?
- 2. Whatarethestepsinvolved tocreateanarray?
- 3. Whataretheadvantages of enumerated type?
- 4. WriteanytwoJavaAPIpackages.
- 5. Whatarethestandardannotationsusedinjava?

6. Howwill youdefineaninterface?

## **5Marks**

- 1. ExplainindetailaboutArrays.
- 2. Describeaboutstringmethods.
- 3. Explainindetailaboutwrapperclasses.
- 4. Howwill youimplementinterfacesinjava?
- 5. Howwillyou addaclasstoapackage?
- 6. WriteshortnotesonHidingclasses.

## **10Marks**

- 1. ExplainindetailaboutPackages.
- 2. WriteshortnotesonInterfaces.

# **UnitIIIcompleted**

## **IINIT**

## **IVMULTITHREADEDPROGRAMMI**

## **NG**

## **INTRODUCTION**

#### $π$ **Aflowofcontrolis knownasthread.**

 $\varpi$ Ifa programcontains multiple flow of controls for achieving concurrent execution then that

programisknownasmultithreadedprogram.  $\varpi$ Aprogramissaidtobea multi threadedprogramifandonlyifinwhichthere exist'n' number

ofsub-programsthereexistaseparate flowofcontrol.  $\varpi$ Allsuchflowofcontrolsare executing concurrently such flow of controlsare known as threads

and suchtypeofapplicationsorprogramsiscalled multithreaded programs.  $\varpi$ Athreadissimilartoa programthat hasasingle flowofcontrol.Ithasabeginningabody, and an end,

andexecutescommands sequentially.

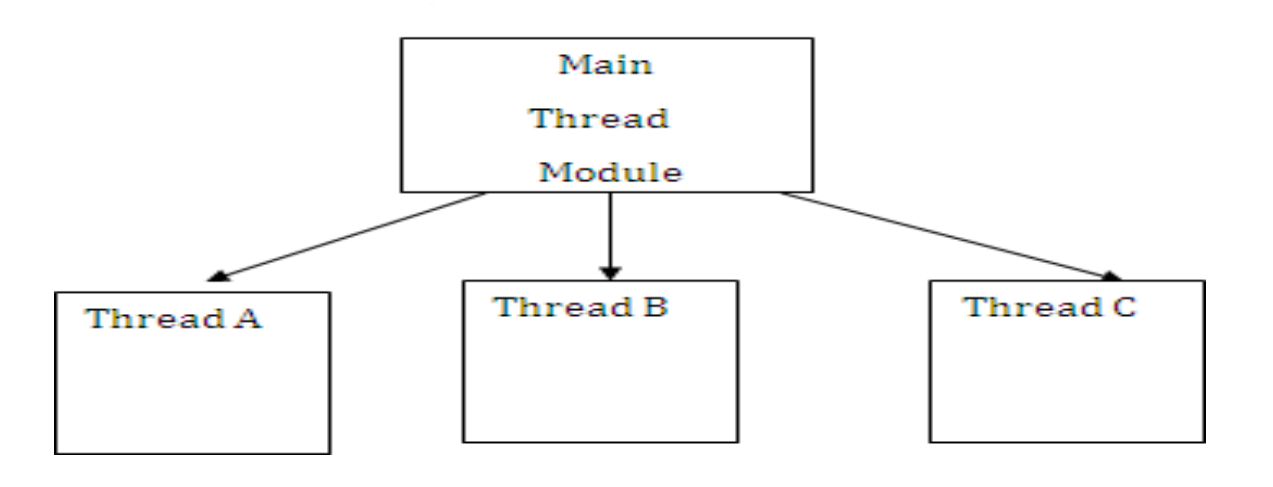

Switching

Switching

# **CREATINGTHREADS**

 $\sigma$ CreatingthreadsinJavaissimple.

 $\varpi$ Threadsareimplementedintheformofobjectsthatcontainamethodcalledrun().

Therun()methodistheheartandsoulof anythread.Itmakesuptheentire bodyofthe thread

and is theonlymethodinwhichthethread'sbehaviorcanbeimplemented. Atypicalrun()wouldappearasfollows:

publicvoidrun()

{ ----(Statementsforimplementingthread)  $- - -$ }

 $\overline{\sigma}$ The run() method should be invoked by an object of the concerned thread. This can be achievedbycreatingthethreadand initiatingitwiththehelpofanother threadmethodcalledstart().

## **ANEWTHREADCANBECREATEDINTWOWAYS.**

- **1. Bycreatingathreadclass:** Defineaclassthatextends**thread**classandoverrideits **run()** methodwith thecoderequiredbythethread.
- 2. **By converting a class to a thread**: Define a class that implements **Runnable** interface. The**Runnable** interface has only one method**, run( )** , that is to be defined in the method with thecodeto beexecuted by the thread.

The approachtobeuseddependsonwhattheclasswearecreatingrequires.  $\varpi$ If it requires to extend another class, then we have no choice but to implement the

Runnableinterface,sinceJavaclasses cannot havetwo superclasses.

# **EXTENDINGTHETHREADCLASS**

Wecanmake ourclassRunnableasa threadbyextendingthe

class**java.lang.Thread**.Thisgivesusaccesstoall thethreadmethodsdirectly.Itincludesthefollowing steps:

1. Declaretheclassasextendingthe**Thread**class.

- 2. Implement the run () method that is responsible for executing the sequence of code that thethreadwill execute.
- 3. Createathreadobject and call the start() method to initiate the threadexecution.

#### **Declaringtheclass**

#### Thethreadclasscanbeextendedasfollows:

classMyThread extendsThread  $\{$  $1.1.1.1.1.1$ 

 $\mathcal{E}$ 

NowwehaveanewtypeofthreadMyThread.Imp

. . . . . . . .

## lementingtherun() method

 $\varpi$ The run() methodhasbeeninheritedbytheclassMyThread. ωWehave tooverride thismethodinordertoimplement the codetobe executed by our thread. ωThebasicimplementationofrun()willlooklikethis:

publicvoidrun()

. . . . . . . .

........//Threadcodehere

 $\mathcal{E}$ 

 $\left\{ \right.$ 

σ whenwe start thenewthread, Javacalls the thread'srun() method, soitistherun() whereall the action takesplace.

## **STARTINGNEWTHREAD**

 $\varpi$ Toactuallycreateandrun oninstance of the threadclass, we must write the following

 $MyThread$  aThread = new MyThread(

## );aThread.start();//invokesrun()method

 $\varpi$ Thesecondline calls the start() method causing the thread to move into the runnable state.

Thenthe Javaruntime willschedulethe threadtorun byinvokingitsrun( )method.Now,thethreadis said tobeintherunningstate.

## **AnexampleofusingtheThreadclass**

```
classAextendsThread
{
    publicvoidrun()
     {
            for(int i=1;i \le 3; i++){
            System.out.println("\tFromthreadA:i="+i);
            }
            System.out.println("ExitfromA");
    }
}
classBextendsThread
{
    publicvoidrun()
     {
    for(inti=1;i \le 3;i++)
     {
    System.out.println("\tFromthreadB:i="+i);
     }
    System.out.println("ExitfromB");
     }
}
classThreadTest
{
    publicstaticvoidmain(String[]args)
     {
    newA().start();
    newB().start( );
     }
}
```
#### **Outpu**t

FromthreadA:i=1 From thread  $A: i=2$ From thread B:i=1From thread B:i=2Fromthread A:i=3ExitfromA From thread B:i=3Exitfrom B

Themainthreaddiesatthe endof itsmainmethod.However,before itdies,itcreatesandstarts allthetwothreadsAandB.Notethattheoutput fromthethreads are not speciallysequential.

## **STOPPINGANDBLOCKINGTHETHREAD**

#### **StoppingaThread**

 $\varpi$ Whenever we want to stop a thread from running further, we may do so by calling its stop( )method,like:

#### **aThread.stop();**

This statement causes the thread to move to the **dead** state. The **stop( )** method may be usedwhentheprematuredeath of athread is desired.

#### **BlockingaThread**

A thread can also be temporarily suspended or blocked from entering into the runnable andsubsequentlyrunningstatebyusingeither ofthefollowingthread methods:

**sleep() // blocked for a specified** 

**timesuspend( )//blocked until further** 

## **orderswait()//blockeduntilcertaincondition**

 $\varpi$ The thread will return to the runnable state when the specified time is elapsed in the case of**sleep( ),**the**resume()**methodisinvokedinthecaseof**suspend()**andthe**notify()**methodiscalledin thecaseof**wait( ).**

## **LIFE CYCLEOFATHREAD**

Duringthelifetimeofa thread,thereare manystatesitcanenters.Theyinclude:

- 1. Newbornstate
- 2. Runnablestate
- 3. Runningstate
- 4. Blockedstate
- 5. Deadstate(Terminated)

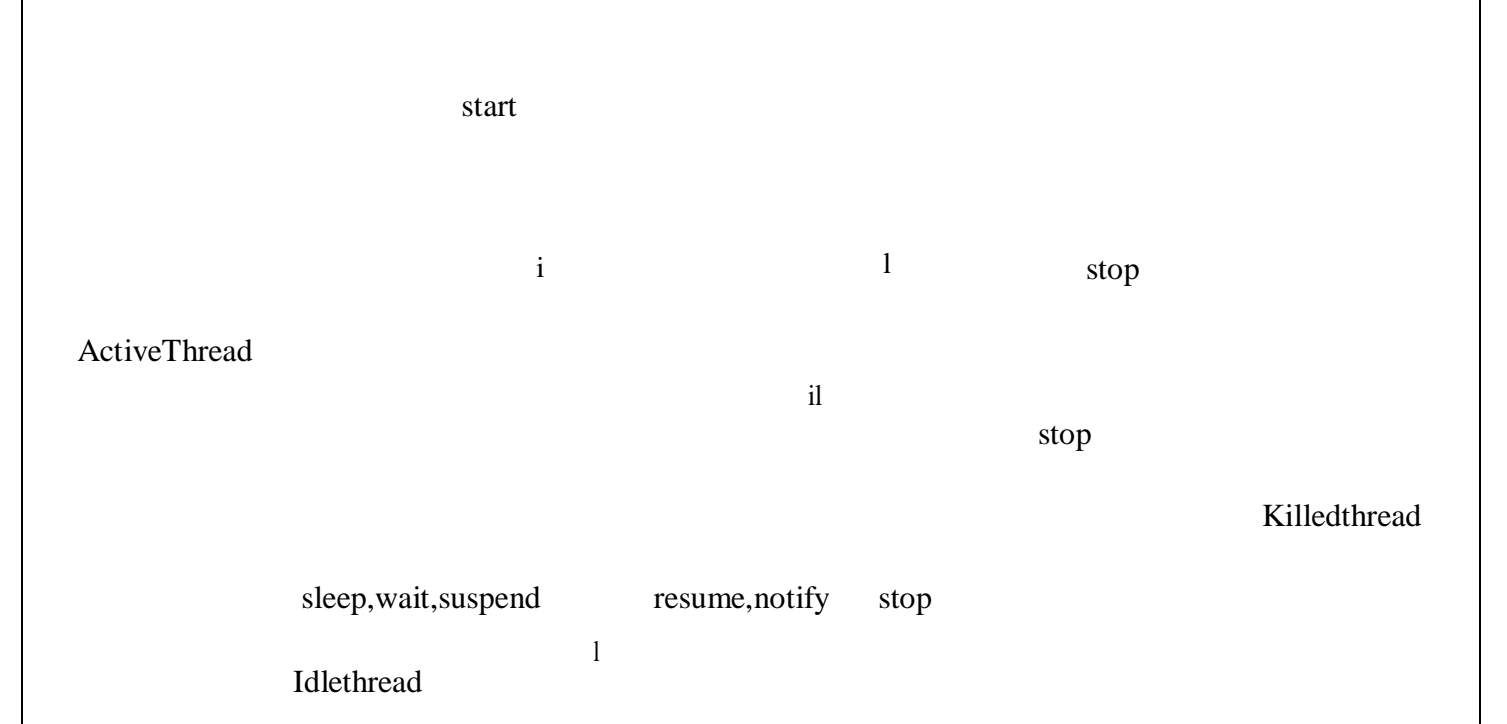

#### **STATE TRANSITIONDIAGRAMOFATHREAD**

#### **NEWBORNSTATE**

- $\varpi$ When we create a thread object, the thread is born and is said to be in newborn state. The threadisnotyetscheduledforrunning.Atthisstate,wecandoonlyoneofthefollowingthingswithit:
- Scheduleit forrunningusingstart( )method
- Killitusing stop()method
- $\varpi$ If scheduled, it moves to the runnable state. If we attemps to use any other method at this stage,anexceptionwill bethrown.

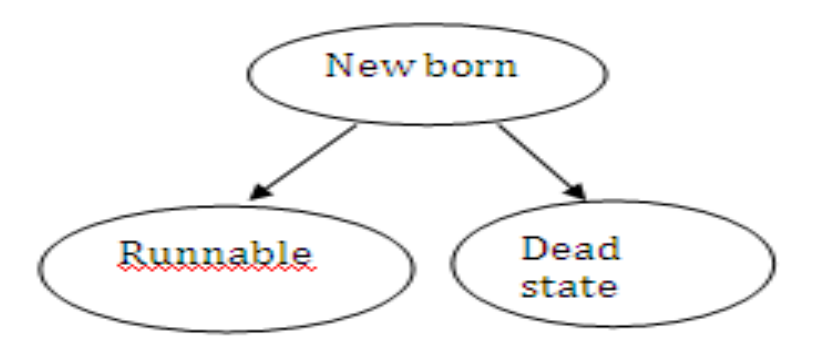

#### S**CHEDULINGANEW BORN THREAD**

#### **RUNNABLESTATE**

 $\varpi$ The runnable state means that the thread is ready for execution and is waiting for the

availabilityoftheprocessor.Thatis,thethreadhasjoinedthequeueofthreadsthatarewaitingforexecutio

n.

 $\overline{\omega}$  Ifallthreadshaveequalpriority, then theyare giventimes lots for execution in roundrobin

fashion,i.e.,first-come,first-servemanner.

Thisprocessofassigningtime tothreadsisknownastime-slicing.

 $\varpi$ However, if we want a thread to relinquish control to another thread of equal priority before

itsturncomes, wecando so byusingtheyield()method.

Yield

RunningThread RunnableThreads

Relinquishingcontrolusing yield()method.

## **RUNNINGSTATE**

Runningmeansthattheprocessorhasgivenitstime tothe threadfor itsexecution. Thethreadrunsuntilitrelinquishcontrolonitsownoritispreemptedbya higherpriority

thread.

Arunningthreadmayrelinquishitscontrol inoneofthefollowing situations.

1 .It has been suspended using suspend( ) method. A suspended thread can be revived by using theresume( ) method. This approach is useful when we want to suspend a thread for some time due tocertainreason, but do not wantto kill it.

#### . suspend

#### resume

Running Runnable

SuspendedRelinquishingcontrolusingsuspend(

)method

2. It has been made to sleep. We can put a thread to sleep for a specified time period using themethodsleep( time) wheretimeisinmilliseconds.Thismeansthatthethreadisoutofqueueduring this time period. The thread re-enters the runnable state as soon as this time period iselapsed.

Sleep(t)

#### After(t)

Running Runnable

sleepingRelinquishingcontrolusin

gsleep()method

3.Ithasbeentoldtowaituntilsomeeventoccurs.Thisisdoneusingthewait()method.Thethreadcanbescheduled torun again usingthenotify()method.

> Wait and the set of  $\mathbf{W}$  and  $\mathbf{W}$  and  $\mathbf{W}$  and  $\mathbf{W}$  are  $\mathbf{W}$  and  $\mathbf{W}$  and  $\mathbf{W}$  are  $\mathbf{W}$  and  $\mathbf{W}$  and  $\mathbf{W}$  are  $\mathbf{W}$  and  $\mathbf{W}$  and  $\mathbf{W}$  are  $\mathbf{W}$  and  $\mathbf{W}$  and  $\mathbf{W}$ Wait

> > notify

Running Runnable Waiting

### **BLOCKEDSTATE**

 $\varpi$ The thread is said to be blocked when it is prevented from entering into the runnable state

andsubsequentlytherunningstate.

Thishappenswhenthe threadissuspended,sleeping,orwaitinginorder tosatisfycertain

requirements. A blocked thread is considered " not runnable" but not dead and therefore qualifiedtorun again.

## **DEADSTATE**

Everythreadhasalifecycle.

Arunningthreadendsitslifewhenithascompletedexecutingitsrun() method. Itisanaturaldeath.However,we cankillitbysendingthe stopmessagetoitatanystate thus

causingprematuredeathtoit. Athreadcanbe killedassoonasitisborn,orwhile itisrunning,orevenwhenitisin"not

runnable"condition.

## **USINGTHREADMETHODS**

#### Example

classAextendsThread

```
{
```
publicvoidrun()

{

{

```
for(inti=1;i<5;i++)
```
 $if(i==1)$ yield();

System.out.println("\nFromThreadA:i="+i);

}

System.out.println("ExitfromA");

}

classBextendsThread

```
{
```
publicvoidrun()

#### {

}

 $for(intj=1;j<=5;j++)$ 

{

System.out.println("\nFromThreadB:j="+j);

```
if (j == 3))\text{stop}(;
                             }
                             System.out.println("ExitfromB");
                      }
}
classCextendsThread
{
                     publicvoidrun()
                      {
                             for(intk=1;k\le=5;k++)
                             {
                                    System.out.println("\tFromThreadC:k="+k);if 
                                    (k == 1)try
                                            {
                                           sleep(1000);
                                            }
                                  catch(Exception e)
                             {
                             }
                      }
}
classThreadMethods
{
                      System.out.println("ExitfromC");
                      }
                     publicstaticvoidmain(String[]args)
                      {
                     A threadA =new A( 
                     );BthreadB =new B( 
                     );CthreadC=newC( );
                     System.out.println("StartthreadA");
```
threadA.start( );System.out.println("Start thread B");threadB.start( );System.out.println("Start thread C");threadC.start( ); System.out.println("Endofmainthread"); }

# **Output**

}

Start thread AStart thread BStartthreadC FromThreadB:j=1 FromThreadB:j=2 FromThreadA:i=1 FromThreadA:i=2 End ofmainthread FromThreadC:k=1 From Thread B:j=3From Thread A:i=3From Thread A:i=4FromThread  $A: i=5$ ExitfromA FromThreadC:k=2 FromThreadC:k=3 FromThreadC:k=4 FromThreadC:k=5

Exitfrom C

## **THREADEXCEPTIONS**

 $\varpi$ Note that the call to sleep() method is enclosed in a try block and followed by a catch block.

Thisisnecessarybecausethesleep()method throwsan exception,whichshouldbecaught. Ifwefailtocatchtheexception,programwillnotcompile.

σJavarunsystemwill throwIllegalThreadStateExceptionwheneverweattempt toinvokea

methodthatathreadcannothandleinthegivenstate.

- $\overline{\omega}$ Forexample, as leeping thread cannot deal with the resume () method because a sleeping thread
	- cannotreceiveanyinstructions. The same is true with the suspend() method when it is used on ablocked( not runnable)thread.
- $\overline{\omega}$ Whenever we call a thread method that is likely to throw an exception, we have to supply anappropriate<br>exception handlerto catch it.

## **THREADPRIORITY**

- $\overline{\omega}$ In Java, each thread is assigned a priority, which affects the order in which it is scheduled forrunning.
- $\varpi$ The threads of the same priority are given equal treatment by the Java scheduler and, therefore they share the processor on a first-come, first-serve basis. Java permits us to set the priority of athreadusing these tPriority () methodas follows:

#### ThreadName.setPriority(intnumber);

 $\varpi$ The number is an integer value to which the thread's priority is set. The thread class definesseveralpriorityconstants:

#### $MIN$  PRIORITY =

#### **INORM PRIORITY=**

#### **5MAX PRIORITY=10**

 $\varpi$ The numbermayas sumeone of these constants or any value between 1 and 10. Note that the

defaultsettingisNORM PRIORITY.  $\varpi$ Byassigning priorities to threads, we can ensure that the variance attention they deserve.

Whenever multiple threads are ready for execution, the Java system chooses the highest

prioritythreadandexecuteit.

 $\varpi$ Rememberthatthehighestprioritythreadalwayspreemptsanylowerprioritythreads.

## **Example**

classAextendsThread

public voidrun()

System.out.println("Thread`A Started"); for  $(inti=1; i \le 3; i++)$ System.out.println("\tFromthreadA: $i=$ "+i);S ystem.out.println("ExitfromA");

```
classBextendsThread
```

```
{
```
}

```
publicvoidrun()
```
{

}

}

```
System.out.println("ThreadBStarted");f
```

```
or(inti=1;i \le 3;i++)
```

```
System.out.println("\tFromthreadB:j="+j);S
```

```
ystem.out.println("ExitfromB");
```

```
}
```

```
classCextendsThread
```

```
{
```

```
publicvoidrun()
```

```
{
System.out.println("Thread C 
Started");for(inti=1;i \le 3;i++)
System.out.println("\tFromthreadC:i="+i);S
ystem.out.println("ExitfromC");
```
classThreadPriority

}

```
{
```
}

```
publicstaticvoidmain(Stringargs[])
{
A threadA = new A();BthreadB = new B(); Cthread C = newC();
threadC.setPriority( 
Thread.MAX_PRIORITY);threadB.setPriority(
threadA.getPriority( )+1);threadA.setPriority( 
Thread.MIN_PRIORITY);System.out.println("
Start thread A");threadA.start();
```
```
System.out.println("StartthreadB");t
hreadB.start( 
);System.out.println("StartthreadC")
;threadC.start( );
System.out.println("Endofmainthread");
}
```
#### }

#### **Output**

Start thread

AStart thread

**BStartthreadC** 

**ThreadBStarted** 

From thread

B:j=1Fromthread

 $B: j=2$ 

**ThreadCStarted** 

From thread C:k=1From thread C:k=2Fromthread  $C:k=3$ 

Exitfrom C

End ofmainthread

FromthreadB:j=3

Exitfrom B

ThreadAStarted

 $From threadA: i=1$ 

FromthreadA:i=2

FromthreadA:i=3

#### **SYNCHRONIZATION**

#### ExitfromA

 $\overline{\omega}$ In the above examples, we have seen threads that use their own data and methods provided

insidetheirrun( )method.

Whathappenswhenthey trytousedata andmethodsoutsidethemselves.Onsuchoccasions,

theymaycompeteforthe sameresourcesandmayleadtoseriousproblems.

 $\overline{\sigma}$  For example, one thread may try to send a record from a file while another is still writing to thesamefile.

Dependingonthe situation,wemaygetstrangeresults.Java enablesustoovercomethisproblem

usingatechniqueknown assynchronization.

 $\overline{\omega}$ In case of Java, the keyword synchronized helps to solve such problems by keeping a watch

ansuch locations. For example, the method that will read information from a file and the

methodthatwill updatethesamefilemaybedeclaredas synchronized.

#### **Example**

synchronizedvoidupdate()

```
{
 ----// codehereis synchronized
}
```
When we declare a method synchronized, Java creates a "monitor" and hands it over to

thethreadthat calls themethod first time.

As longasthe threadholdsthe monitor,nootherthreadcanenterthe synchronizedsectionof

code.

Amonitoris likeakeyandthethreadthatholdsthekeycanonlyopenthelock.  $\varpi$ It is also possible to mark a block of code as synchronized as shown

below:synchronized(lock-object )

----// codehereis synchronized

```
}
```
{

 $\varpi$ Whenever a thread has completed its work by using synchronized method, it will hand over

themonitorto thenext threadthat isreadyto usethesameresource. An interestingsituationmayoccurwhentwoor more threadsare waitingtogaincontrolofa

resource.

Duetosome reason,the conditiononwhichthewaitingthreadsrelyongaincontroldoesnot

happen.

Thisresultinwhatisknownasdeadlock.Forexample,assume thatthe threadAmustaccess

method1 before it can release method2, but the threadB cannot release method1 until it gets holdon method2.

 $\overline{\omega}$  Because these are mutually exclusive conditions, a deadlock occurs. The code below illustratethis:

> ThreadA synchronizedmethod2( ) {

```
synchronizedmethod1( )
      {
           …………………
      }
}
ThreadB
      synchronizedmethod1( )
      {
      synchronizedmethod2( )
      {
           ……………………………………
      }
}
```
# **IMPLEMENTINGTHERUNNABLEINTERFACE**

Tocreate threadusingthe Runnableinterface,wemustperformthe stepslistedbelow:

- 1. Declarethe classasimplementingtheRunnableinterface.
- 2. Implementtherun()method.
- 3. Createathreadbydefiningan

objectthatisinstantiatedfromthis"runnable"classasthetargetofthethread.

4. Callthethread'sstart()methodtorunthethread.

 $\varpi$ If the direct reference to the thread threadX is not required, then we may use a shortcut as

shownbelow:

#### **newThread(newX()).start();**

#### **Example**

classXimplementsRunnable

```
{
```

```
publicvoidrun()
```
for(inti=1; $i < 3; i++)$ 

```
{
```
}

System.out.println("\tThreadX:"+i);

System.out.println("EndofthreadX");

```
}
```
{

```
}
classRunnableTest
{
       publicstaticvoidmain(String[]args)
       {
              Xrunnable =newX( );
              ThreadthreadX=newThread( runnable);threadX.start();
              System.out.println("Endofmainthread");
```
## } **Output**

EndofmainThreadT

}

hreadX:1ThreadX:

2

EndofThreadX

# **INTER-THREADCOMMUNICATION**

Inter-threadcommunicationcanbedefinedastheexchangeofmessagesbetweentwoormorethreads.

Thetransferofmessagestakesplacebeforeorafterthechangeofstateofathread.

Forexample, anactivethreadmay notifyto another suspended threadjust befores witching tothesuspendstate.

Javaimplementsinter-threadcommunicationwiththehelpoffollowing threemethods.

**notify():** Resumesthefirstthreadthatwentintothesleepmode.Theobjectclassdeclarationof

**notify()method is**shownbelow:

finalvoidnotify()

**notifyall():** Resumes all the threads that are in sleep mode.The execution of these threads happensasperpriority.Theobjectclass declarationof**notifyall()method is**shown below:

final voidnotifyall()

**Wait():**sendsthecalling threadintothesleepmode.Thisthreadcannowbeactivatedonlyby **notify()ornotifyall()**methods.Theobjectclassdeclaration of**wait()methodis**shownbelow:

finalvoidwait()

All the abovemethodsare declaredinthe rootclass,i.e.,Object.Since,the methodsaredeclaredasfinaltheycannotbeoverridden.Allthethreemethodsthrow**InterruptedException**

# **MANAGINGERRORSANDEXCEPTIONSI**

# **NTRODUCTION**

 $\overline{\omega}$  Rarelydoesaprogram runsuccessfullyasitsveryfirstattempt. Itiscommontomakemistakes whiledevelopingaswellastypingaprogram.

Amistakemightleadontoanerrorcausingtoprogramtoproduceunexpectedresults.

Errorsarethewrongsthatcanmakeaprogramgowrong.

**.**

 $\varpi$ An error may produce an incorrect output or may terminate the execution of the

programabruptlyor evencausethesystem to crash.

Itistherefore importanttodetectandmanageproperlyallthepossibleerrorconditionsinthe

programsothattheprogram will notterminateorcrashduringexecution.

# **TYPESOFERRORS**

Errorsareof twotypes.Theyare**compile time errors**and**runtimeerrors.**

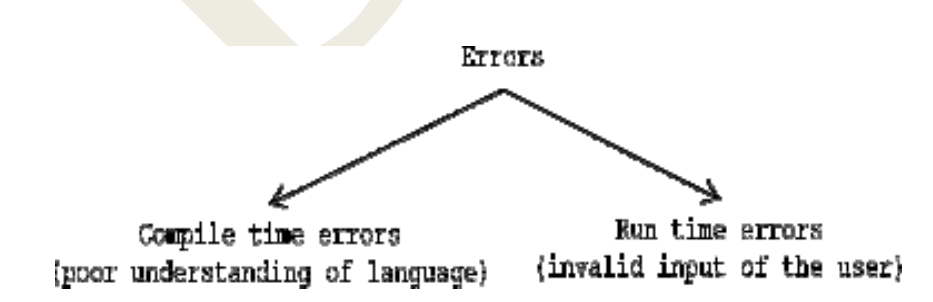

**Compile time errors** are those which are occurring because of poor understanding of thelanguage.

**Run time errors** are those which are occurring in a program when the user inputs invaliddata.

 $\varpi$ The run time errors must be always converted by the JAVA programmer into user friendlymessagesbyusingtheconcept ofexceptional handling.

#### **COMPILE-TIMEERRORS**

 $\varpi$ All syntax errors will be detected and displayed by the Java compiler and therefore these errorsareknown ascompile-timeerrors.

 $\varpi$ Whenever the compiler displays an error, it will not create the classfile.

 $\overline{\omega}$ It is therefore necessary that we fix all the errors beforewe can successfully compile adruntheprogram.

 $\varpi$ Most of the compile-time errors due to otyping mistakes. Typographical errors are hard to find.

Wemayhavetocheckthecodewordbyword,or evencharacterby character.

#### **Themostcommonproblemsare:**

Missingsemicolons Missingbrackets in classes and methodsMisspelling ofidentifiersandkeywordsMissingdoubleq uotes in strings Useof undeclared variables. Incompatible types in assignments/initializationBadreferencestoobject s Useof  $=$ in placeof $=$ =operator

## **RUN-TIMEERRORS**

Sometimes,aprogrammay compile successfullycreating the **.class file** but may notrunproperly.

Suchprogramsmayproducewrongresultsduetowronglogicor mayterminate duetoerrors

suchasstack overflow.

**Mostcommonrun-timeerrorsare**:

Dividinganintegerbyzero

- Accessingan elementthat isoutofbounds ofan array
- Tryingtostoreavalueintoanarrayofanincompatibleclassor

type

- Tryingtocastaninstanceofa classto oneofitssubclasses.
- Passingaparameter that is notin avalid rangeorvalueforamethod.
- Tryingtoillegallychangethestateofathread
- Attemptingtouseanegativesizeforanarray
- Usinganull objectreference as alegitimateobject referencetoaccess a

methodoravariable.

- Convertinginvalidstringtoanumber
- Accessingacharacter that isout ofbounds of astring

**Example**

classExample

{

}

{

}

publicstaticvoidmain(Stringargs[])

 $inta=42/d$ :

intd=0;

When theJavarun-timesystemdetectstheattemptto dividebyzero,itconstructsanewexception object and then throws thisexception.Thiscausestheexecution ofexampletostop,because oncean exception hasbeen thrown, it must becaught by an exception handler and dealtwith immediately. In thisexample, we haven't supplied any exception handlers of ourown, so the exceptioniscaught bythedefault handler providedbytheJavarun-timesystem.

### **EXCEPTIONS**

An**exception**isaconditionthatiscausedbya runtimeerrorintheprogram.

**Exceptional handling** is a mechanism of converting system error messages into user friendlymessages.

Thepurposeofexceptionhandlingmechanismistoprovideameanstodetectandreportan

"exceptionalcircumstance"sothatappropriateaction canbetaken.

The mechanism suggests incorporation of a separate error handling code that performs

thefollowingtasks:

#### **1. Findtheproblem(Hittheexception)**

- **2. Informthatanerrorhasoccurred(Throwtheexception)**
- **3. Receivetheerrorinformation(Catchtheexception)**
- **4. Takecorrectiveactions(Handletheexceptions)**

 $\overline{\omega}$ When writing programs, we must always be an the lookout for places in the program where

anexceptioncould begenerated.

Some comeexceptionsthatwe mustwatchoutfor catchingarelistedintable.

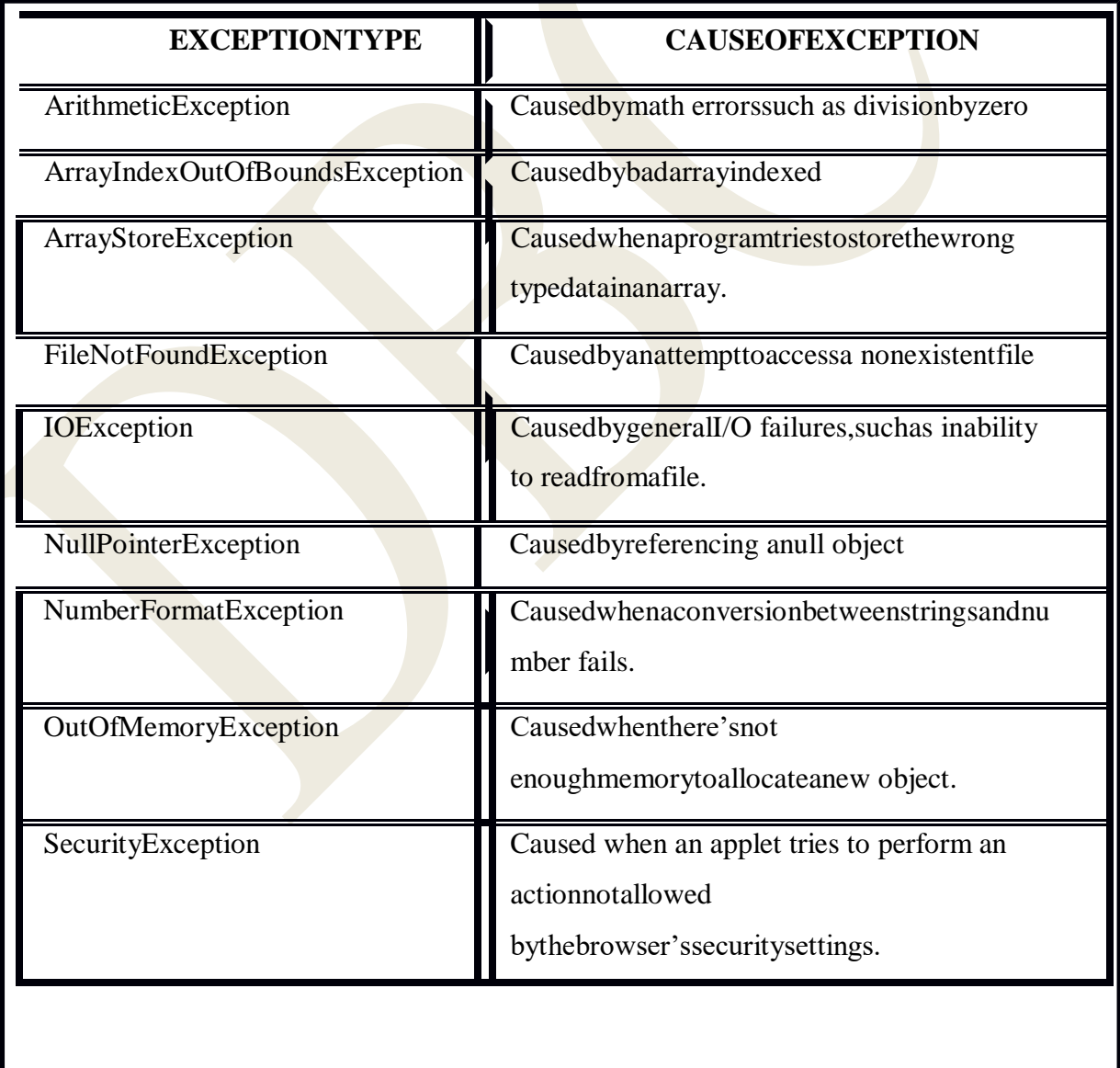

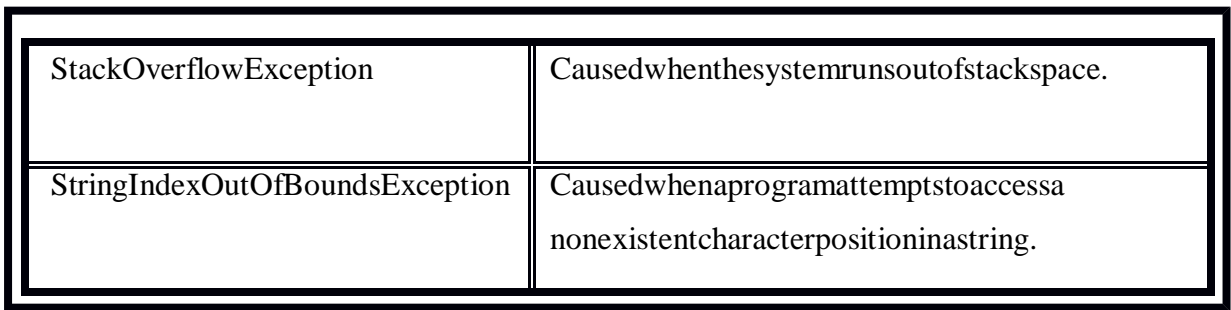

#### **CommonJavaExceptions**

Exceptionsinjavacanbe categorizedinto twotypes:

- **Checkedexceptions:**These exceptionsareexplicitlyhandledinthecodeitself withthehelpoftry-
- catchblocks.Checkedexceptions areextended from**java.lang.Exception class. Uncheckedexceptions:**Theseexceptionsarenotessentiallyhandledintheprogramcode;instead

the JVM handles such exceptions.Unchecked exceptions are extended from

the**java.lang.RuntimeExceptionclass.**

# **SYNTAXOFEXCEPTIONHANDLINGCODE**

The basicconceptofexceptionhandlingare throwinganexceptionandcatchingit.

ExceptionobjectCreator Exceptionhandler Java uses a keyword **try** to preface of a block of code that is likely to cause an errorconditionand "throw"anexception. Acatch blockdefinedbythekeyword**catch"**catches"the exception "thrown"bythee tryblockandhandlesitappropriately. Thecatchblockisadded immediatelyafter thetryblock. Thefollowingexampleillustratestheuseofsimpletryandcatch statements. …………………… …………………. try { statement;//generatesanexception } catchblock Statementthathandlestheexception tryblock Statementthatcausesanexception

```
catch(Exception-typee)
     {
          statement;//processestheexception
      }
     …………………………
     ………………………
   Example
classExample
{
publicstaticvoidmain(Stringargs[])
    {
          int 
         a=10;int
         b= 5; intc=5;intx,
         y;
       try
           {
              x=a/(b-c)}
           catch(ArithmeticExceptione)
           {
                  System.out.println("Divisionbyzero");
           }
           y=a/(b+c); System.out.println("y="+y);
    }
}
                                                              OUT PUT
                                                              Divisionbyzeroy=1
```
#### **MULTIPLECATCHSTATEMENTS**

Insomecases,morethanoneexceptioncouldberaisedbyasinglepieceofcode. Tohandle thistype ofsituation,you canspecifytwoormorecatchclause,eachcatchinga

```
differenttypeofexception.S
yntax:
……………
……………
try
```

```
\{statement;
                                     //generatesanexception
   \mathcal{E}catch(Exception-Type-1e)
  \{//processesexceptiontype1
     statement;
   \mathcal{E}catch(Exception-Type-2e)
  \{//processesexceptiontype 2
     statement;
   \left\{ \right\}catch(Exception-Type-Ne)
                                        //processesexceptiontype N
     statement;
   \}. . . . . . . . . . . . . . .
 \mathcal{L}Whenanexceptionin atryblockis generated, the javatreats
    themultiplecatchstatementslikecasesinaswitchstatement.
Thefirststatementwhoseparametermatcheswiththeexceptionobjectwillbeexecuted, and
    theremainingstatementswillbeskipped.
Example
```
#### classMulticatch

```
{
            publicstaticvoidmain(Stringargs[])
            {
                  int a[] = (5,10);int b =5;try
                          {
                               intx=a[2] /b-a[1];
                           }
     }
Output:
                   catch(ArithmeticExceptione)
                           {
                          System.out.println("Divisionbyzero");
                          }
                   catch(ArrayIndexOutOfBoundsExceptione)
                           {
                          System.out.println("ArrayIndexerror");
                           }
                    catch(ArrayStoreExceptione)
                          {
                          System.out.println("Wrongdatatype");
                          }
                         int y = a[1]/a[0];System.out.println("y="+
              y);
                   }
        ArrayIndexerrory
```
 $=2$ 

### **USINGFINALLYSTATEMENT**

Java supportsanotherstatementknownasfinallystatementthatcanbeused tohandlean

exceptionthat isnot caughtbyanyof theprevious statement.

finallyblockcanbeusedtohandleanyexceptiongeneratedwithinatryblock.

 $\overline{\omega}$  Itmaybeaddedimmediatelyafter thetryblockorafter thelastcatchblockshown asfollows.

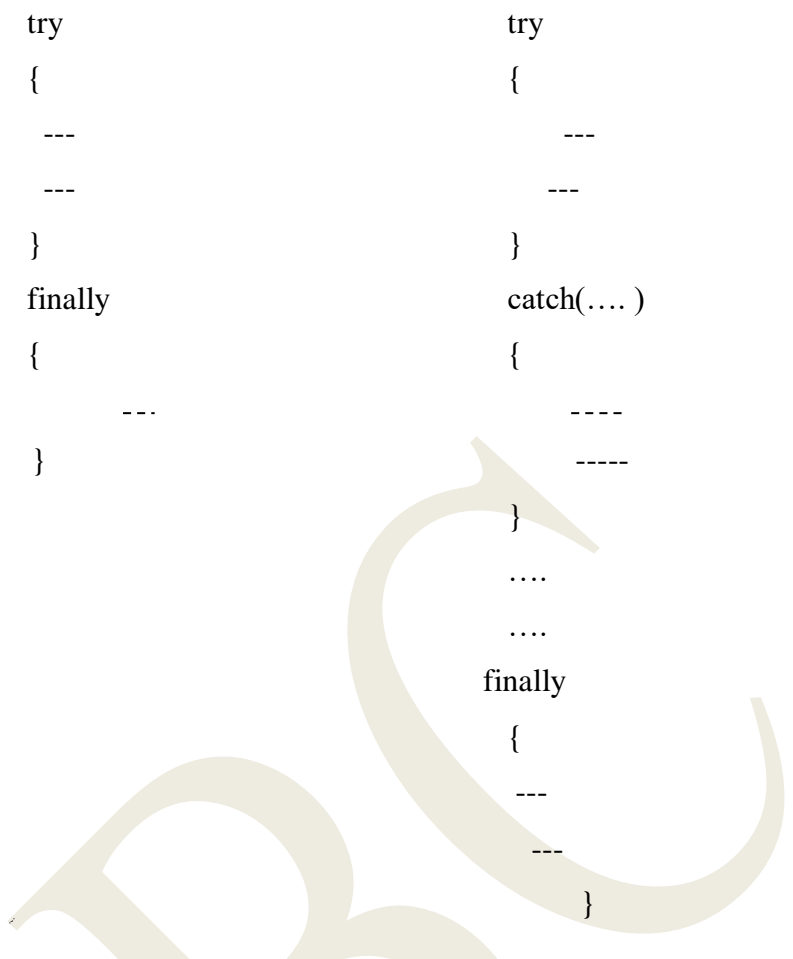

when a finally block is defined, this is guaranteed to execute, regardless of whether or not

anexceptionis thrown. wAsaresult, wecanuse ittoperformcertainhouse-keepingoperationssuchasclosingfilesand

releasingsystemresources.

**Example** 

```
classFinallyDemo
                                                                                     Output
\{insideprocA
        staticvoidproA()
                                                                                              procA'sfinally
            \{try
                 \{System.out.println("InsideProcA");
                   \left\{ \right\}finally
                 \{System.out.println("ProA'sfinally");
                 \left\{ \right\}\mathcal{E}publicstaticvoidmain(Stringargs[])
                 \{procA();\mathcal{L}\}
```
# **THROWINGOUROWNEXCEPTIONS**

Theremaybewhen we would liketothrowourownexceptions. Wecando thisbyusingthekeyword throwasfollows:

 $\mathbf{1}$  $\mathbf t$  $\ddots$ Example: importjava.lang.Exception; classMyException extendsException  $\{$ MyException(Stringmessage)  $\{$ super(message);  $\}$ 

```
}
   classTestMyException
    {
       publicstaticvoidmain(Stringargs[])
        {
            intx=5,y=1000;tr
            y
             {
                floatz=(float)x/(float)y;if(z 
                < 0.01)
                      {
                        thrownewMyexception("Number istoosmall");
                      }
              }
             catch(MyExceptione)
              {
               System.out.println("Caught my 
                exception");System.out.println(e.getMessa
                ge());
              }
           finally
              {
              System.out.println("Iamalwayshere");
              }
     }
  }
Output:
     Caught my 
     exceptionNumberist
     oosmallIam 
     alwayshere
```
## **APPLETPROGRAMMING**

## **INTRODUCTION**

 Applets aresmalljavaprogramthatareprimarilyusedin internet computing.Theycanbetransferred over the internet fromonecomputer to anotherandrun using the **appletviewer**oranyweb browserthatsupport thejavaprogram.

 An applet can perform arithmetic operations, play sounds, display graphics, accept userinput, createanimation and playinteractivegames.

 Javaapplicationsaregenerallyrunfromacommand-linepromptusingJDK.Appletsare runon anybrowsersupportingJava.

For anapplet torunitmustbeincludedinaweb pageusing HTML pages.

Whenabrowserloadsawebpageincludinganapplet,thebrowserdownloadstheappletfromthew

eb server andruns iton theweb owner'ssystem.

Javainterpreterisnotrequiredspecificallyfordoingsoitis alreadybuilt-inthebrowser.

#### **LocalApplet:**

Anappletwhichisdevelopedlocallyandstored inthelocalsystemisknown asthe

localappletWhentheweb pageis tryingtofind thelocal applet.

Itdoes'needtousetheinternetandthereforethelocalsystemdoesnotrequirethe

internetconnection.Itsimplysearchesthedirectoriesinthelocalsystem

#### andlocatesandloadthespe

cifiedapplet.

Inordertolocateandloadthelocalappletwemustknowtheappletaddressontheweb

#### page.

ThisaddressisknownastheURLuniformresourcelocator.andmustbespecifiedin

the applet HTMLdocument as thevalueofthecodebaseattribute.

### **RemoteApplet:**

• Itisstoredonaremotecomputerwhichisconnected tothenet.

#### Ifconnectedwiththenet

,wecan downloadthe remoteapplet ontooursystem.

• Wecan utilizeit via the internet.

### **URL:**

UniformResourceLocator.Itspecifiestheappletsaddress.

# **DIFFERENCEBETWEENAPPLETSANDAPPLICATIONS**

- Applets do not use the main() method for initiating the execution of the code.Applets, whenloaded,automaticallycallcertainmethodsofappletclasstostartandexecutetheappletcode.
- Unlikestand-aloneapplications,applets cannotrunindependently.Theyrunfrominsideaweb pageusingaspecialfeatureknownasHTMLtag.
- Applets cannotreadfromorwritetothefilesinthelocalcomputer.
- Applets cannotcommunicatewithotherserversonthenetwork.
- Applets cannotrunanyprogramfromthelocalcomputer.
- Applets arerestrictedfromusinglibrariesfromotherlanguagessuch asCorC++.

Alltheserestrictionsandlimitationsareplacedin theinterestofsecurityof

systems.Theserestrictionsensurethatan applet cannot doanydamageto thelocal system.

### **WRITEAPPLETS**

Thefollowingstepsinvolvedindevelopingandtestinginappletare:

- 1. Buildinganappletcode(.javafile).
- 2. Creatinganexecutableapplet(.classfile).
- 3. DesigningaWebpageusingHTMLtags.
- 4. Preparing<APPLET>tag.
- 5. Incorporating<APPLET>tagintotheWebpage.
- 6. Creating HTMLfile.
- 7. Testingtheappletcode.

### **BUILDINGAPPLETCODE**

 Applet code uses the service of two classes namely, **Applet** and **Graphics** from the Javalibrary. The **applet** class is contained in the **java.applet** package provides life and behavior to theappletthroughits methodssuchas**init(),start(),andpaint().**

 The Applet class maintains the lifecycle of an applet. The **paint()** method of the appletclass actually displays the result of the applet code on the screen. The output may be text, **graphics**objectas anargument,isdefined asfollows:

> $i$  i i i

The applet code general format as

follows:importjava.awt.\*;

importjava.applet.\*;

publicclassappletclassnameextendsApplet

{

```
………………………………………………..
                 ……………………………………………….
publicvoid paint(Graphics g)
{
  ………………………………
   …………………………….
   …………………………….
}
……………………………
……………………………………
}
Example:
import 
java.awt.*;importjav
a.applet.*;
publicclasshelloworldextendsapplet
{
publicvoidpaint(Graphicsg)
{
g.drawstring"HelloJava", 10,100);
}
}
```
# **Chainofclassesinheritedbyappletclass**

java.lang.objectjava

.awt.componentjava

```
.awt.containerjava.a
```
wt.pannel

java.applet.Applet

## **APPLETLIFECYCLE**

Everyjava applet inherit a set a default behavior from the Appletclass. Astheresultapplet  $\bullet$ is loaded, it undergoes a series of changes in its stateas shown in the above figure the applets tates will be

- \* Bornorinitialization state
- \* Runningstate
- \* Idlestate
- \* Deadordestroyedstate

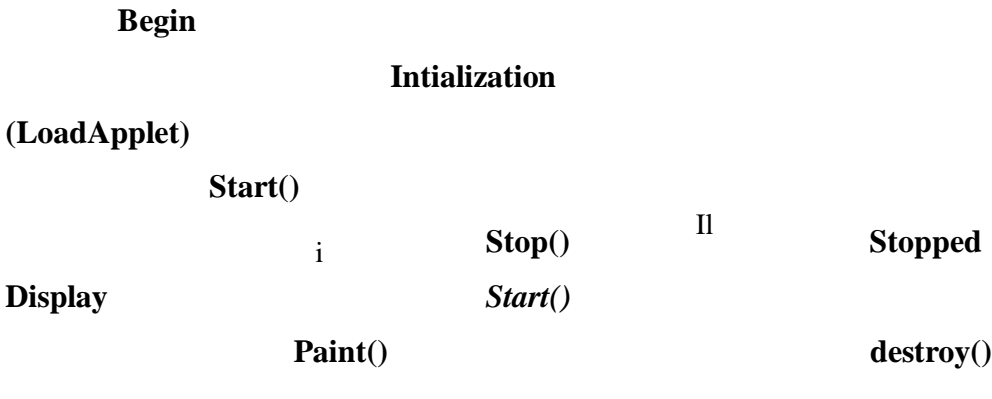

End

**Destroyed** 

**ExitofBrowser** 

#### **InitializationState:**

Itisachievedby callinginit()methodoftheappletclass. Wecanperformthefunctions

like

- Createobjectsneededbytheapplet  $\bullet$
- Setupinitial values  $\bullet$
- Load images or fonts  $\bullet$
- $\bullet$ SetupcolorsThi

smethodoccursonlyonce

Syntax:

publicvoid init()

 $\{$ 

```
……..(Action)
```
}

#### **Runningstate:**

 Applet enter the running state when the system calls the start() method of the applet class.Thisoccurs automatically aftertheappletis initialized.

 Startingcanalsoiftheappletisalreadyintheidlestoppedstate.Thestart()method maybecalledbymorethanonetime.

```
publicvoidstart()
```
{

………(Action)

}

#### **StoppedOrIdlestate:**

 Anappletbecomesidlewhenitisstoppedfromrunning.Stoppingoccursautomaticallywhenwel eavethepagecontaining thecurrentlyrunningapplet.

Wecanalsodosobycallingthestop()methodexplicitly.Ifweusethethreadtorunthe

appletthatwemust usethestop()method toterminatethethread.

Wecanachievebyoverriddingthestop()method.pub

licvoidstop()

…………….(Action)

}

 $\left\{ \right.$ 

#### **DeadState**

- An applet issaidtobedeadwhenitisremoved from the memory. This occursautomaticallybyinvoking thedestroy()method.
- Whenwequitthebrowser. Liketheinitializationdestroyingstageoccuronlyonceinthe appletlifecycle.

```
publicvoiddestroy()
```
{

...........(Action)

**DisplayState**

}

 Appletmovestothedisplaystatewheneverithastoperformsomeoutputoperationonthescreen.T hishappensimmediatelyaftertheapplet entersinto therunningstate.

Thepaint()method iscalledtoaccomplishthistask.Almosteveryappletwillhavea

paint()methodlikeothermethodinthelifecycle.

{

publicvoidpaint(Graphicsg)

……….(Displaystatements)

}

### **CREATINGANEXECUTABLEAPPLET**

Letusconsiderthe HelloJavaappletcreated.Thisapplethasbeen storedin

afilecalledHelloJava.java.Hereare thesteps requiredforcompilingtheHelloJavaapplet.

- 1. Movetothedirectorycontaining thesourcecodeandtypethefollowingcommandjavac HelloJava.java
- 2. Thecompiledo/pfilecalledHelloJava.classisplacedinthesamedirectoryasthesource.
- 3. Ifanyerrormessageisreceived,thenwemust checkforerrorscorrect

themandcompiletheappletagain.

## **DESIGININGAWEBPAGE**

- $\rightarrow$  AwebpageisbasicallymadeupoftextandHTMLtags.ItisalsoknownasHTMLpageordocument.
- $\lnot$  AwebpageismarkedbyanopeningHTMLtag<HTML>anda closingtag</HTML>
- $\lnot$  It is divided into the remajor sections.
- 1. Commentsection(optional)
- 2. Headsection(optional)
- 3. Bodysection

HTMLtags format:

#### <HTML>

 $\lt!!$ …………………………….  $\geq$ 

CommentSection

<HEAD> Titletag  $<$ /HEAD>

HeadSection

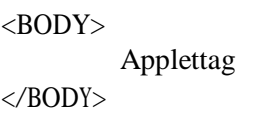

BodySection

</HTML>

- 1. CommentSection:
- This sectioncontainscommentsaboutthewebpage.
- It tells whatisgoingonthewebpage.
- Thecommentlinebegins with<!And endswith>
- 2. HeadSection:
- This

sessioncontainsthetitleforthewebpage.Starting

<HEAD>and endingwith</HEAD>

 $<$ HEAD $>$ 

<TITLE>WELCOME TOJAVAAPPLETS</TITLE>

 $<$ /HEAD $>$ 

3.BodySection:

This sectioncontainstheentireinformationaboutthewebpage

 $<$ BODY $>$ 

<CENTER>

<H1>APPLETS</H1>

 $<$ BR $>$ 

</CENTER>

```
<APPLET
CODE ="HELLO.CLASS"WIDTH=
300HEIGHT=200>
</APPLET>
</BODY>
```
## **APPLETTAG**

```
The<APPLET…>tagsuppliesthenameoftheapplettobeloaded
```
andtellsthebrowserhowmuchspacetheapplet requires.

Example:

<APPLET

CODE=helloJava.classW

IDTH=400

HEIGHT=200>

 $\triangle$ /APPLET>

Notethat<APPLET>tag discussedabovespecifies threethings:

- 1. Nameoftheapplet.
- 2. Widthoftheapplet.(inpixels)
- 3. Heightoftheapplet.(inpixels)

## **ADDINGAPPLETTOHTMLFILE**

 $\leq$ HTML $>$ 

```
<HEAD>
```
<TITLE>WELCOME TOJAVAAPPLETS</TITLE>

 $<$ /HEAD $>$ 

 $<$ BODY $>$ 

<CENTER>

<H1>APPLETS</H1>

 $<$ BR $>$ 

</CENTER>

<APPLET

CODE="HelloJava.class"

WIDTH=300

HEIGHT=200>

</APPLET>

</BODY>

 $\langle$ /HTML $\rangle$ 

Wemustnamethis fileasHelloJava.htmlandsaveitinthesamedirectoryasthecompiledapplet.

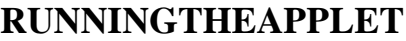

WemusthavethefollowingfilesinourcurrentdirectoryHell

oJava.java

HelloJava.class

HelloJava.html

- Torunanappletwerequireoneofthefollowingtools:
	- 1. Java-enabled web browser(suchasHotJavaorNetscape)
	- 2. Javaappletviewer
- IfweuseaJava-

enabledwebbrowser,wewillbeabletoseetheentirewebpagecontainingtheapplet.

• If weusethe appletviewertool, we will only see the applet output.Ex:appletviewerHellojava.html

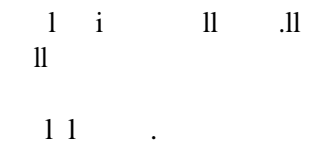

## **APPLETTAGS**

Thesyntaxofthe<APPLET>taginfullformisshownasfollows:

<APPLET

### $[CODEBASE =$

codebase\_URL]CODE=

AppletFileName.class[ALT=alte

rnate\_text]

[NAME=applet\_instance\_name]

WIDTH=pixels

 $HEIGHT =$ 

 $pixels[ALIGN =$ 

alignment][VSPACE

=

### pixels][HSPACE=pix

els]

 $\geq$ 

[<PARAMNAME=name1VALUE=value1>][<P

ARAMNAME=name2VALUE=value2>]

………

[TexttobedisplayedintheabsenceofJava]

</APPLET>

## **AttributesofAPPLETTag**

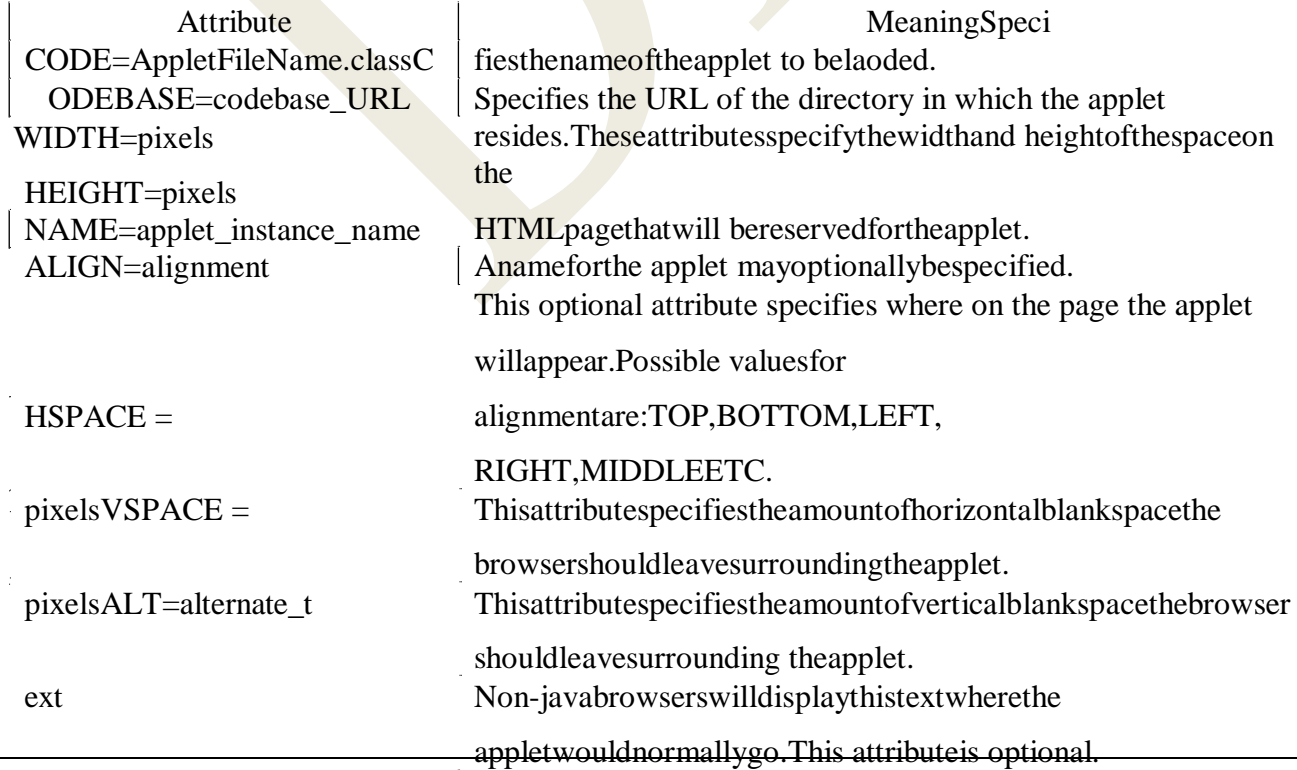

## **PASSINGPARAMETERSTOAPPLETS**

-Wecansupplyuser-definedparametersto anappletusing<PARAM..>tags.

-Each<PARAM..>taghasanameattributesuch ascolor, and avalueattributesuchas

red.

-Forexample, wecanchangethecolor of the text displayed to redby anapplet by using a

<PARAM..>tagasfollows:  $\langle$ APPLET> <PARAM=colorVALUE="red">  $\triangle$ APPLET>

Tosetupand handleparameters, weneedtodotwothings:

- 1. Include appropriate<PARAM..> tagsinthe HTMLdocument.
- 2. Provide code in the applet to parse these parameters.Example:

**AppletHelloJavaParam** 

import

java.awt.\*;importjav

a.applet. $*$ ;

publicclassHelloJavaParamextendsApplet

 $\{$ 

Stringstr;

public voidinit()

 $str =$ 

```
getParameter("string");if
```
 $(str=null)$ 

str="Java";

str="Hello"+str;

 $\left\{ \right\}$ 

publicvoidpaint(Graphicsg)

 $\{$ 

 $\mathcal{E}$ 

 $\}$ 

NowletuscreateHTMLfilethatcontainsthisapplet.

#### TheHTMLfileforHelloJavaParamapplet

#### $<$ HTML $>$

<!parameterizedHTMLfile>

 $H$ EAD>

<TITLE>WelcometoJavaApplets</TITLE>

 $<$ /HEAD>

 $<$ BODY>

<APPLETCODE=HelloJavaParam.class

WIDTH=400

HEIGHT=200>

<PARAMNAME="string"

VALUE="Applet!">

 $\langle$  APPLET>

 $<$ /BODY>

 $\langle$ HTML $>$ 

SavethisfileasHelloJavaParam.htmlandthen runtheappletusingtheappletviewer as follows:

AppletviewerHelloJavaParam.html

This willproducetheresultasshownbelow:

 $\mathbf{ll}$  $\mathbf{i}$  $\cdot$ ll  $\mathbf{1}$  $\mathbf l$  $\mathbf{1}$ 

appletloader.started

### **APPLETTAGS**

Now,removethe<PARAM>tagfromtheHTMLfileandthenruntheappletagain.Theresultwillbeas shown below

> $1 \quad i \qquad 11$  $\overline{\mathbf{1}}$  $\mathbf{11}$  $11$

### **APPLETTAGS**

#### **ALIGNINGTHEDISPLAY**

We can align the output of the applet using the ALIGN attribute. This attribute can have one oftheninevalues:

# LEFT, RIGHT, TOP, TEXTTOP, MIDDLE, ABSMIDDLE, BASELINE, BOTTOM, ABSBOTTOM

ForexampleALGN=LEFTwilldisplaytheoutputattheleftmargin ofthepage.Example:

 $\langle$ HTML $>$ 

 $HED$ 

<TITLE>Hereisanapplet</TITLE>

 $\langle$ HEAD $>$ 

 $<$ BODY>

<APPLETCODE=HelloJava.class

WIDTH=400

 $HEIGHT =$ 

200ALIGN=RIGH

 $T>$ 

</APPLET>

</BODY>

 $<$ /HTML $>$ 

…………………………………………………………………………… HelloJava

**applet**

**Text**

# **An applet aligned**

# **rightMOREABOUTHTMLT**

# **AGS**

…………………………………………

.

HTMLTagsand TheirFunctions

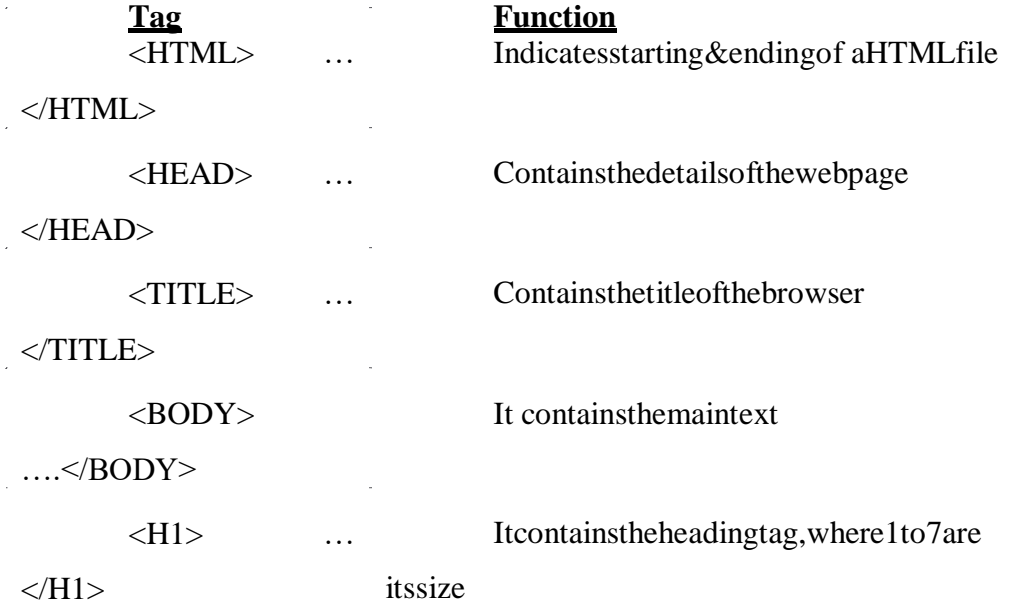

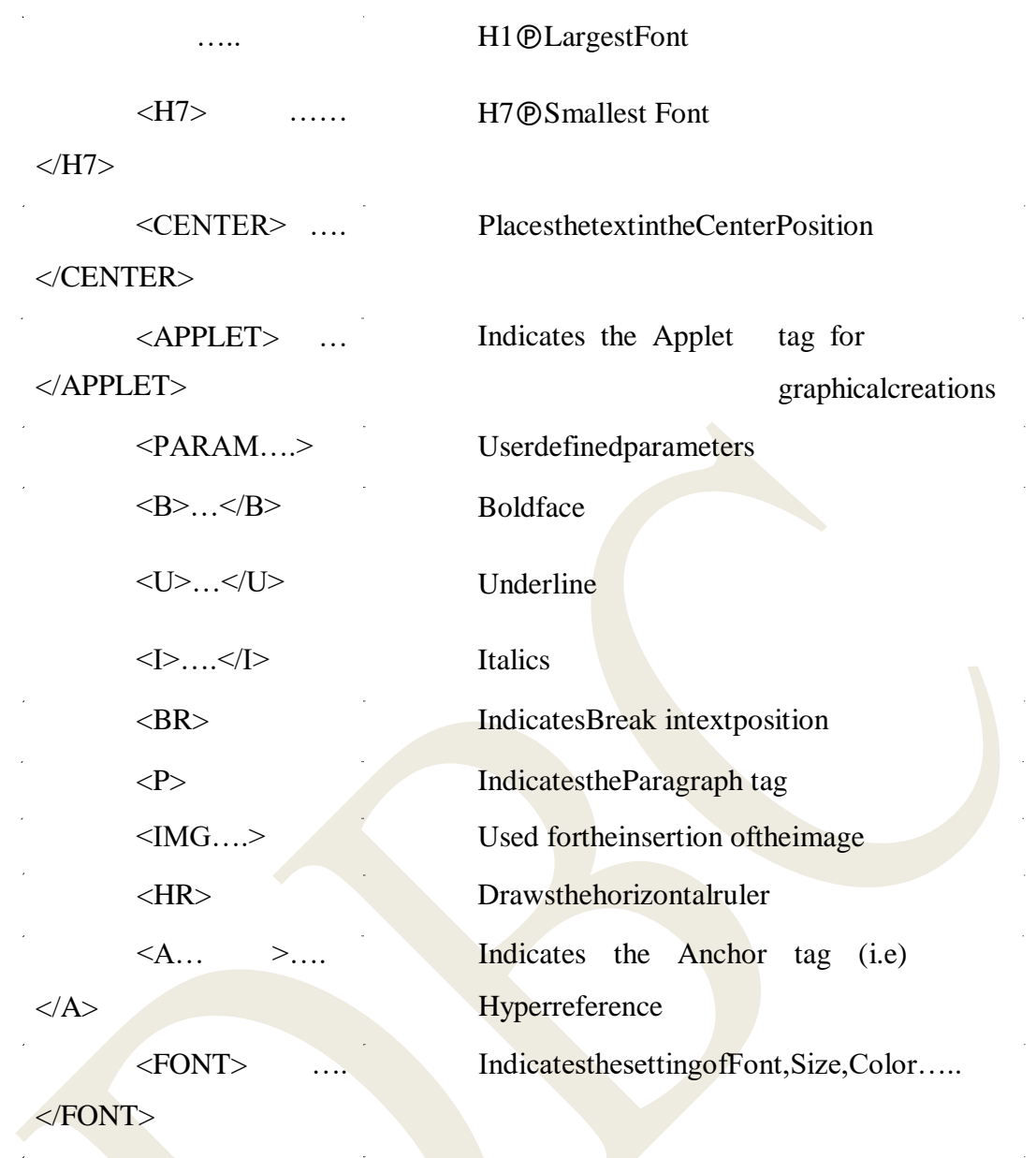

<!..> Indicatesthecomment position

# **DISPLAYINGNUMERICALVALUES**

-In applets, we can display numerical values by first converting them into strings and thenusingthedrawstring()method ofGraphics class. Wecando this easilybycallingtheValueOf()methodofStringclass.importjava.awt.\*; importjava.applet.\*; publicclassNumValuesextendsApplet { publicvoid paint(Graphics g) { int value $1 =$ 10;intvalue2=2 0; intsum=value1+value2;

```
Strings="sum:"+String.valueOf(sum);g.d
          rawString(s, 100, 100);
      \mathcal{E}\left\{ \right.\langlehtml>\alpha <applet
       Code =Numvalues.classWidth
        =300Height=300>
\langle \rangleapplet>\langlehtml>
Output:
            1 i 1 1\mathbf{1}
```
 $11$ 

#### **GETTINGINPUTFROMTHEUSER**

- Appletworksin agraphicalenvironment.  $\bullet$
- Applettreatinputasastring.  $\bullet$
- Wemust firstcreateanareaofthescreen.  $\bullet$
- Thisisdobyusing theTextFieldclassoftheappletpackage.  $\bullet$
- Oncetext fields arecreated for receiving input, we can type the values in the

fieldsandeditthem.  $\bullet$ 

NextstepistoretrievetheitemsfromthefieldsExa

mple:

import

java.awt.\*;importjav

 $a.appendet.*;$ 

publicclassUserInextendsApplet;

```
\{
```
TextFieldtext1,text2;

public voidinit()

 $\left\{ \right.$ 

 $text1 = new$ 

TextField $(8)$ ;text2=new

TextField(8);add(text1);

```
add(text2);text1.s
ettext("0");text2.settext("0");
}
publicvoid paint(Graphics g)
{
int 
x=0,y=0,z=0;Str
ings1,s2,s;
g.drawstring :Input a number in each
box",10,50);try
{ 
s1=text1.gettext();x=int
eger,parseINT(S1);s2=te
xt2.getText();y=Integer.
parseint(s2);
}
catch (Exception 
ex){}z=x+y;s=String.val
ueof(z);g.drawstring("Thesumis",10,75);g.
drawstring(s,100,75);
}
publicBooleanaction(Eventevent,objectobject)
{ 
repaint();re
turntrue;
```
}

 $\}$ 

RuntheappletUserInusingthefollowingsteps:1.T

ype and save the program(.java

file)2.Compiletheapplet(.class file)

3. WriteaHTMLdocument(.htmlfile)

 $\langle$ html $>$ 

<applet

code

 $=$ userIn.classwidt

 $h = 300$ 

height= $200$ 

 $\langle \text{applet} \rangle$ 

 $\langle$ /html>

4. Usetheappletviewertodisplaytheresult.

 $I.1$  $1 - i$  $\mathbf{1}$  $\begin{array}{c} \phantom{-}i\\ i \end{array}$  $\rm I$  $1\quad1\quad$ .

## **EVENTHANDLING**

 $\label{thm:1} \mbox{$\tt |$ ActionEvents}\mbox{$\tt if\bf right} and \mbox{$\tt if\bf right} are a more than the same time.$ 

ItemEventistriggeredattheselectionordeselectionofanitemizedorlistelement, suchascheckbox. TextEventistriggeredwhenatextfieldismodified.

WindowEventistriggeredwheneverawindow-relatedoperationisperformed, suchasclosing oractivating awindow.

**Key Event**istriggered whene vera key is pressed on the key board.

#### **EventSources**

The registration of alistenerobject with an eventensures that on occurrence of

theevent, the correspondinglistener object is notified fortaking appropriate action.

Followingisthesyntaxforregisteringalistenerforanevent.

publicvoidadd<Type>Listener(<Type>ListenerEveList)

#### **EventListeners**

- The eventlistener object contains methods for receiving and processing event notifications se ntbythesourceobiect.
- Thesemethodsareimplementedfromthecorrespondinglistenerinterfacecontainedinthejava. awt.eventpackage.

#### **EventClasses**

- Alltheeventsinjavacorrespondingeventclassesassociatedwiththem.
- Eachoftheseclassesisderivedfromonesinglesuperclass, i.e., EventObject.

Itiscontainedinthe java.util.package.

The Event Object class contains the following two important methods for

handlingevents:

- getSource():Returnstheeventsource.
- toString():Returnsastringcontaining information about the event source.

# **QUESTIONS**

### 2 Marks

- 1. Whatarethetwowaysto createa newthread?
- 2. Definemultithreading.
- 3. DefineException.
- 4. WhatarethetwotypesofExceptions?
- 5. Writedownthesyntaxformultiplecatchstatements.
- 6. Howwill youbuild anappletcode?
- 7. Whatarethekeyevents usedinjava?
- 8. Whatdoyoumeanbylocaland remoteapplet?

### **5Marks**

- 1. Howwill you extendthethreadclass?
- 2. Explainaboutthreadpriority.
- 3. Whatarethetwotypesoferrors?Explainindetail.
- 4. Explainindetailabouttryandcatch mechanism.
- 5. Howwill youdesign awebpage?
- 6. Whatarethe attributes usedinapplettag?
- 7. Howwillyoupassparameterstoapplets?
- 8. Write shortnoteson adding appletto HTMLfile.

#### **10Marks**

- 1. Explainindetailabout LifecycleofThread.
- 2. DescribeindetailaboutAppletlifecycle.

## **Unit IVcomple ted**

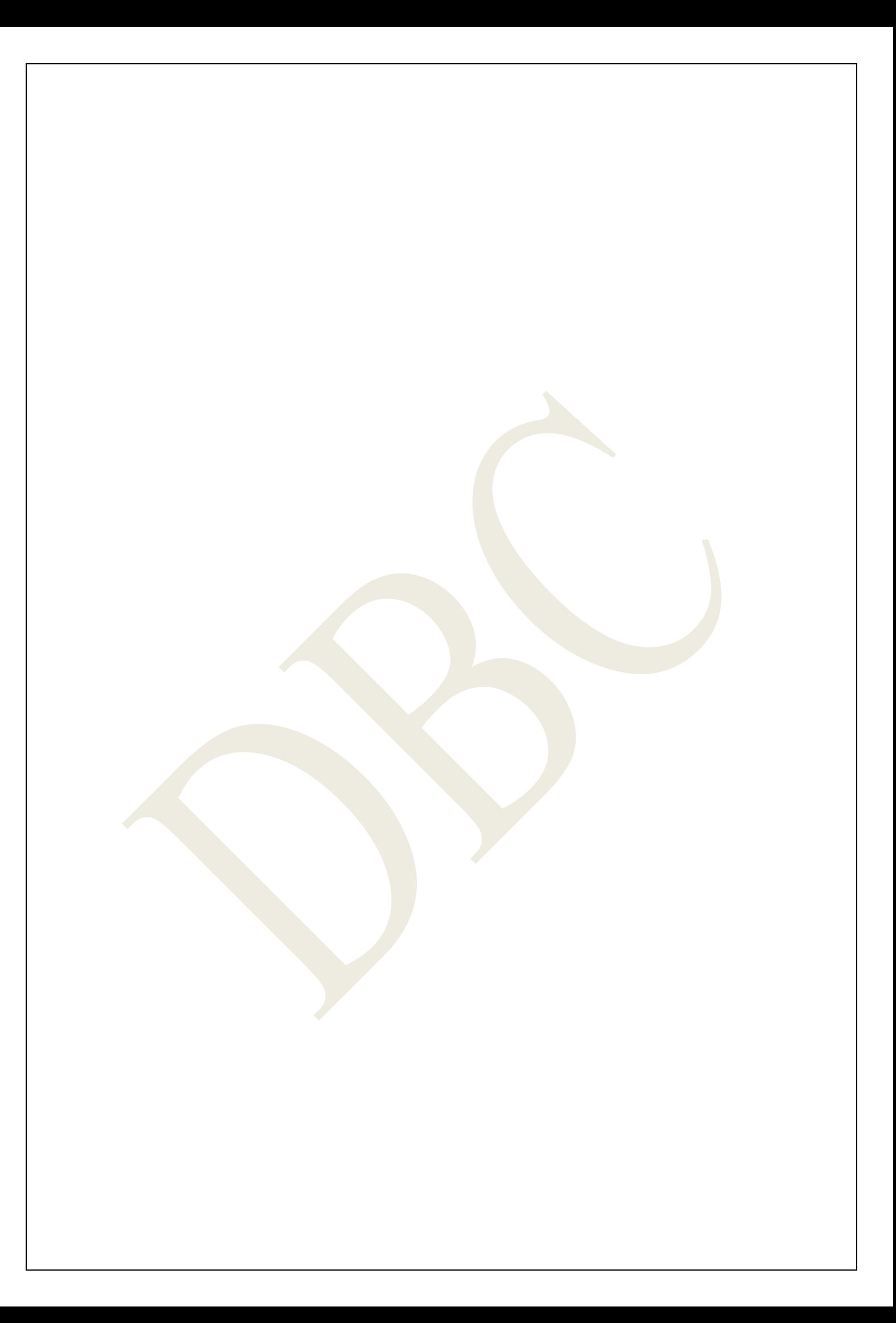
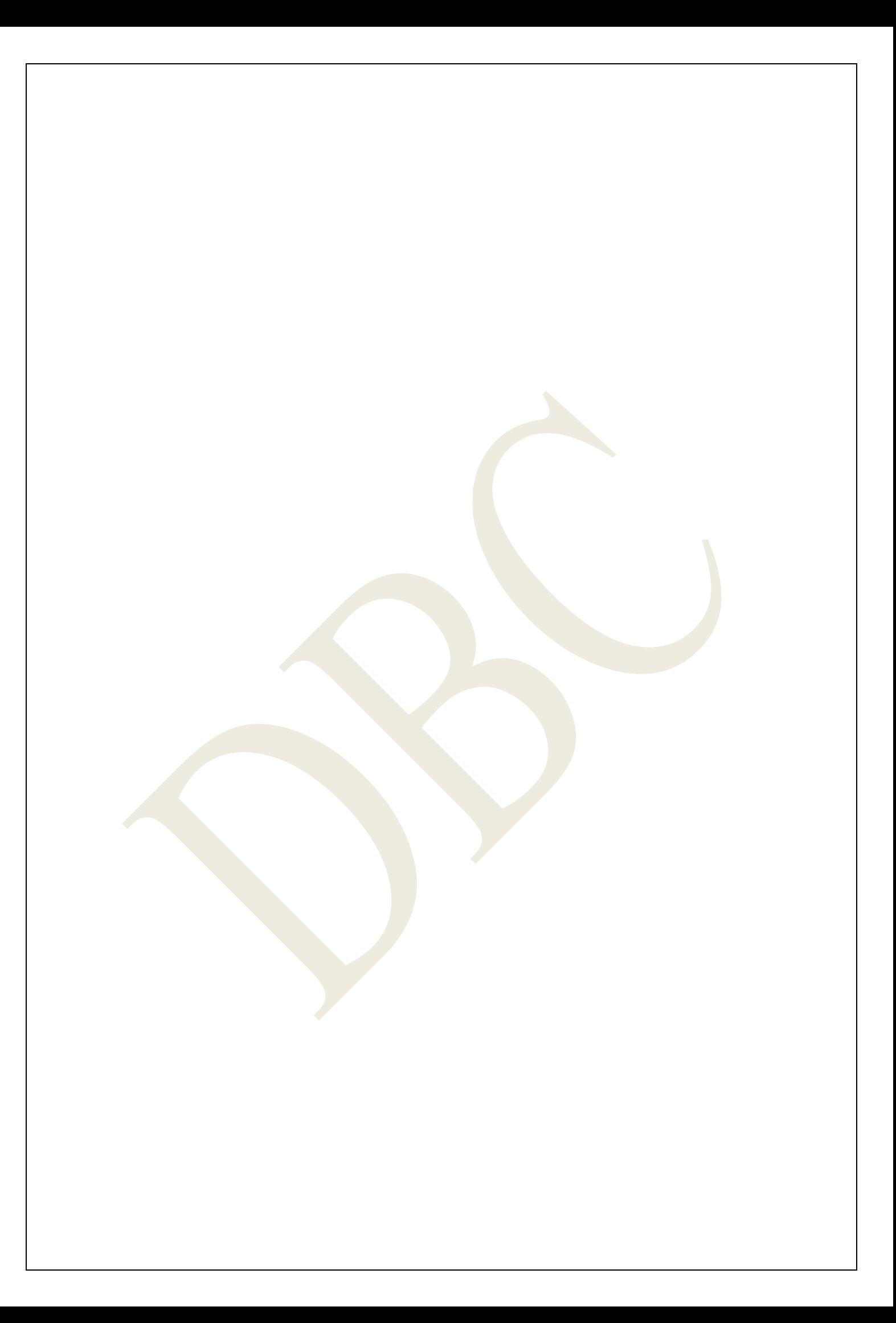

## **UNITVGRAPHICSPROGRAMMI**

## **NGINTRODUCTION**

- Oneofthemostimportant featuresofJavaisitsabilityto drawgraphics.
- We can write java applets that draw lines, figures of different shapes, images, and text in different fontsandstyles.
- Wecanalsoincorporatedifferentcoloursindisplay.
- Everyapplethasitsownareaofthescreenknownascanvas,whereitcreatesitsdisplay.
- AJavaappletdrawsgraphicalimageinsideitsspaceusingthecoordinatesystem.
- $\bullet$  Java's coordinatesystem has the origin(0,0) in the upper-left corner.
- Positivexvaluesaretotheright, and positive yvalues are to the bottom.
- The valuesofcoordinatesxandyareinpixels.

## **THEGRAPHICSCLASS**

- Java'sgraphicsclassincludesmethodsfor drawingmanydifferenttypesofshapes.
- To drawa shapeonthescreen,wemaycalloneofthemethodsavailableinthe**Graphics**class.
- Thefollowingarethemostcommonlyusedmethodsin**Graphics**class.

## **Drawingmethodsofthegraphicsclass**

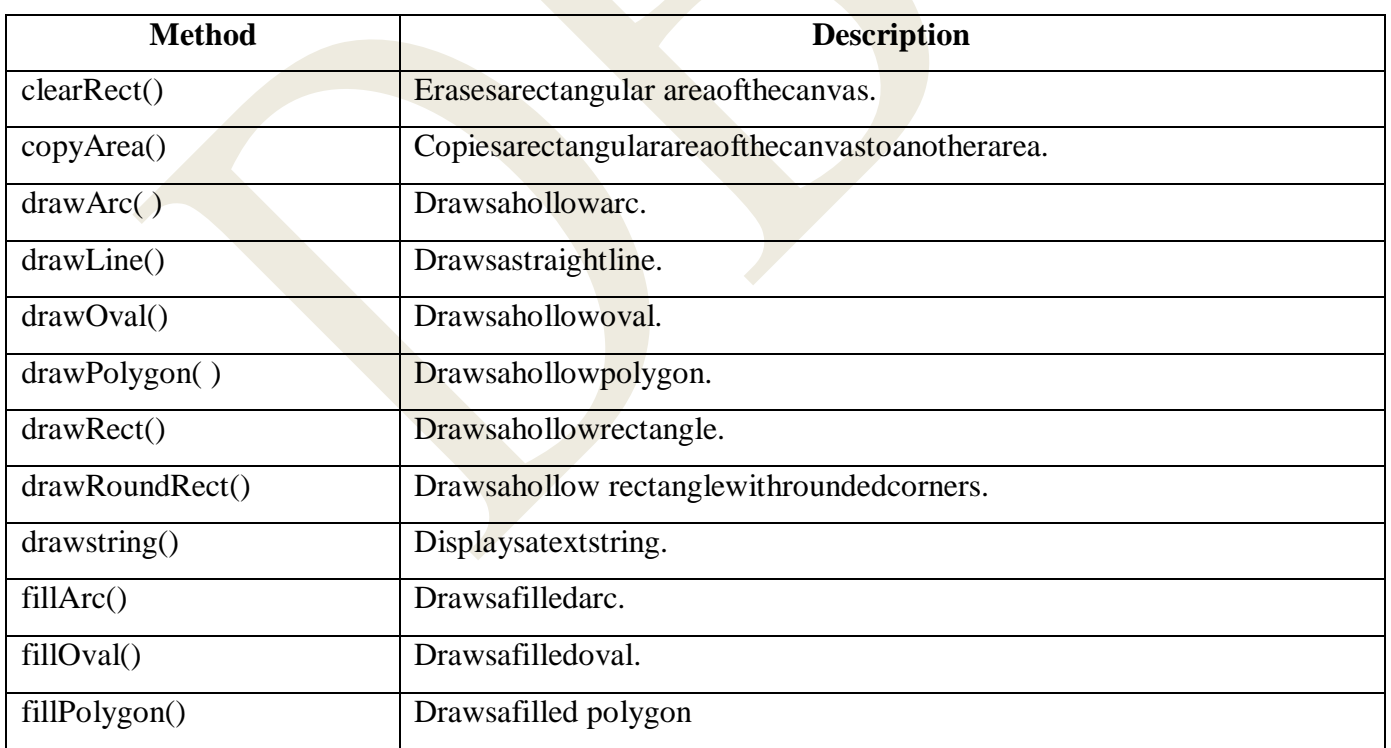

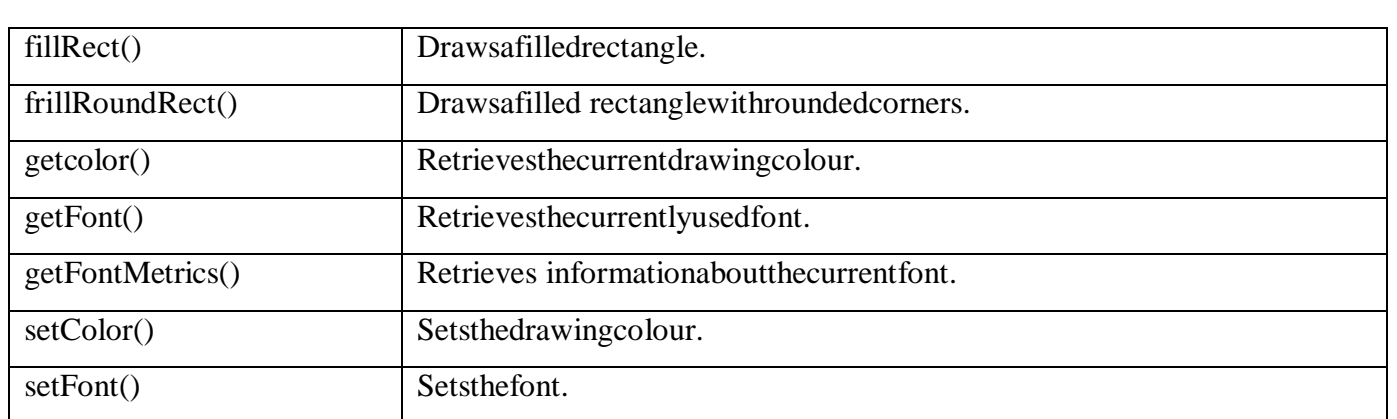

Example:

<html>

<body>

<appletcode=graphics\_methods.classwidth=200height=200>

</applet>

</body>

</html>

```
importjava.awt.*;im
```
portjava.applet.\*;

```
publicclassgraphics_methodsextendsApplet
```
{

publicvoidpaint(GraphicsGA)

{

GA.drawRect(160,5,60,60);GA.

drawLine(380,100,200,180);GA

drawOval(10,120,155,95);

}

}

Applet AppletViewergraphics\_methods.class

## **LINESANDRECTANGLES**

- ThesimplestshapewecandrawwithGraphicsclassisaline.
- The**drawline()**methodtakestwopair ofcoordinates(x1,y1) and(x2,y2).

### Ex:

g.drawLine(10,10,50,50);

- Thegisthe**Graphics**objectpassedto **paint()** method.
- WecandrawarectangleusingthedrawRect()method.
- This methodtakesfourarguments.
- Thefirsttworepresentthexandy

coordinatesoftheleftcorneroftherectangle,andtheremainingtworepresentthewidthandtheheightofth e rectangle.

### Ex:

g.drawRect(10,60,40,30)

Wecandraw asolidboxbyusingthemethodfillRect()

Ex:

```
g.fillRect(60,10,30,80)
```
Example:

```
importjava.awt.*;imp
```
ortjava.Applet.\*;

publicclassLineRectextendsApplet

## {

publicvoid pain(Graphicsg)

{

g.drawLine(10,10,50,50);

g.drawRect(10,60,40,30);

 $\}$ 

 $\}$ 

<Applet

 $Code =$ 

LineRect.classWidth=

250

Height=200>

 $\langle$ Applet>

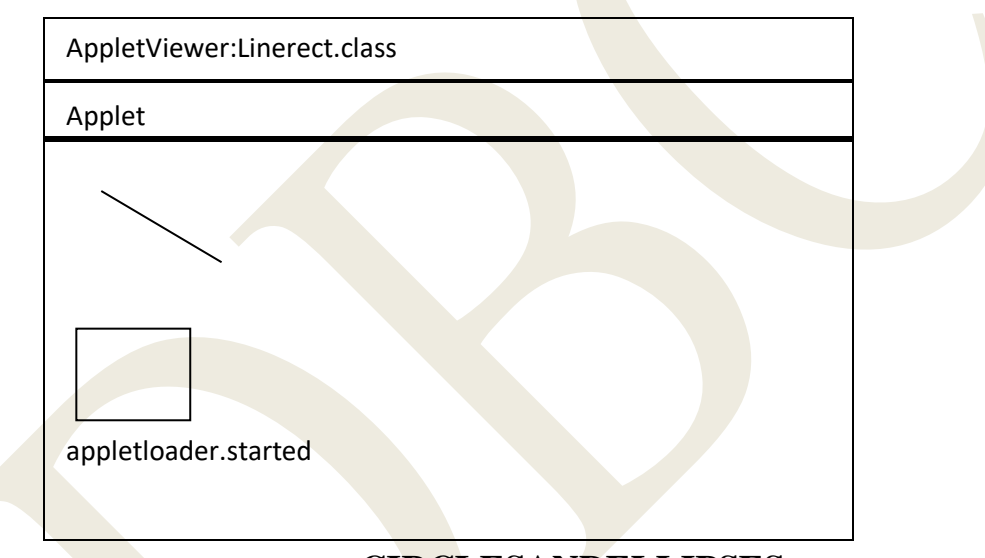

# **CIRCLESANDELLIPSES**

ItisachievedbyusingdrawOval()andfillOval()

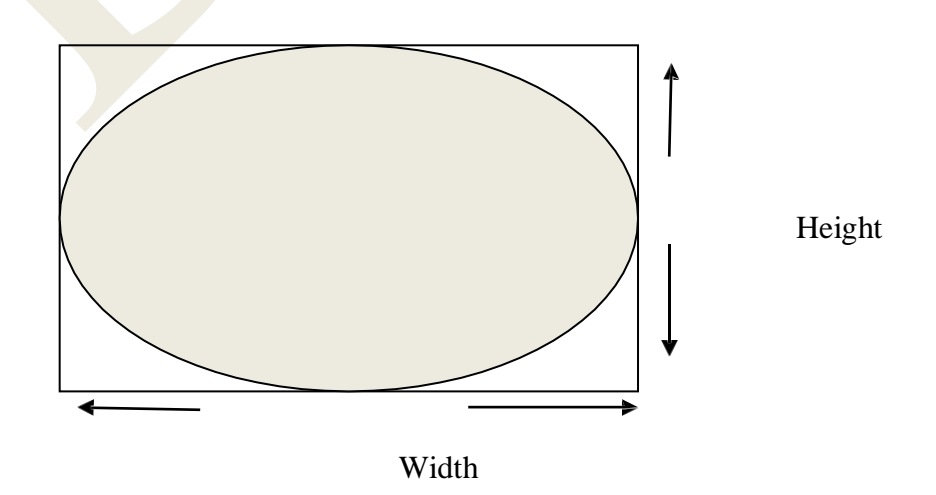

### Ex:

```
importjava.awt.*;im
```

```
portjava.applet.*;
```

```
/*<Appletcode="cir.class"height=100width=200>
```

```
\langle\angleApplet>^*/
```
}

### publicclasscirextendsApplet

# {

```
publicvoidpaint(Graphicsg)
{
       g.drawOval(20,20,200,120);
       g.setColor(color.Green);g.fil
       lOval(70,30,100,100);
```
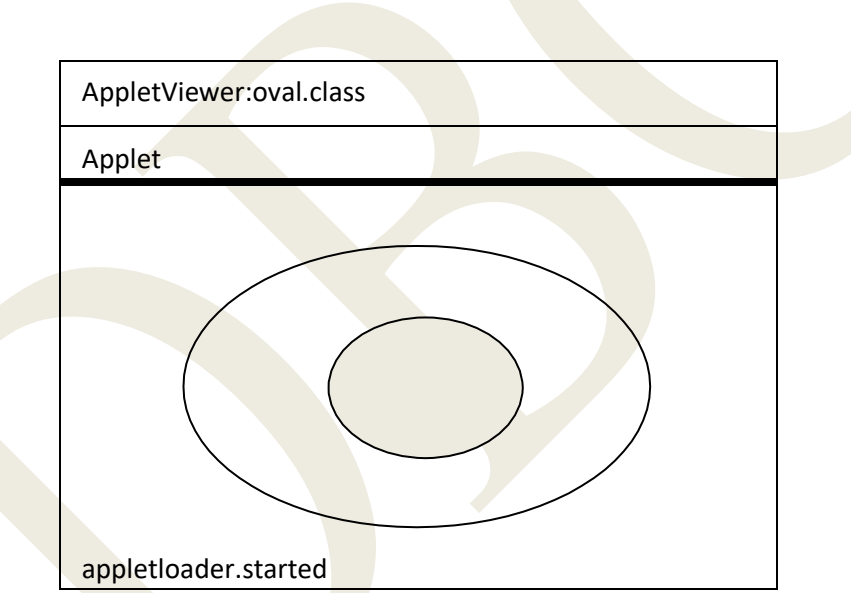

## **DRAWINGARCS**

- $\checkmark$  Anarcisapart of anoval.
- The**drawArc( )**designedtodrawarcstakessixarguments.
- The first four of are the same as arguments for **drawOval( )**method and the last tworepresentthe startingangleofthearcandthenumberofdegreesaround thearc.
- The**fillArc()** methodtofillthearc.

#### import

java.awt.\*;importjav

a.applet.\*;

publicclassFaceextendsApplet

{

publicvoidpaint (Graphicsg)

{

}

}

g.drawOval(40,40,120,150);

g.drawOval(57,75,30,20);

g.drawOval(110,75,30,20);

g.fillOval(68, 81, 10,10);

g.fillOval(121, 81,10,10);

g.drawOval(85,100,30,30);

g.fillArc(60,125,80,40,180,180);

g.drawOval(25,92,15,30);

g.drawOval(160,92,15,30);

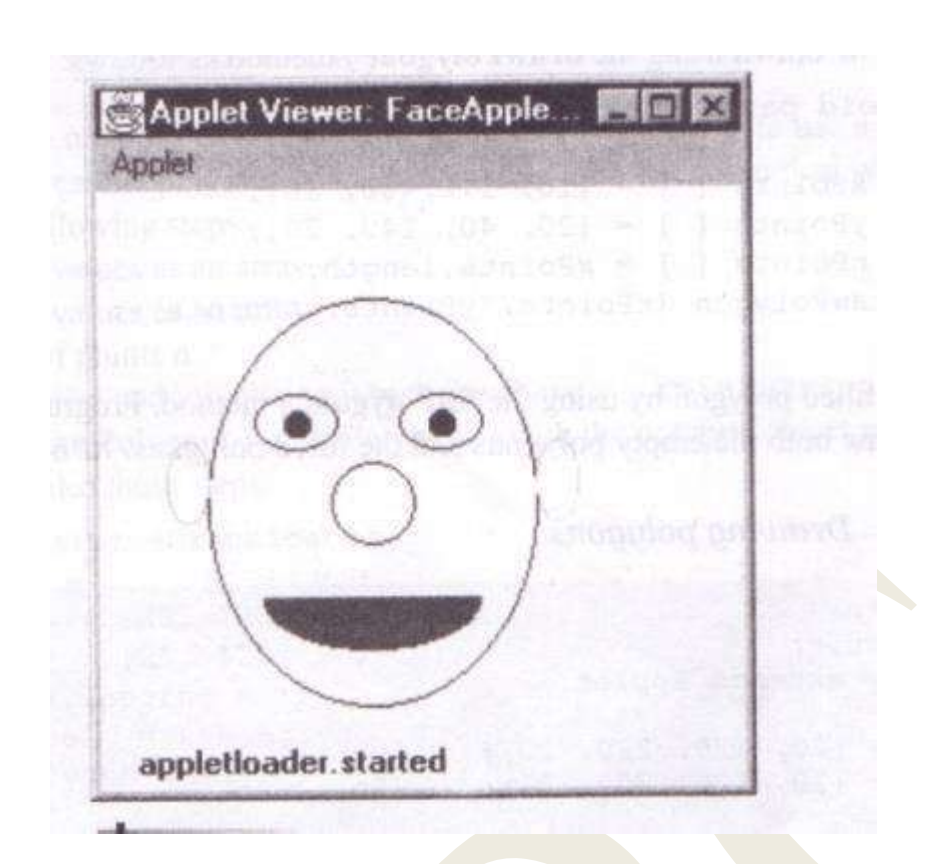

# **DRAWINGPOLYGONS**

The**drawPolygon( )**methodtakes3arguments.

- $\checkmark$  Anarrayofintegers containing x coordinates
- Anarrayofintegers containingycoordinates
- $\checkmark$  An integer for the total number of

## pointsThe**fillPolygon(**

**)**methodusedtodrawafilledpolygon.

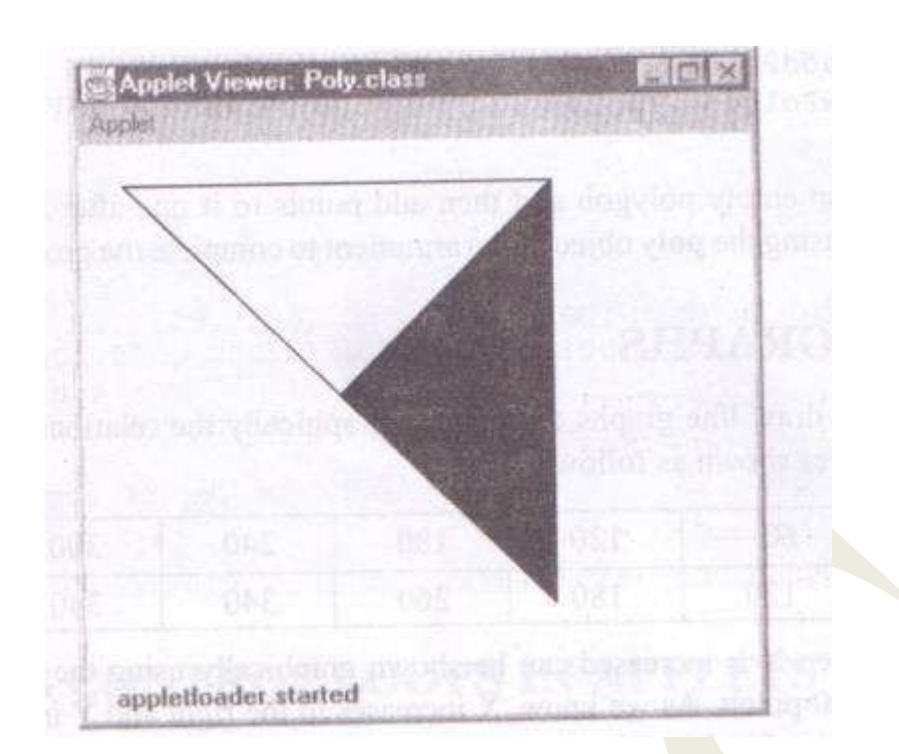

#### Ex:

{

}

importjava.awt.\*;im

portjava.applet.\*;

publicclassPolyextendsApplet

```
intx1[]={20,120, 220,20};
inty1[] = {20, 120, 20, 20};intn1=4;
intx2[]={120,220,220,120};
inty2[]={120,20,220,120};
intn2=4;public voidpaint(Graphicsg)
  {
      g.drawPolygon(x1,y1,n1);g
      .fillPolygon(x2,y2,n2);
    }
```
## **LINEGRAPHS**

We can design applets to draw line graphs to illustrate graphically the relationship between twovariables.

Considerthetableofvaluesshownasfollows:

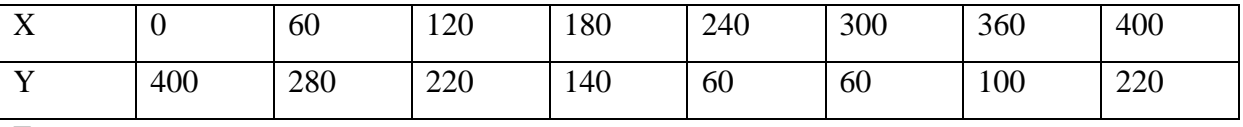

Ex:

importjava.awt.\*;im

portjava.applet.\*;

publicclassTableGraphextendsApplet

{

intx []={ 0,60,120,180,240,300,360,400}

inty[]={400,280,220,140,60,60,100, 220};

intn=x.length;

{

}

}

publicvoidpaint(Graphicsg)

g.drawPolygon(x,y,n);

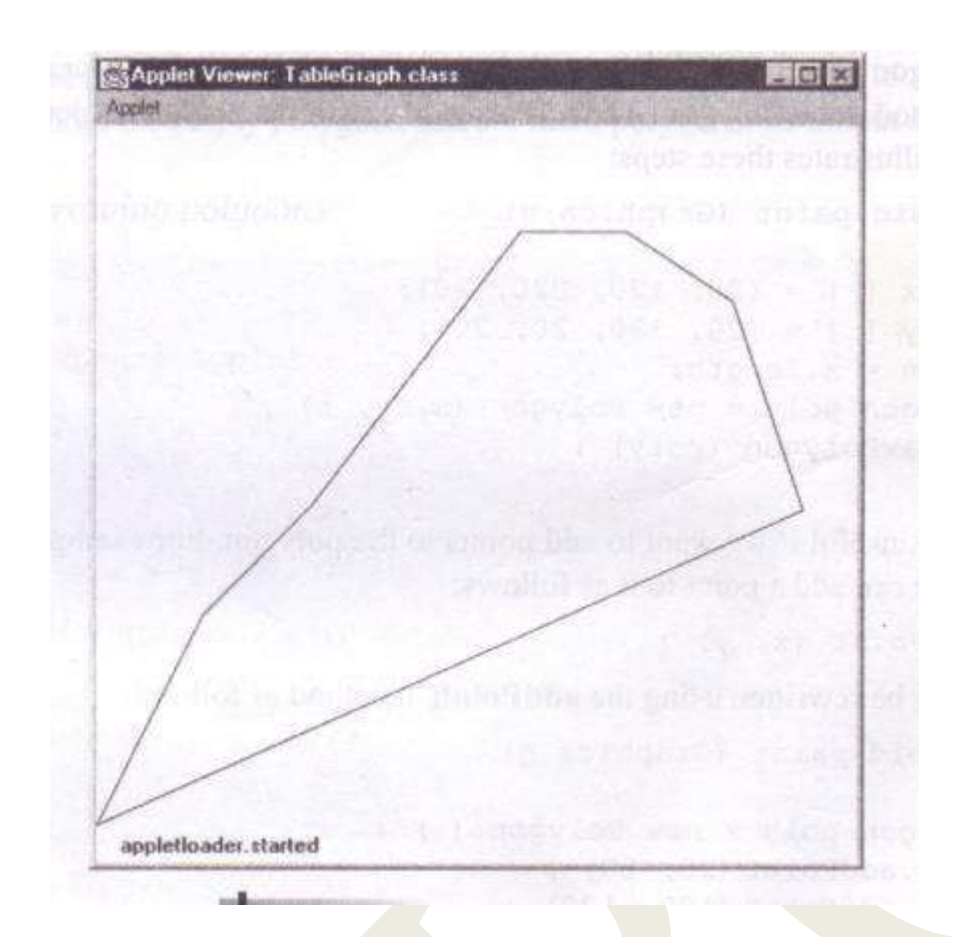

## **USINGCONTROLLOOPSINAPPLETS**

- Wecanuseallcontrolstructures inanapplet.
- Theprogramusesa forloopfordrawingcirclesrepeatedly.

### Example:

```
importjava.awt.*;im
```

```
portjava.applet.*;
```
publicclassControlLoopextendsApplet

```
\{
```

```
publicvoidpaint(Graphicsg)
```

```
\{
```

```
for(inti=0;i\leq=4;i++)
```

```
\{if(i\%2)=
```
## $\boldsymbol{0}$

g.drawOval(120,i\*60+10,50,50);

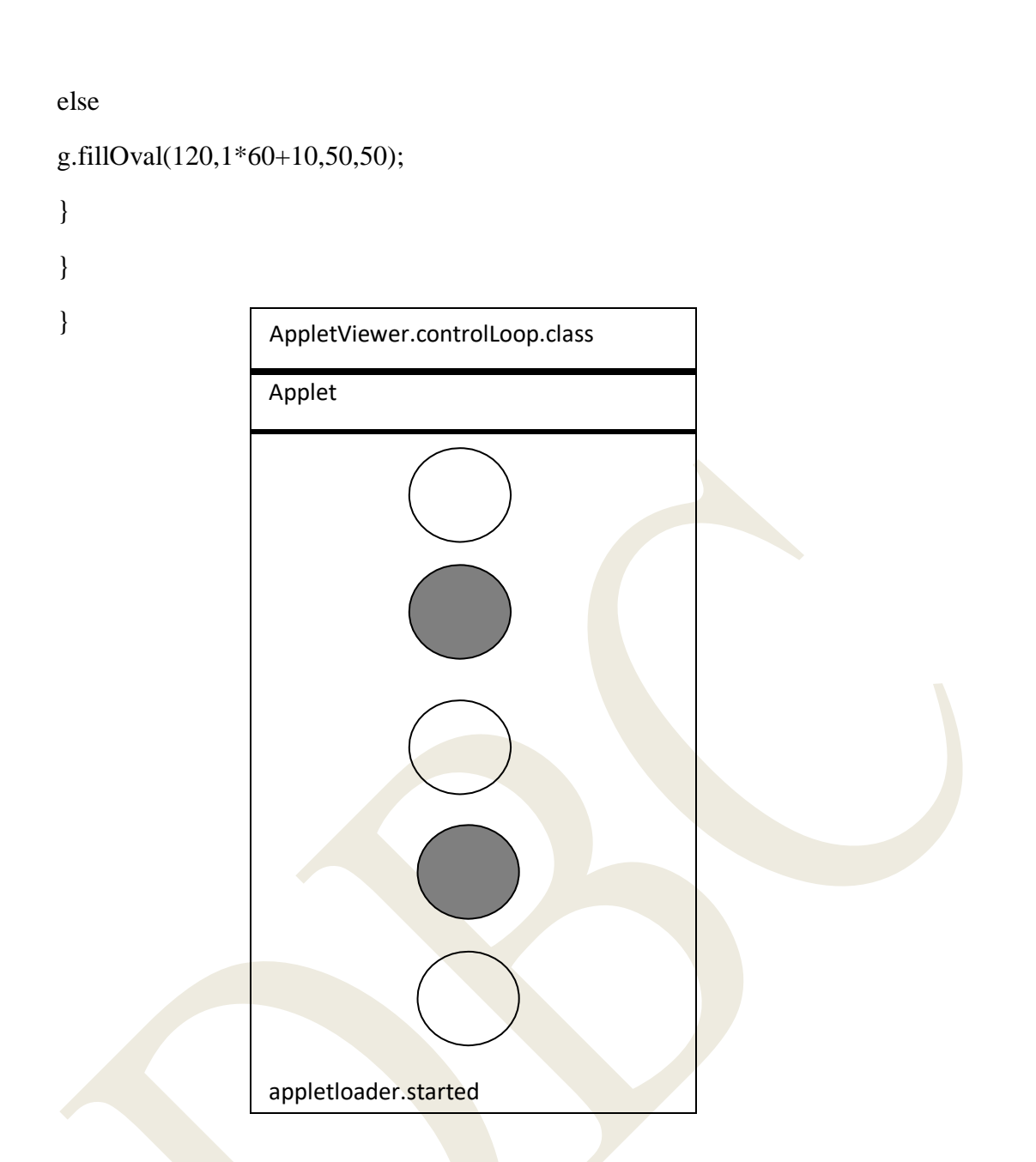

## **DRAWINGBARCHARTS**

Appletscanbedesignedtodisplaybarcharts, whicharecommonly used incomparative analysis of

data.

- Thetablebelow shows the annual turnover of a company during the period 1991-1994.
- Thesevalues

maybeplacedinaHTMLfileasPARAMattributesandthenusedinappletfordisplayingabarchart

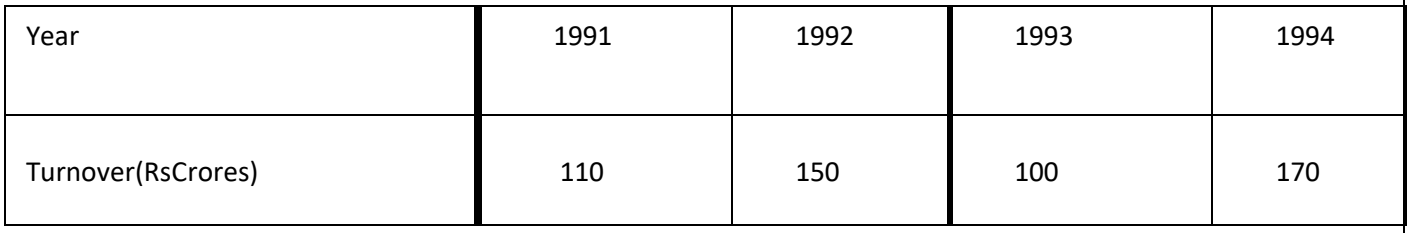

## Example:

```
importjava.awt.*;im
portjava.applet.*;
publicclassBarChartextendsApplet
{
intn=0;
String label 
[];intvalue[];pub
licvoidinit()
{
try
{
n=integer.parsInt 
(getParameter("columns"));label=new 
String[n]; value= newint[n];label[0]=getParameter("lab
el1"); 
label[1]=getParameter("label2"); 
label[2]=getParameter("label3); 
label[3]=getParameter("label4");
value [0] =Integer.parseInt (getParameter
("c1"));value [1] =Integer.parseInt (getParameter 
("c2"));value [2] =Integer.parseInt (getParameter 
("c3"));value[3]=Integer.parseInt(getParameter("c
4"));
}
catch(NumberFormatExceptione)
{
}
}
publicvoidpaint(Graphicsg)
{
for(inti=0;i< n;i++){ 
g.setcolor(color.red);g.drawstring(label 
[i],20,i*50+30);g.fillRect(50,i*50+10,v
alue[i],40);
}
}
}
<html>
<applet
Code =BarChart.classWidth=
300
Height=250>
```
<PARAMNAME = "columns" VALUE= "4"> <PARAMNAME="c1"VALUE="110">  $\leq$ PARAMNAME="c2"VALUE="150"> <PARAMNAME="c3"VALUE="100"> <PARAMNAME="c4"VALUE="170"> <PARAMNAME = "label1"VALUE="91">  $\leq$ PARAMNAME = "label2"VALUE="92">  $\langle$ PARAMNAME = "label3" VALUE="93" > <PARAMNAME = "label4" VALUE="94">  $\langle \rangle$ applet $>$  $\langle$ html>

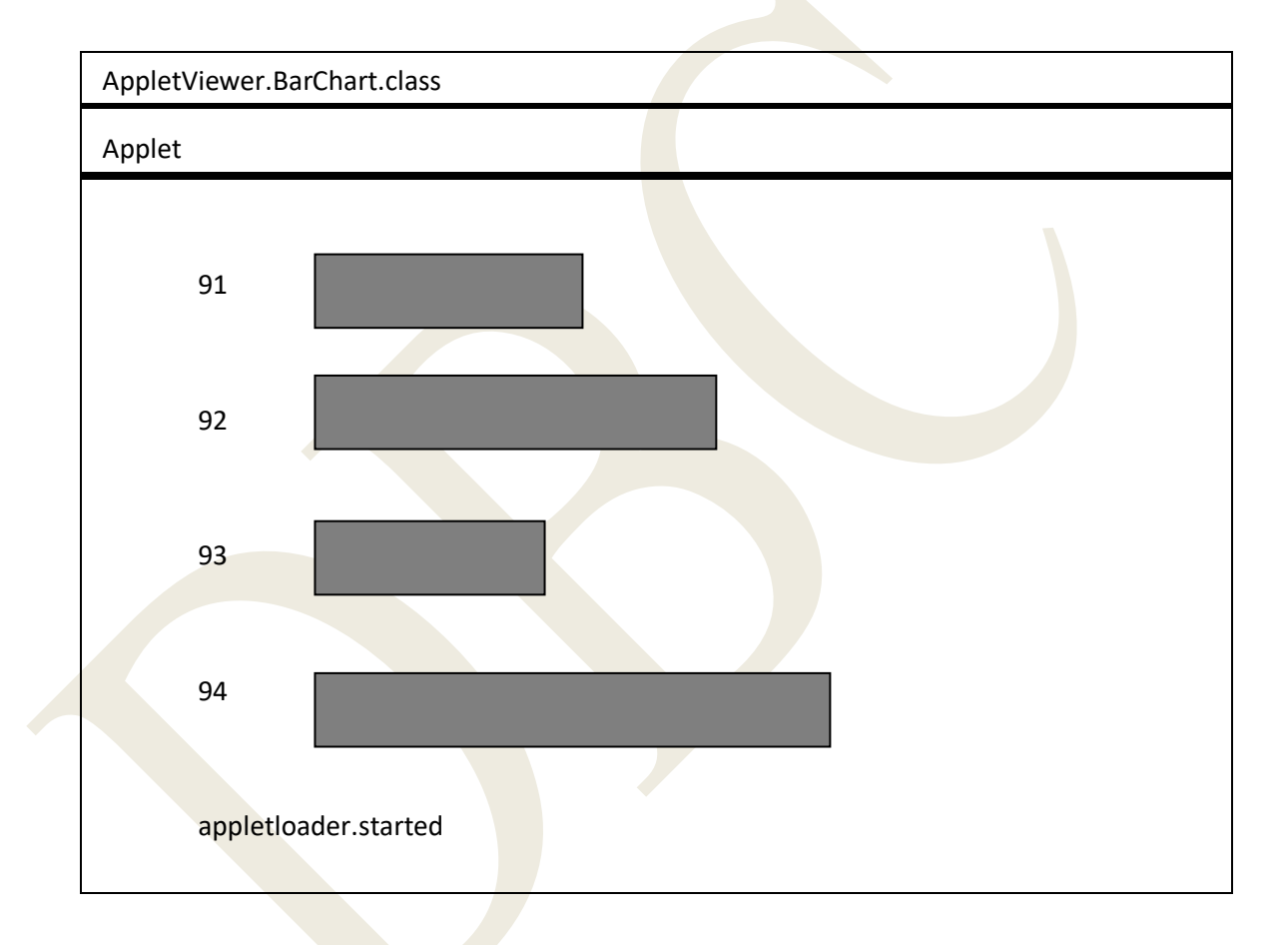

# MANAGINGINPUT/OUTPUTFILESINJAVAINTRODUCT

## **ION**

- $\checkmark$  Afileisacollectionofrecordsplacedinaparticularareaonthedisk.
- $\checkmark$  Arecordiscomposed of several fields is a group of characters.
- $\checkmark$  CharactersinjavaareUnicodecharacterscomposedoftwobytes, eachbytecontaining eightbi narydigits, lor0.
- $\checkmark$  Storing and managing data using files is known as file processing which includes taskssuchascreatingfiles,updatingfilesandmanipulationofdata.
- $\checkmark$  Javasupportsmanypowerfulfeaturesformanaginginputandoutputofdatausing files.
- $\checkmark$  Theprocessofreadingandwritingobjectsiscalledobjectserialization.

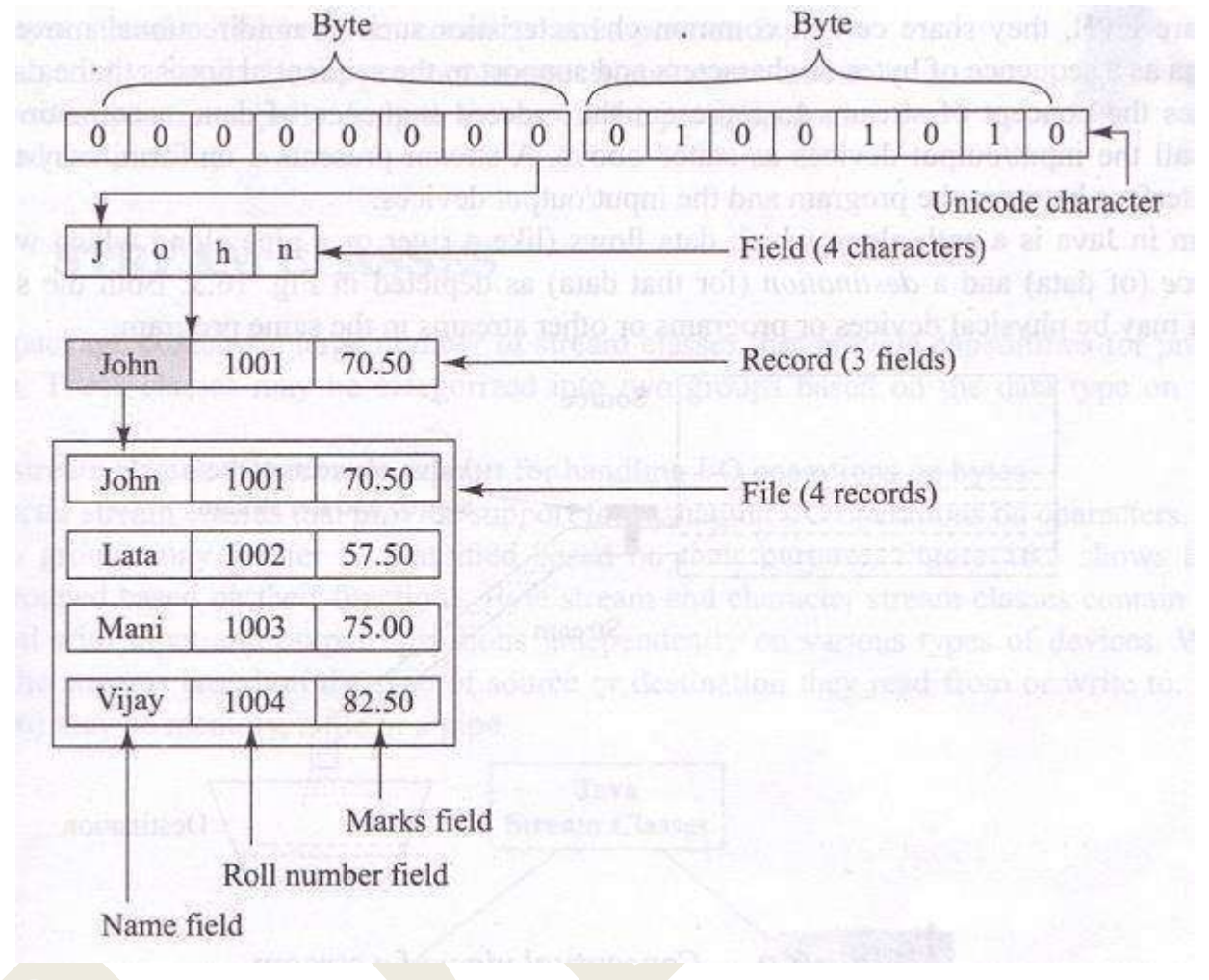

#### **DatarepresentationinJavafiles**

## **CONCEPTOFSTREAMS**

 $\checkmark$  Infileprocessing, inputrefersto

theflowofdataintoaprogramandoutputmeanstheflowofdataoutofaprogram.

- Input to a program may come from the keyboard, the mouse, the memory, the disk, a network, oranotherprogram.
- $\checkmark$  Outputfromaprogrammaygotothescreen,theprinter,thememory,thedisk,oranotherprogram.

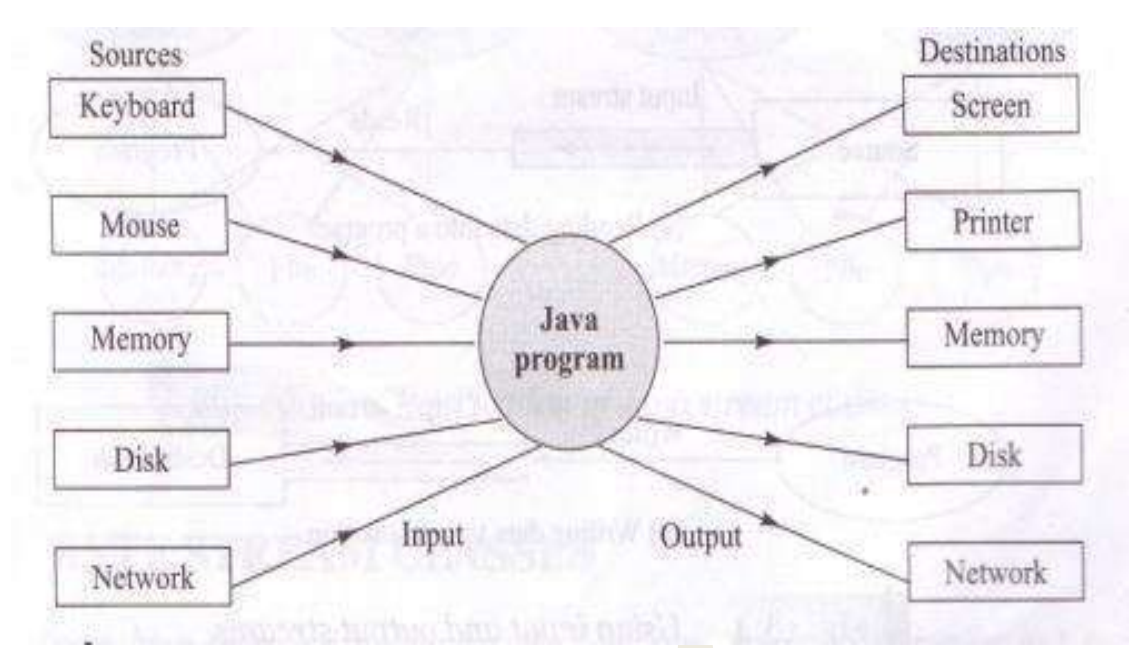

**Relationship ofJavaprogramwith I/Odevices**

- $\checkmark$  Astreamin javaisa pathalongwhichdataflows.
- $\checkmark$  Ithasasourceandadestination.
- $\checkmark$  Both the source and the destination may be physical devices or programs or other streams inthesameprogram.
- Javastreamsareclassifiedintotwobasictypes, namely**input streamandoutput stream.**
- $\checkmark$  Aninputstreamextractsdatafromthesource(file) andsendsittotheprogram.
- Anoutputstreamtakesdatafromtheprogramandsendsittothedestination(file). The followi ngfigureillustratestheuseofinputandoutputstreams.

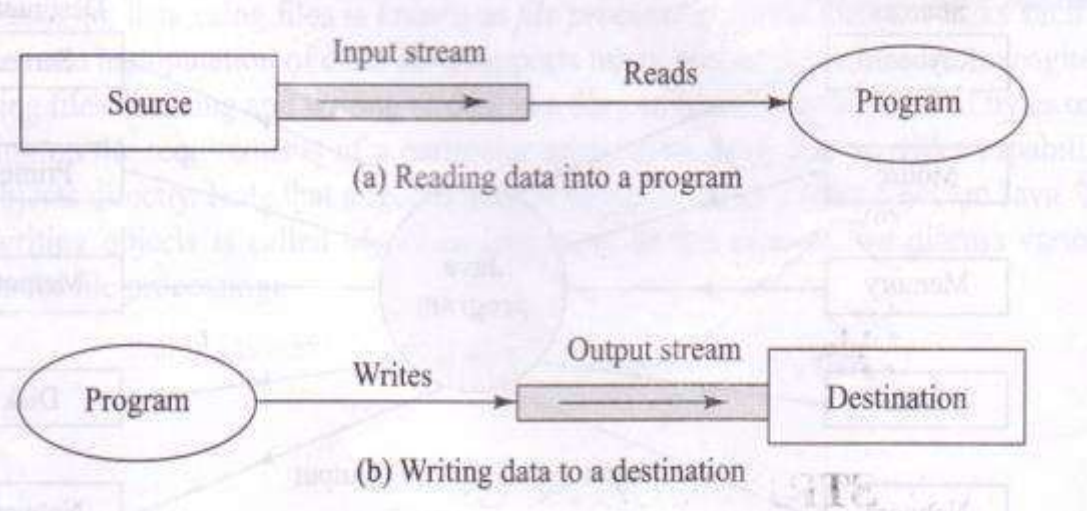

#### **Usinginputandoutputstreams**

## **STREAMCLASSES**

- \* The **java.io** package contains a large number of stream classes that provide capabilities forprocessingalltypes ofdata.
- Theseclassesmaybecategorizedintotwogroupsbasedonthedatatypeonwhichtheyoperate.
	- 1. BytestreamclassesthatprovidesupportforhandlingI/Ooperationsonbytes.
	- 2. Character streamclassesthatprovidesupportformanaging I/Ooperationsoncharacters.

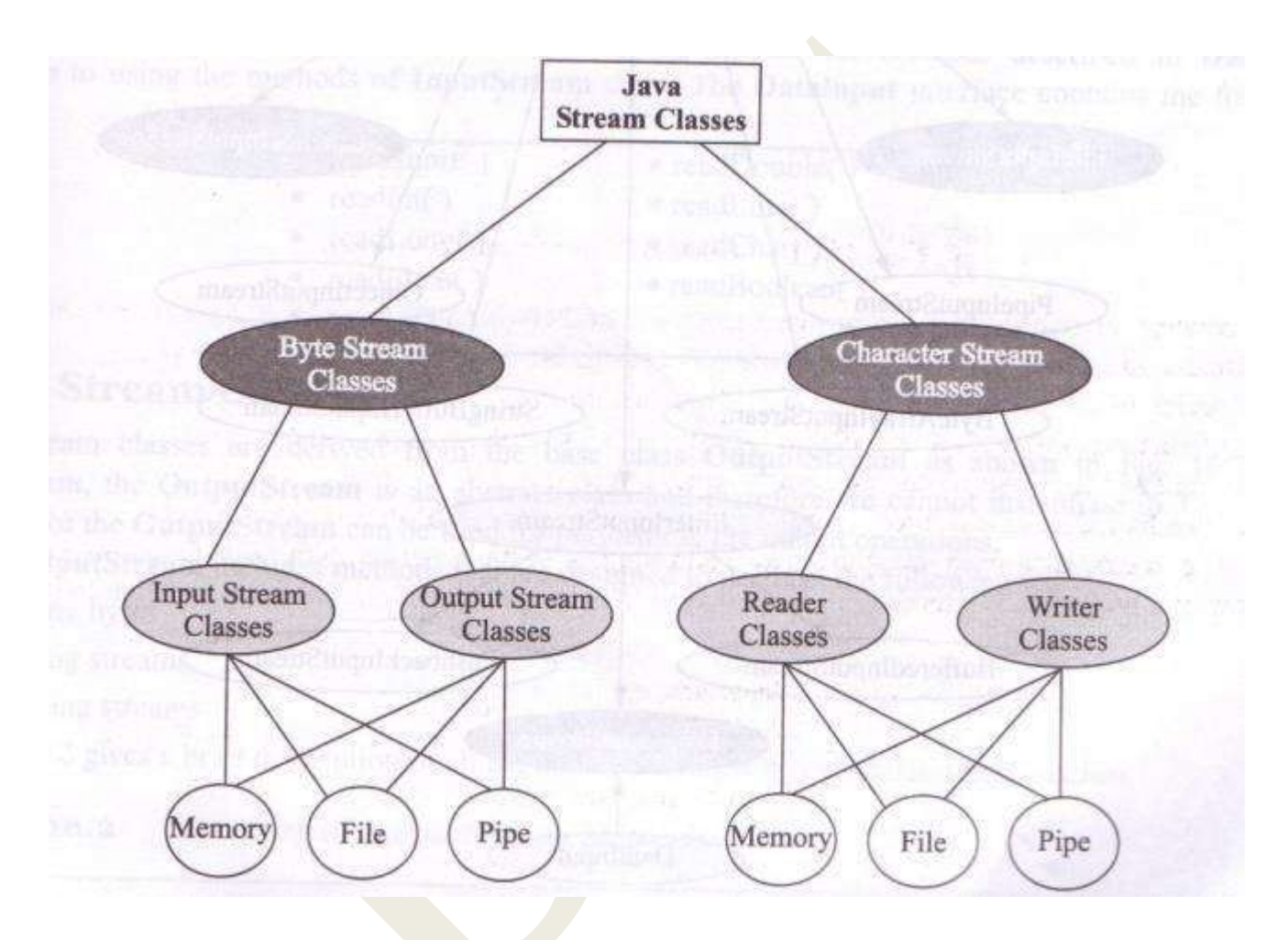

## **Classificationofjavastreamclasses**

## **BYTESTREAMCLASSES**

- $\checkmark$  Bytestreamclasseshavebeendesignedtoprovidefunctionalfeaturesforcreatingandmanip ulatingstreamsandfilesforreadingandwritingbytes.
- $\checkmark$  Sincethestreamsareunidirectional, they cantransmit by tesinonly one direction.
- $\checkmark$  Javaprovidestwo kindsofbyte streamclasses:
	- Inputstreamclasses
	- Outputstreamclasses

#### **Inputstreamclasses**

Input stream classes that are used to read 8-bit bytes include a super class known as **Inputstream**and a number of subclasses for supporting various input-related functions. The following figure showsthehierarchyofinputstreamclasses.

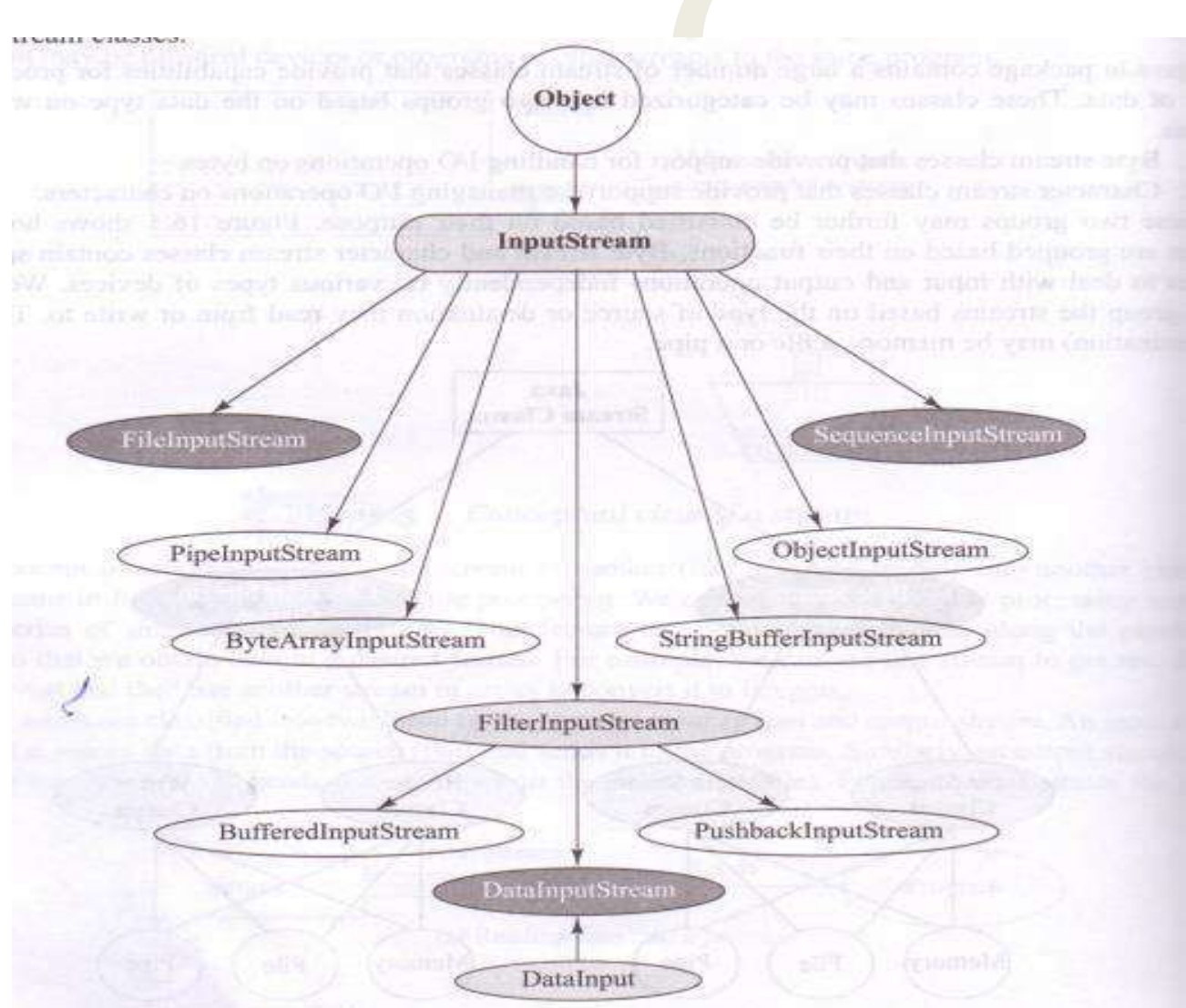

## **Hierarchyofinputstreamclasses**

The**Inputstream**classdefinesmethodsfor performing inputfunctionssuchas

- Readingbytes
- Closingstreams
- Makingpositionsinstreams
- Skippingaheadinastream
- Findingthenumberofbytesinastream

#### **Inputstreammethods**

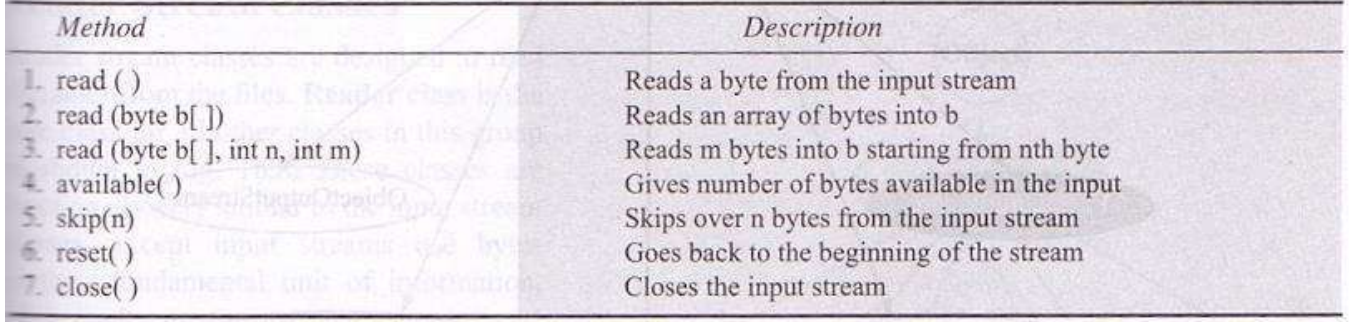

**DataInputStream**extends**FilterInputStream**andimplementstheinterface**DataInput.**The **DataInput** interfacecontainsthefollowingmethods.

- · readShort()
- · readDouble()
- · readInt()
- · readLine() · readChar()
- · readLong()
- · readBoolean()
- · readFloat()  $\bullet$  readUTF()
- 

The**OutputStream** includes methodsthataredesignedtoperformthefollowingtasks:

- Writingbytes
- Closingstreams
- Flushingstreams
	- OuputStreamMethods

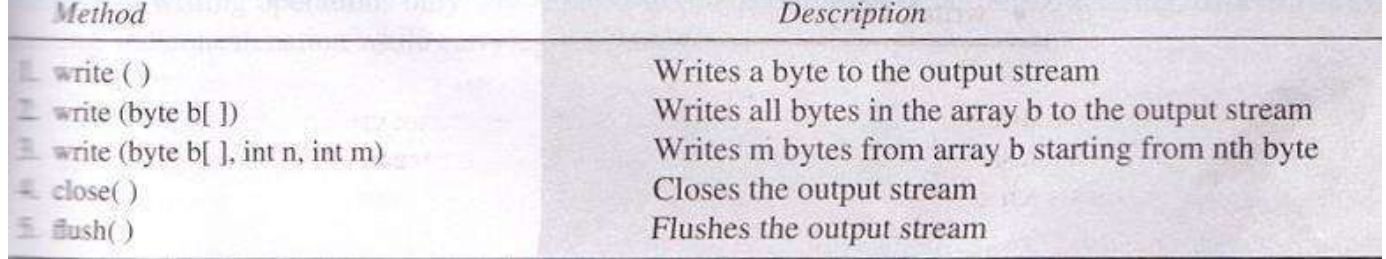

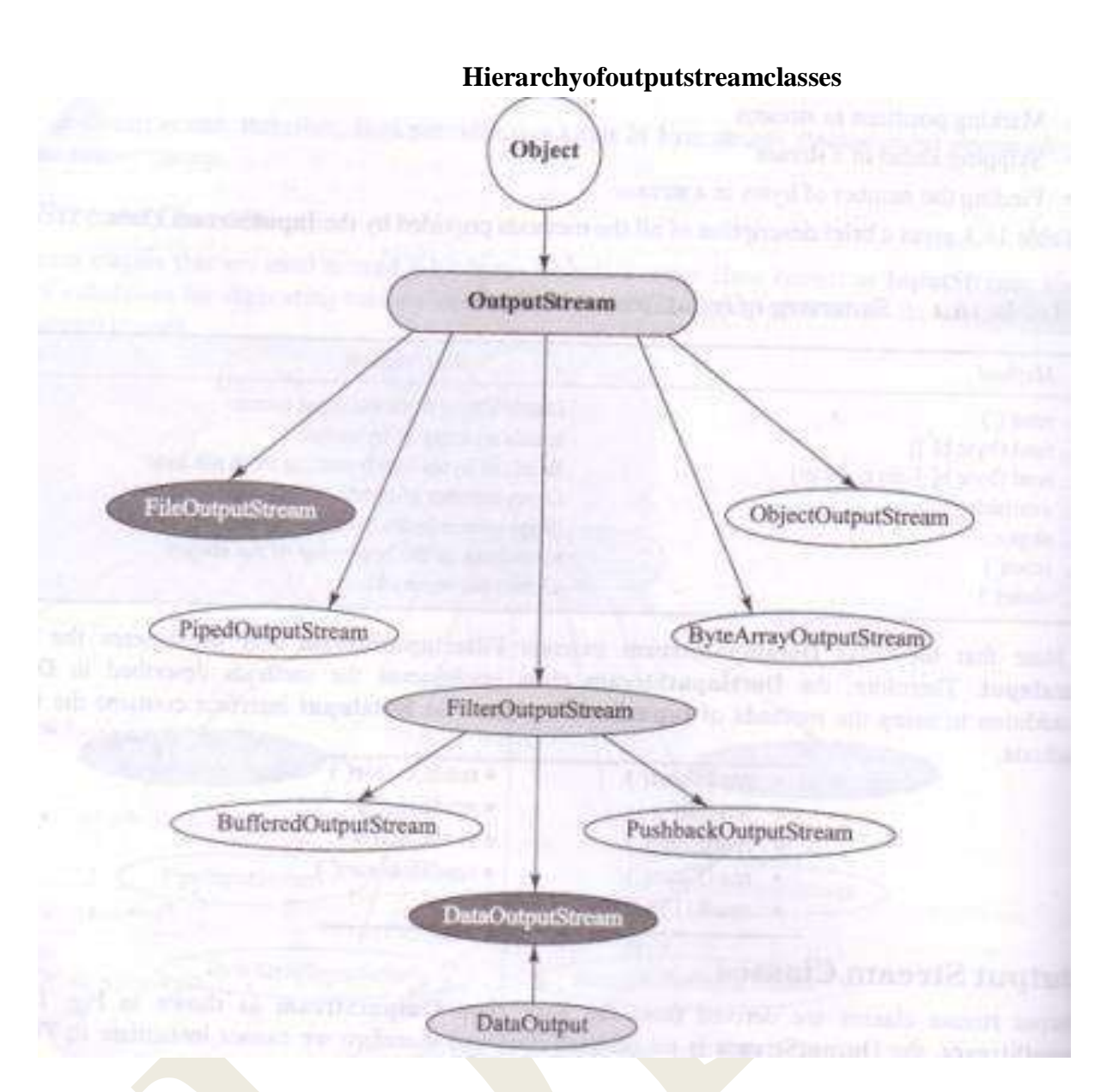

The**DataOutputStream**,acounterpartof**DataInputStream**,implementstheinterface **DataOutput** and,therefore,implementsthefollowing methodscontainedin**DataOutput**interface.

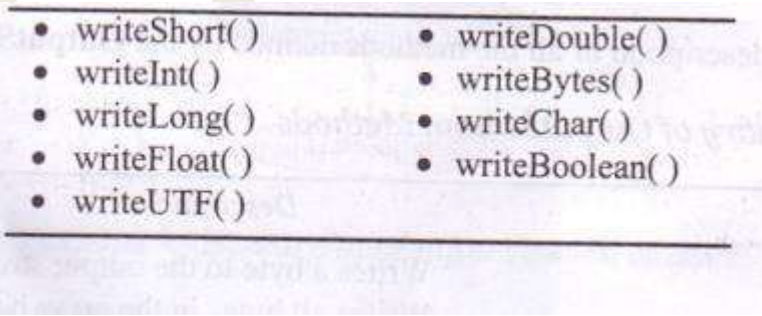

## **CHARACTERSTREAMCLASSES**

Character streamclassescanbeusedtoreadandwrite16-bitUnicodecharacters.

 $\checkmark$  There are two kinds of character stream classes, namely, reader stream classes and writer streamclasses.

#### **ReaderStreamclasses**

- ◆ Reader streamclassesaredesignedtoread character from the files.
- **Reader**classisthebaseclassforallotherclassesinthisgroup.
- The**Reader**classcontainsmethodsthat areidenticaltothoseavailableinthe**InputStream** class,except**Reader**isdesignedtohandlecharacters.

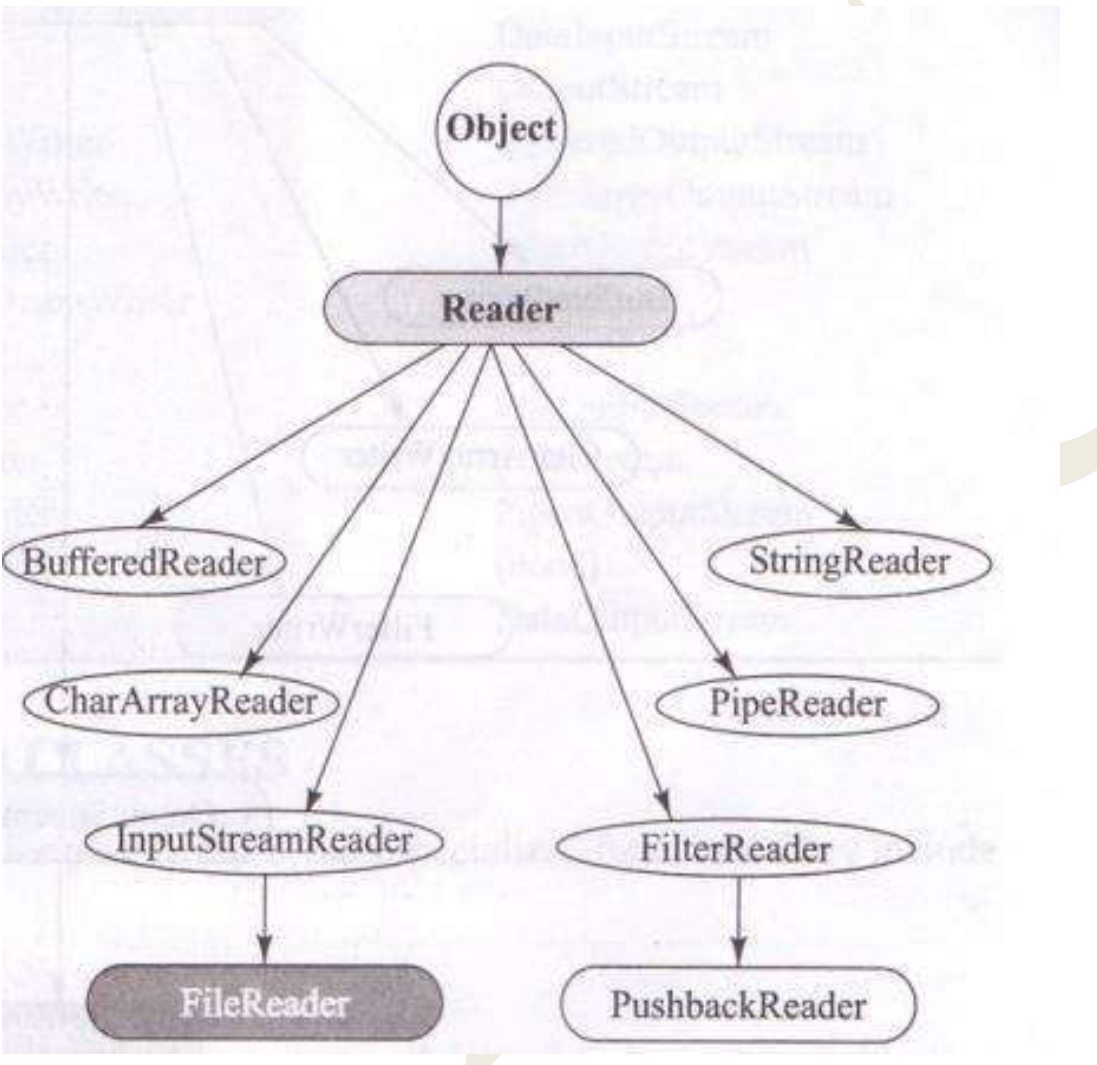

### **Hierarchyofreaderstreamclasses**

#### **WriterstreamClasses**

- Thewriterstreamclassesaredesigned toperformalloutputoperations onfiles.
- Only difference is that while output stream classes are designed to write bytes, the writerstreamclasses aredesignedtowritecharacters.

#### **Hierarchyofwriterstreamclasses**

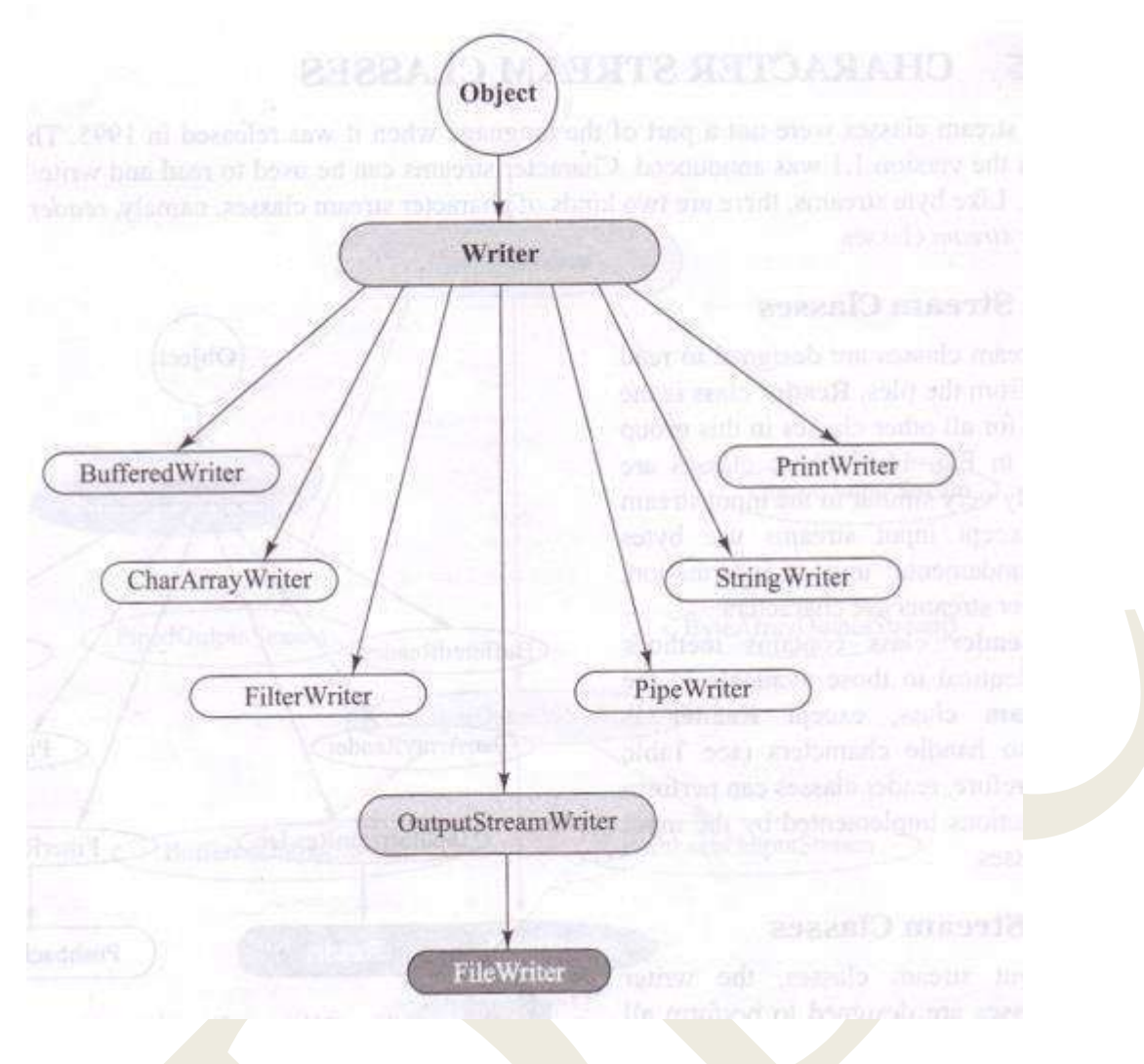

#### **USINGSTREAMS**

- $\checkmark$  The various types of input and output stream classes used for handling both 16-bit characters and8-bitbytes.
- $\checkmark$  Alltheclassesareknownasi/oclasses,notallofthemareusedforreadingandwritingoperations only.
- $\checkmark$  Someperformoperationssuchas buffering,filtering,dataconversion,countingandconcatenationwhilecarrying outi/otasks.

### **ListofTasksandClassesImplementingThem**

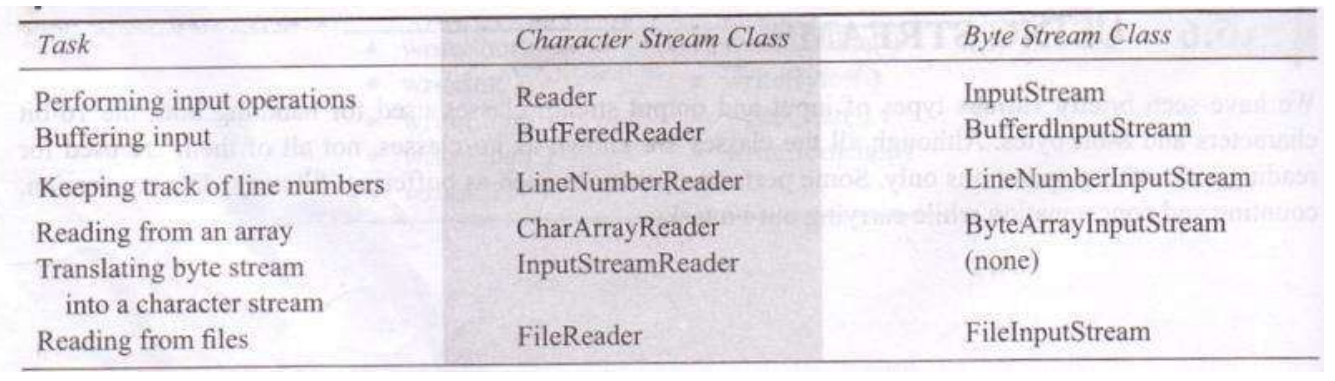

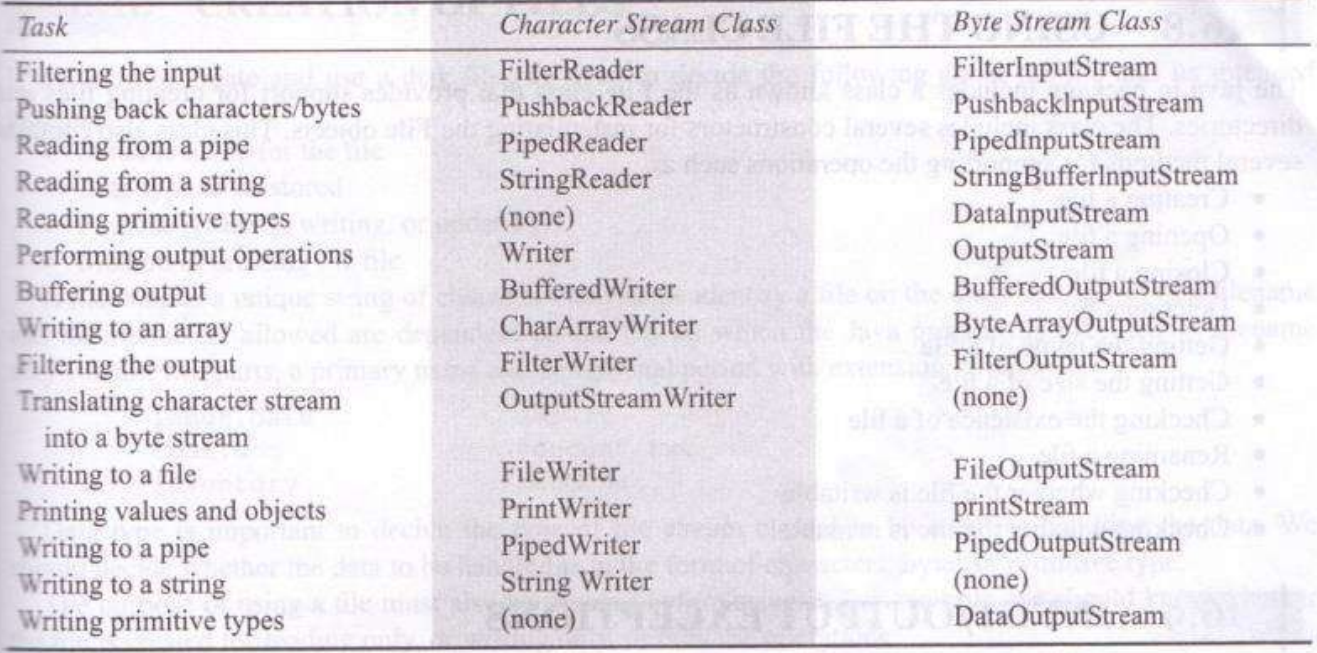

### **USINGTHEFILECLASS**

- The **java.io** package includes a class known as the **File** class that provides support for creatingfilesanddirectories.
- $\checkmark$  TheclassincludesseveralconstructorsforinstantiatingtheFileobjects.
- $\checkmark$  Thisclassalsocontainsseveralmethodsforsupportingtheoperationssuchas
	- o Creatingafile
	- o Openingafile
	- o Closingafile
	- o Deletingafile
	- o Gettingthenameofafile
	- o Gettingthesizeofafile
	- o Checkingtheexistenceofafile
	- o Renaminga file
	- o Checkingwhetherthefile iswritable
	- o Checkingwhetherthefileisreadable

### **CREATIONOFFILES**

Ifwewanttocreateanduseadiskfile,weneedtodecidethefollowingaboutthefileandits intendedpurpose:

- Suitablenameforthefile
- Datatypetobestored
- Purpose(reading, writing, or updating)
- Methodofcreatingthefile
- $\checkmark$  Afilenameisauniquestringofcharactersthathelpsidentifyafileonthedisk.
- $\checkmark$  Afilenamemay containtwoparts, aprimary name and anoptional periodwith extension.
- $\checkmark$  Examples:

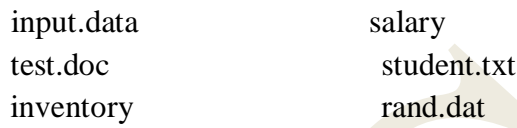

- $\checkmark$  Datatypeisimportanttodecidethetypeoffilestreamclassestobeusedforhandlingthedata.
- $\checkmark$  Weshoulddecidewhetherthedatatobehandledisintheformofcharacters, bytesorprimitivetype.
- $\checkmark$  The purpose of using a file must also be decided before using it. For example, we know whetherthefileiscreated forreadingonly,orwritingonly,orboththe operations.
- $\checkmark$  For using a file, it must be opened first. This is done by creating a file stream and then linking ittothefilename.
- $\checkmark$  Thecommonstreamclassesusedfor variousi/ooperationsaregiveninthefollowingtable:

#### **Commonstreamclassesused forI/Ooperations**

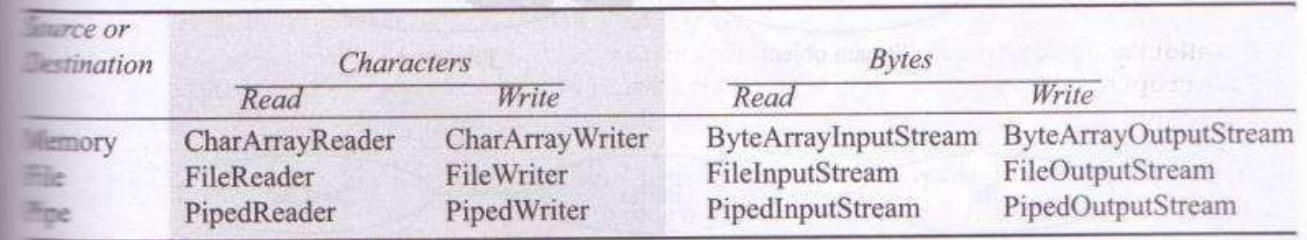

- \* Therearetwowaysofinitializingthefilestreamobjects.
- $\triangleleft$  All of the constructors require that we provide the name of the file either directly, or indirectly bygivinga file object that has already been assigned a filename.The following code segmentillustratestheuseofdirectapproach.

FileInputStreamfis;try

{

}

```
fis=newFileInputStream("test.dat");
    …………..
catch (IOExceptione)
…..
```
The indirectapproachusesafileobject that has been initialized with the desired filename. Thisisillustratedbythefollowingcode.

```
. . . . . . . . . . . . . . . . . .
. . . . . . . . . . . . . . . . . . . .
FileinFile:
InFile = new File("test.dat");FileInputStream
  fis:
  try
  \{fis=newFileInputStream(inFile);
           . . . . . . . . . . . . . .
   \mathcal{E}\ldots
```
Thecodeaboveincludesfivetasks:

- $\bullet$ Selectafilename
- Declarethefileobject  $\bullet$
- Givetheselectednametothefileobjectdeclared
- $\bullet$ Declareafilestreamobject
- Connect the file to the filest ream object
- Boththeapproachesareillustratedinthefollowingfigure:  $\bullet$

#### **Hierarchyofwriterstreamclasses**

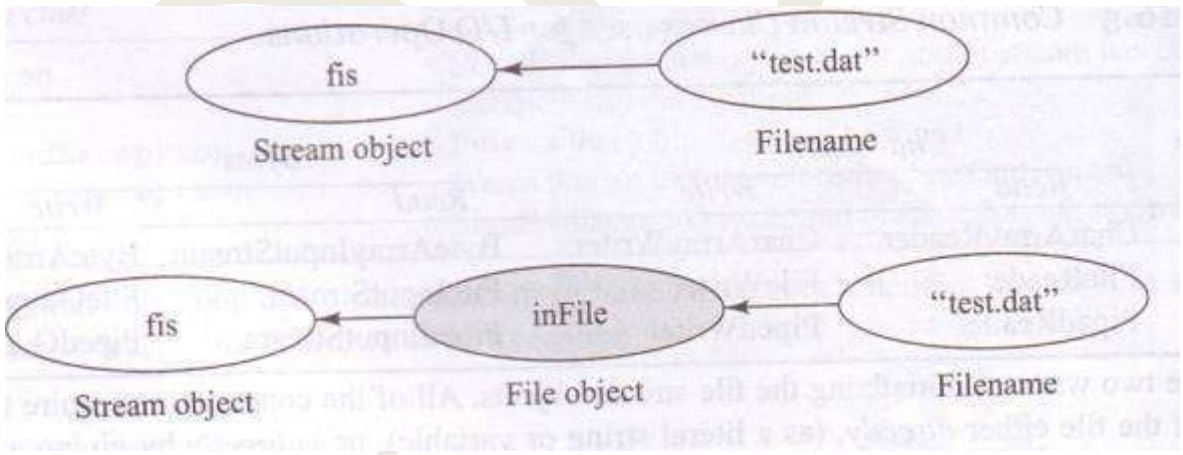

## **READING/WRITINGCHARACTERS**

The two subclasses used for handling characters in files are FileReader(for reading characters) andFileWriter(forwritingcharacters).Thefollowingprogramusesthesetwofilestreamclassestocopythecontentsofafi lenamed"input.dat"intoafilecalled"output.dat".

```
importjava.io.*; class
CopyCharacters
  ₹
```

```
publicstatic voidmain(Stringargs[])
  \left\{ \right.FileinFile=newFile("input.dat");Fileou
      tFile=new File("output.dat");
      FileReaderins=null:
                                                           //<sub>create</sub> of the streaminsFileWriter outs=null;
                                                         // creates file stream
      outstry
   \{ins=newFileReader(inFile);
                                                         //opens inFile
     outs=newFileWriter(outFile);
                                                         //opensoutFilei
     ntch:
      while((ch=ins.read()!=-1)
       \{outs.write(ch);
       \mathcal{E}\}catch(IOExceptione)
     \{System.out.println(e);
        System.exit(-1);
      \mathbf{r}finally
                //closefiles
        \{try
                    ins.close();outs.close();
                   \}catch(IOExceptione){}
         \}\}\mathcal{E}
```
Theconceptofusing

filestreamsandfileobjectsforreadingandwritingcharactersintheaboveprogramisillustratedinthefollowingfi gure:

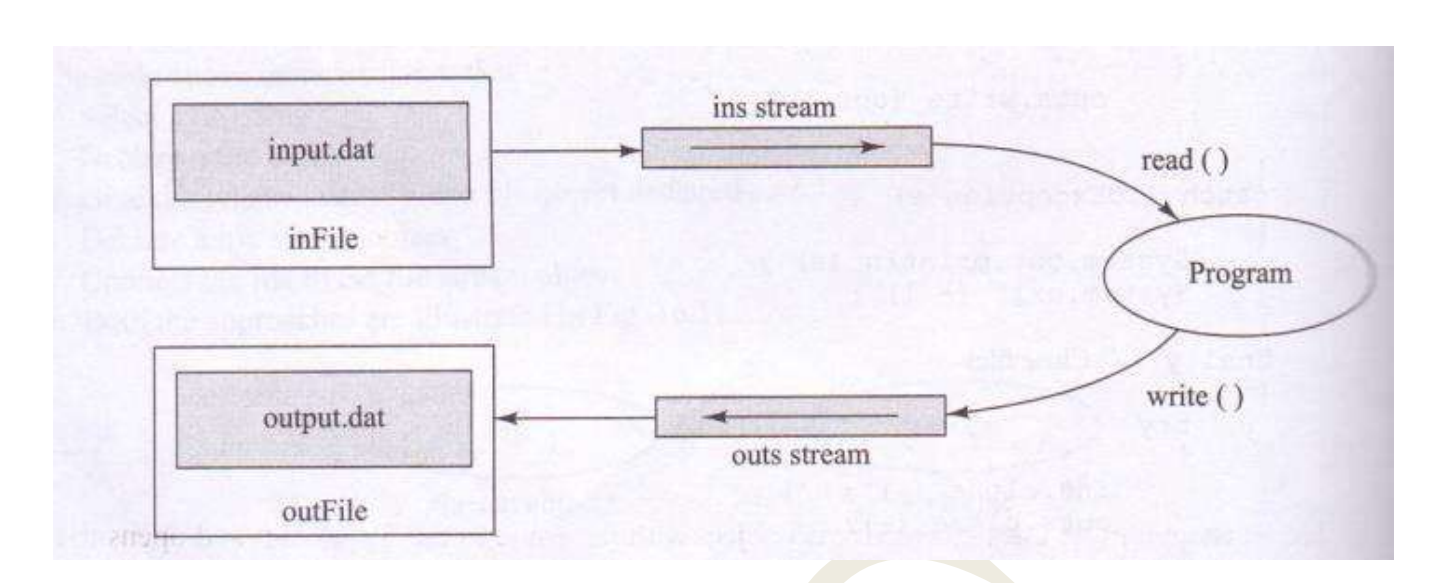

**Readingfromand writingtofiles**

### **READING/WRITINGBYTES**

Thefollowingprogramdemonstrateshow**FileOutputStream**class isusedfor writingbytestoafile. The program writes the names of some cities stored in a byte array to a new file named "city.txt".wecanverifythecontentsofthelifebyusing thecommand typecity.txt

```
Example:
   //writingbytestoafileim
        port 
        java.io.*;classWrite
        Bytes
            {
               publicstaticvoidmain(Stringargs[])
                    {
                          //declareandinitializeabytearray
                          bytecities\left[ \right] = \{^{\cdot}D^{\cdot},^{\cdot}E^{\cdot},^{\cdot}L^{\cdot},^{\cdot}H^{\cdot},^{\cdot}N\} \cap \{M^{\cdot},^{\cdot}A^{\cdot},^{\cdot}D^{\cdot},^{\cdot}R^{\cdot},^{\cdot}A^{\cdot},^{\cdot}S^{\cdot},^{\cdot}N\} \cap \{M^{\cdot},^{\cdot}A^{\cdot},^{\cdot}B^{\cdot},^{\cdot}A^{\cdot},^{\cdot}S^{\cdot},^{\cdot}S^{\cdot},^{\cdot}N\} \cap \{M^{\cdot},^{\cdot}A^{\cdot},^{\cdot}B^{\cdot},^{\cdot}A^{\cdot},'L','O','N','D','O','N'}
                            // create an output file 
                             streamFileOutputStreamOutfile=n
                             ull;try
                                         {
                                               //connecttheoutfilestreamto"city.txt"
                                                 outfile=newFileOutputStream("city.txt");
                                                 //writedatatothestreamoutfi
                                                    le.write 
                                                    (cities);outfile.close ();
                                             }
                                  catch(IOExceptionioe)
```

```
{
              System.out.println(ioe);
              System.exit(-1);
          }
    }
}
Output:
      typecity.txt
                 DELHI
                       MADRAS
```
#### LONDON

The following program shows how **FileInputStream**class is used for reading bytes from afile.The program reads an existing file and displays its bytes on the screen.We run this program, wemust first create a file for it to read. We may use this program to read the file city.txt created in aboveprogram.

```
Example:
// readingbytes from a 
  fileimportjava.io.*;
  classReadBytes
    {
      publicstaticvoidmain(Stringargs[])
         {
            // create an input file 
              streamFileInputStream infile 
              = null; intb;
              try
                     {
                        //connecttheinfilestreamto 
                         therequiredfileinfile=newFileInputStream(ar
                         gs[0]);
                         //readanddisplaydata
                         While((b=infile.read())!=-1){
                              System.out.println((char)b);
                           }
                            Infile.close();
                       }
                 catch(IOExceptionioe)
                       {
                           System.out.println(ioe);
                        }
                 }
            }
 Theprogramdisplaysthefollowingwhenwesupplythefilename"city.txt".
```
## Prompt>javaReadBytescity.txt DELHI MADRAS

LONDON

### **HANDLINGPRIMITIVEDATATYPES**

 $\checkmark$  Two filter classes used for creating "data streams" for handling primitive types are**DataInputStream** and **DataOutputStream.**These classes use the concepts of multipleinheritanceas showninthefollowingfigure.

#### **Hierarchyofdatastreamclasses**

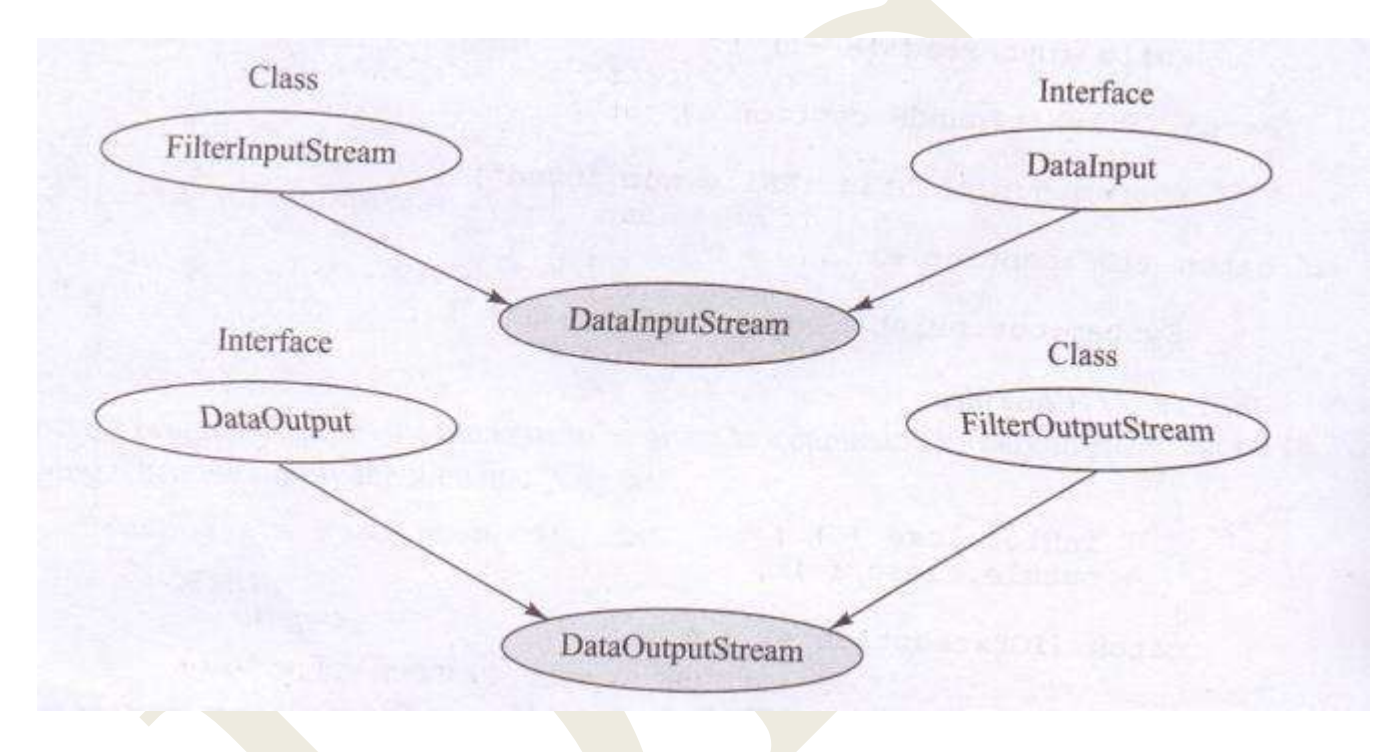

Adatastreamforinputcanbecreatedasfollows: FileInputStream fis = new FileInputStream (infile);DataInputStreamdis=newDataInputStream( fis);

These statements first create the input file stream fis and then create the input data streamdis.These statementsbasically wrap dis on fis and use it as a "filter".Similarly, the followingstatementscreatethe outputdata streamdosandwrapitovertheoutputfilestreamfos.

```
FileOutputStreamfos=newFileOutputStream(outfile);DataOutputSt
 reamdos=newDataOutputStream(fos);
```
Example: // reading and writing primitive dataimportjava.io.\*; classReadWritePrimitive

```
publicstaticvoidmain(Stringargs[])throwsIOException
    \{Fileprimitive=newFile("prim.dat");
       FileOutputStream fos = new FileOutputStream
        (primitive); DataOutputStreamdos
        =newDataOutputStream(fos);
         //writeprimitivedatatothe"prim.dat"filedos.
         writeInt(1999);dos.writeDouble(375.85);do
         s.writeBoolean(false);dos.writeChar('X');
          fos.close();
          //readdatafromthe"prim.dat"file
           FileInputStreamfis=newFileInputStream(primitive);DataInput
           Streamdis=newDataInputStream(fis);
            System.out.println(dis.readInt());System
           .out.println(dis.readDouble());System.out
           .println(dis.readBoolean());System.out.pri
           ntln(dis.readChar());dis.close();
            fis.close();
      \}\left\{ \right\}
```
Output:

 $\{$ 

1999 375.75 false X

Thedatastreamsusedinaboveprogramandtheirfunctionsareillustratedinthefollowing figure:

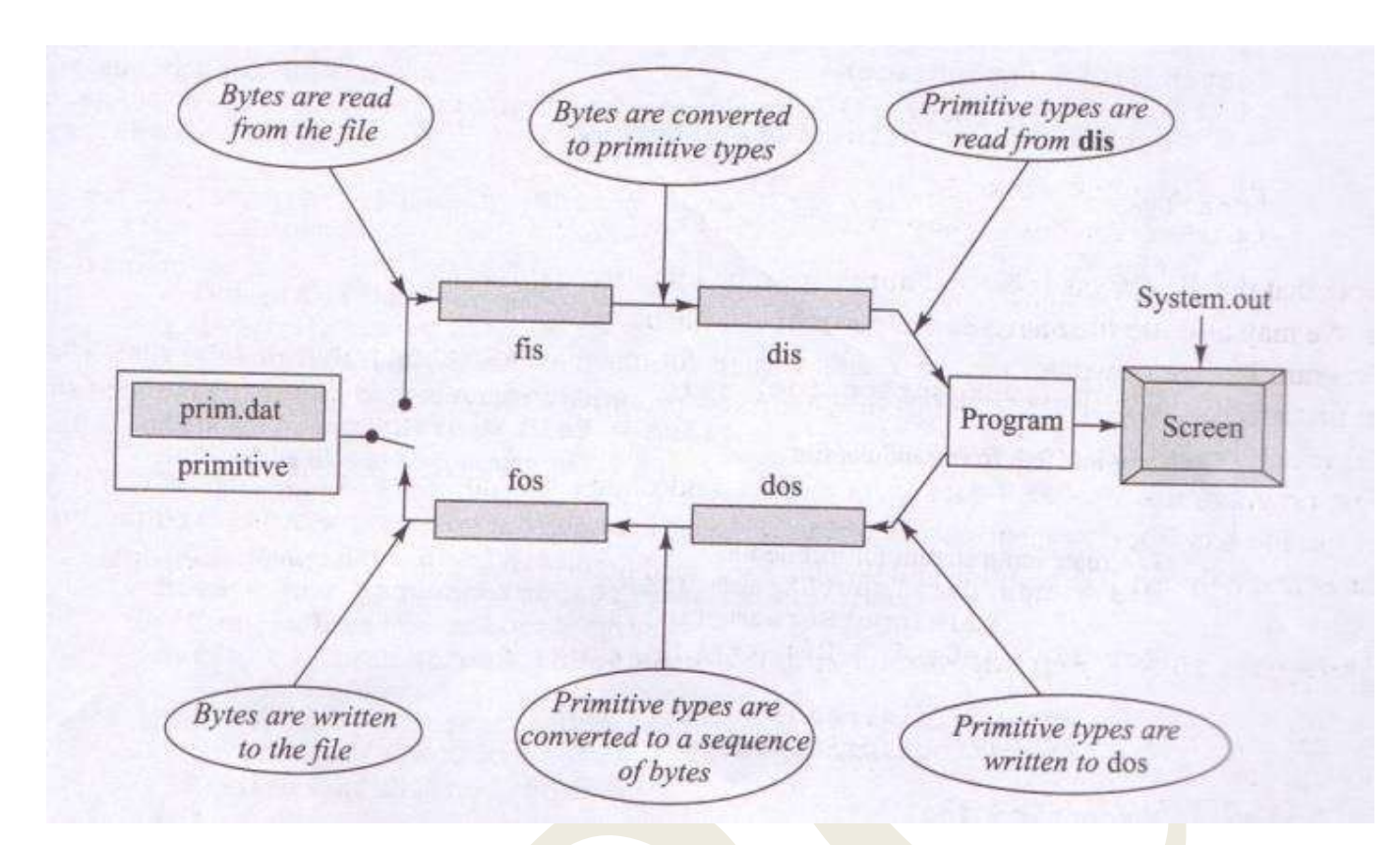

## **CONCATENATINGANDBUFFERINGFILES**

- $\checkmark$  Itispossibletocombinetwoormoreinputstreams intoasingle inputstream.
- Thisprocessisknownasconcatenationoffilesandachieved usingthe**SequenceInputStream** class.
- $\checkmark$  OneoftheconstructorsofthisclasstakestwoInputStreamobjectsasargumentsandcombinesthemtoc onstructasingleinputstream.
- $\checkmark$  Java also supports creation of buffers to stroe temporarily data that is read from or written to astream.
- $\checkmark$  Theprocessisknownasbufferedilooperation.
- $\checkmark$  Abuffer sitsbetweentheprogramandthesourceandfunctionslikeafilter.
- Buffercanbecreatedusingthe **BufferedInputStream**and**BufferedOutputStream.**

```
Example:
```

```
importjava.io.*;
classSequenceBuffer
 {
   public static void main (String args[ 
   ])throwsIOException
   {
        //declarefilestreamsFileInput
         Stream 
         file1=null;FileInputStream
         file2=null;
```

```
//declarefile3tostorecombinedfiles
     SequenceInputStreamfile3=null;
         //openthefilestobeconcatenatedfile1=ne
      w FileInputStream("text1.dat");
       file2=new FileInputStream("text2.dat");
     //concatenatefile1and file2into file3
      file3=newSequenceInputStream(file1.file2):
      // create buffered input and output
   streamsBufferedInputStreaminBuffer=
            newBuffered
    InputStream(file3);BufferedOutputStrea
    mOutBuffer=
            newBufferedOutputStream(System.out);
//read and writetilltheend
ofbuffersintch:
while((ch=inBuffer.read())!=-1)
   \left\{ \right.outBuffer.write((char)ch);
    \mathcal{E}inBuffer.close();ou
   tBuffer.close();fil
   e1.close();file2.cl
   ose();\mathcal{E}
```
 $\mathcal{E}$ 

The entireprocess of concatenation, buffering and displaying the contents of two independent filesis illu stratedinthefollowingfigure:

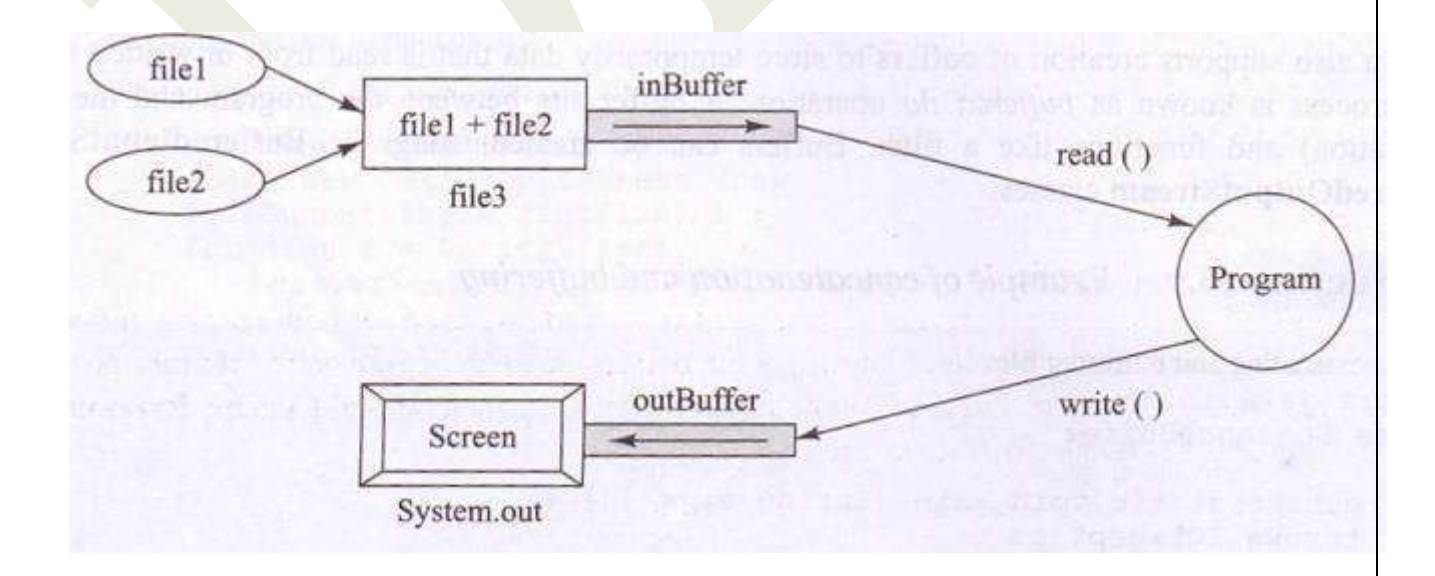

## **RANDOMACCESSFILES**

```
\checkmark Files can be used either for "read only" or for "write only" operations and not for both
   purposessimultaneously.
```
 $\checkmark$  Thesefilesare readorwrittenonlysequentiallyand, therefore, are known assequential files.

- **Random Access File** class supported by the **Java.io** package allows us to create files that can beusedforreadingandwritingdatawithrandomaccess.
- $\checkmark$  suchfilesareknownasrandomaccessfiles.
- $\checkmark$  A file can be created and opened for random access by giving a mode string as a parameter to theconstructorwhenweopenthefile.Wecanuseoneofthefollowingtwomodestrings:
- $\checkmark$  "r"for reading only
- $\checkmark$  "rw" forbothreading and writing
- $\checkmark$  Anexistingfilecanbeupdatedusingthe "rw" mode.

## **Example:**impor

```
t 
java.io.*;classR
```
{

```
andomIO
```

```
{
```
`

} }

publicstaticvoid main(stringargs[])

RandomAccessFile file=null;try

{

}

### **file=newRandomAccessFile("rand.dat","rw");**

#### **//Writing to the**

**file**file.WriteChar('X');file.writeInt (555);file.writeDouble(3.1412);file

.seek(0);**//Gotothebeginning**

#### **//Reading from the**

**file**System.out.println(file.readChar()); System.out.println(file.readInt());

```
System.out.println(file.readDouble
()); file.seek(2); //Go to the second
itemSystem.out.println(file.readInt());
//Go to the end and append false to the 
filefile.seek(file.length());file.writeBoolean(f
alse);
file.seek(4);System.out.println(file.read
```
Boolean());file.close();

### catch(IOExceptione){System.out.println(e);}

Theprogramopensarandomaccessfileandthenperformsthefollowingoperations.

1.Writes three items of

datax 555 3.1412 2.Brings the file pointer to the beginning3.Readsanddisplaysallthethree

items

x55 5 3.1412

4.Takesthepointertotheseconditemandthenreadsand displaystheseconditemin thefile.

555

- 5.Placesthepointerat theendusingthemethod length()and thenadds aBooleanitemto thefile.
- 6. Finally, takesthepointertothefourthitemand displaysit.
- 7. Attheend,closesthefile.

Theoutputonthescreenwouldappearasfollows:x

555 3.1412 555 false

## **QUESTIONS**

### **2Marks**

- 1. Writeanytwomethodsofgraphics class.
- 2. Defineobjectserialization.
- 3. Whatdoyoumeanbyfileprocessing?
- 4. Whataretwo typesofstreams?
- 5. Whataretheinputfunctionsperformedbytheinputstreamclass?
- 6. Writedowntheinputstreammethods.
- 7. Whataretheoutputstreammethodsusedinjava?
- 8. Definerandomaccess file.

### **5Marks**

- 1. Howwill youdrawlinesandrectanglesusinggraphicsclass method?
- 2. Explainaboutcontrolloopsinapplets.
- 3. Writeshortnotesonstreamclasses.
- 4. Explainabouttypesofbytestreamclasses.
- 5. Describeaboutreader andwriterstreamclasses.
- 6. Whataretheusesoffileclass?
- 7. Writeindetailaboutcommonstreamclassesused forI/Ooperations.

## **10Marks**

- 1. Explainindetailaboutrandomaccessfiles.
- 2. Writeshortnotesonhandlingprimitivedatatypes.

**UNITVCOMPLETED**